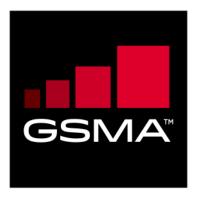

# East-Westbound Interface APIs Version 1.0 03 October 2022

### This is a Non-binding Permanent Reference Document of the GSMA

### **Security Classification: Non-confidential**

Access to and distribution of this document is restricted to the persons permitted by the security classification. This document is subject to copyright protection. This document is to be used only for the purposes for which it has been supplied and information contained in it must not be disclosed or in any other way made available, in whole or in part, to persons other than those permitted under the security classification without the prior written approval of the Association.

### **Copyright Notice**

Copyright © 2022 GSM Association

### **Disclaimer**

The GSM Association ("Association") makes no representation, warranty or undertaking (express or implied) with respect to and does not accept any responsibility for, and hereby disclaims liability for the accuracy or completeness or timeliness of the information contained in this document. The information contained in this document may be subject to change without prior notice.

### **Compliance Notice**

The information contain herein is in full compliance with the GSM Association's antitrust compliance policy.

This Permanent Reference Document is classified by GSMA as an Industry Specification, as such it has been developed and is maintained by GSMA in accordance with the provisions set out in GSMA AA.35 - Procedures for Industry Specifications.

V1.0 Page 1 of 165

### **Table of Contents**

| 1 | Introduction                                                                    | 4  |
|---|---------------------------------------------------------------------------------|----|
|   | 1.1 Overview                                                                    | 4  |
|   | 1.2 Scope                                                                       | 4  |
|   | 1.3 Definitions                                                                 | 4  |
|   | 1.4 Abbreviations                                                               | 5  |
|   | 1.5 References                                                                  | 6  |
|   | 1.6 Conventions                                                                 | 6  |
| 2 | Procedures over OP East/West Bound Interface                                    | 6  |
|   | 2.1 General                                                                     | 6  |
|   | 2.1.1 Federation                                                                | 6  |
|   | 2.1.2 Directed Federation                                                       | 7  |
|   | 2.1.3 Federation Identifier                                                     | 7  |
|   | 2.1.4 Originating OP                                                            | 7  |
|   | 2.1.5 Partner OP                                                                | 7  |
|   | 2.1.6 Offered Zones                                                             | 7  |
|   | 2.1.7 Accepted Zones                                                            | 8  |
|   | 2.1.8 Mobile Country Codes                                                      | 8  |
|   | 2.1.9 Mobile Network Codes                                                      | 8  |
|   | 2.1.10 Zone Meta-information                                                    | 8  |
|   | 2.1.11 Edge Discovery Service                                                   | 8  |
|   | 2.1.12 Mobility Strategy                                                        | 8  |
|   | 2.1.13 Latency Constraints                                                      | 9  |
|   | 2.1.14 Application Identifier                                                   | 9  |
|   | 2.1.15 Artefact Identifier                                                      | 9  |
|   | 2.1.16 Edge Node                                                                | 9  |
|   | 2.2 Generic E/WBI Procedures                                                    | 9  |
|   | 2.2.1 Procedures for federation establishment between OP partners               | 9  |
|   | 2.2.2 Procedures for Availability Zone information synchronization              | 14 |
|   | 2.2.3 Procedures for registration and authorization of end users in a federated |    |
|   | OP partner                                                                      | 15 |
|   | 2.3 Application Services Procedures                                             | 16 |
|   | 2.3.1 Edge Service Procedures                                                   | 17 |
| 3 | OP East/West Bound APIs                                                         | 30 |
|   | 3.1 Generic East/West Bound Service APIs                                        | 31 |
|   | 3.1.1 East/West Bound Interface Management - API                                | 31 |
|   | 3.1.2 Availability Zone Information Synchronization Service – API               | 42 |
| 4 | Application Service APIs                                                        | 52 |
|   | 4.1 Edge Service APIs                                                           | 52 |
|   | 4.1.1 Application Artefacts Management - APIs                                   | 52 |
|   | 4.1.2 Application Provider Resource Management - APIs                           | 66 |
|   | 4.1.3 Application Onboarding Management - API                                   | 74 |
|   | 4.1.4 Application Instance Lifecycle Management - API                           | 84 |
|   | 4.1.5 Edge Node Sharing - API                                                   | 92 |

V1.0 Page 2 of 165

| GSM Asso | ociation<br>ocument OPG.04 - East-Westbound Interface APIs | Non-confidential |
|----------|------------------------------------------------------------|------------------|
| 4.1.6    | LBO Roaming Authentication – API                           | 94               |
| 5 Secu   | ırity                                                      | 96               |
| Annex A  | OpenAPI Specification Sample                               | 97               |
| Annex B  | Document Management                                        | 165              |
| B.1      | Document History                                           | 165              |
| B.2      | Other Information                                          | 165              |

V1.0 Page 3 of 165

GSM Association
Official Document OPG.04 - East-Westbound Interface APIs

Non-confidential

### 1 Introduction

### 1.1 Overview

This document specifies RESTful Application Programming Interface (APIs) that allow an Operator Platform (OP) to share the edge cloud resources and capabilities securely to other Partner OPs over the East/West Bound Interface (E/WBI).

### 1.2 Scope

The present specification describes the APIs, sequence flows and the representation of the API and parameters in REpresentational State Transfer (REST) for the E/WBI between the two OPs. The E/WBI related stage 1 functional requirements are defined in the GSMA PRD OPG.02 [1].

### 1.3 Definitions

| Term                    | Description                                                                                                    |
|-------------------------|----------------------------------------------------------------------------------------------------|
| API Initiator           | API Initiator is the entity that originates the first message in the API sequences                                                                                                    |
| Application<br>Provider | The provider of the application that accesses the OP to deploy its application on the Edge Cloud, thereby using the Edge Cloud Resources and Network Resources as detailed in GSMA PRD OPG.02 [1]                                                |
| Federation              | Federation refers to relationship among member OPs who agrees to offer OP PRD defined services and capabilities to the application providers and end users of member OPs                                                                         |
| Directed<br>Federation  | A Federation between two OP instances A and B, in which edge compute resources are shared by B to A, but not from A to B.                                                                                                    |
| Federation<br>Creation  | Refers to the process for the establishment of the federation relationship between originating OP and partner OP on request by originating OP over the E/WBI                                                                                     |
| Discovery Service       | OP service identified by a well-defined Fully Qualified Domain Name (FQDN) or IP:Port and protocol pair to assist User Clients (UCs) over User Network Interface (UNI) to discover adequate edge cloud in the current location of the end users  |
| Edge Cloud              | Refers to cloud-like capabilities located at the network edge including, from the Application Provider's perspective, access to elastically allocated compute, data storage and network resources as defined in the GSMA PRD OPG.02              |
| Home OP                 | The OP instance belonging to the subscriber's Operator; that is, whose PLMN identity Mobile Country Code ((MCC) and Mobile Network Code (MNC)) matches with the MCC and MNC of the subscriber's International Mobile Subscriber Identity (IMSI), |
| LCM Service             | Lifecycle Management (LCM) Service to enable UCs for requesting dynamic application instantiation or termination                                                                                                    |
| Leading OP              | The Operator Platform instance as defined in GSMA PRD OPG.02 [1] connected to the Application Provider and receiving the onboarding requests, sharing them to the selected federated platforms/operators.                                        |

V1.0 Page 4 of 165

| Term                                                                  | Description                                                                                                    |
|-----------------------------------------------------------------------|----------------------------------------------------------------------------------------------------|
| Originating OP                                                        | The OP instance initiating the federation creation request to selected federated platforms/operators. Both leading OP and Home OP will be acting as Originating OP while creating the federation with Partner OP. |
| OP ld                                                                 | Operator id is a uniquely identifier assigned to each OP instance of the federation to identify the member OP                                                                                                    |
| OP Administrator                                                      | Refers to person(s) responsible for the functions e.g., management, configuration, monitoring etc. of an OP instance                                                                                              |
| Mobility Strategy                                                     | It refers to defining an application mobility strategy that includes QoE, geographical store and privacy policies intent                                                                                          |
| Zone Zone refers to an Availability Zone as defined in GSMA PRD OPG.0 |                                                                                                    |

### 1.4 Abbreviations

| Term  | Description                                             |  |  |  |
|-------|---------------------------------------------------------|--|--|--|
| API   | Application Programming Interface                       |  |  |  |
| CPU   | Central Processing Unit                                 |  |  |  |
| DNS   | Domain Name System                                      |  |  |  |
| DPDK  | Data Plane Development Kit                              |  |  |  |
| E/WBI | East/West Bound Interface                               |  |  |  |
| FPGA  | Field Programmable Gate Array                           |  |  |  |
| FQDN  | Fully Qualified Domain Name                             |  |  |  |
| GPU   | Graphical Processing Unit                               |  |  |  |
| HTTP  | HyperText Transfer Protocol                             |  |  |  |
| IMSI  | International Mobile Subscriber Identity                |  |  |  |
| ISA   | Instruction Set Architecture                            |  |  |  |
| ISV   | Independent Software Vendor                             |  |  |  |
| KPI   | Key Performance Indicator                               |  |  |  |
| LBO   | Local Break Out (also defined in PRD as Local BreakOut) |  |  |  |
| LCM   | LifeCycle Management                                    |  |  |  |
| MCC   | Mobile Country Code                                     |  |  |  |
| MNC   | Mobile Network Code                                     |  |  |  |
| NBI   | NorthBound Interface                                    |  |  |  |
| NIC   | Network Interface Card                                  |  |  |  |
| OP    | Operator Platform                                       |  |  |  |
| OPG   | Operator Platform Group                                 |  |  |  |
| OS    | Operating System                                        |  |  |  |
| PLMN  | Public Land Mobile Network                              |  |  |  |
| PRD   | Permanent Reference Document                            |  |  |  |
| QoS   | Quality of Service                                      |  |  |  |
| RAM   | Random Access Memory                                    |  |  |  |

V1.0 Page 5 of 165

| Term  | Description                             |  |  |  |
|-------|-----------------------------------------|--|--|--|
| REST  | REpresentational State Transfer         |  |  |  |
| SRIOV | Single Root Input Output Virtualisation |  |  |  |
| TLS   | Transport Level Security                |  |  |  |
| UC    | User Client                             |  |  |  |
| UNI   | User Network Interface                  |  |  |  |
| URI   | Uniform Resource Identifier             |  |  |  |
| URL   | Uniform Resource Locator                |  |  |  |
| SDK   | Software Development Kit                |  |  |  |
| vCPU  | Virtual CPU                             |  |  |  |
| VM    | Virtual Machine                         |  |  |  |
| VPU   | Visual Processing Unit                  |  |  |  |
| YAML  | YAML Ain't Markup Language              |  |  |  |

### 1.5 References

| Ref | Doc Number                                                                                                    | Title                                                                                                    |  |  |
|-----|----------------------------------------------------------------------------------------------------|----------------------------------------------------------------------------------------------------|--|--|
| [1] | OPG.02                                                                                                    | Operator Platform Telco Edge Requirements", Version 2.0 14 April 2022                                                                                                    |  |  |
| [2] | "Key words for use in RFCs to Indicate Requirement Levels", S. Bradner, March 1997. Available at <a href="http://www.ietf.org/rfc/rfc2119.t">http://www.ietf.org/rfc/rfc2119.t</a> |                                                                                                    |  |  |
| [3] | Telco Edge<br>Cloud                                                                                                    | Telco Edge Cloud: Edge Service Description & Commercial Principles Whitepaper, version 1.0, 27 October 2020 <a href="https://www.gsma.com/futurenetworks/resources/telco-edge-cloud-october-2020-download/">https://www.gsma.com/futurenetworks/resources/telco-edge-cloud-october-2020-download/</a> |  |  |
| [4] | RFC 6749                                                                                                    | "The OAuth 2.0 Authorization Framework", D. Hardt, Ed., October 2012. Available at <a href="http://www.ietf.org/rfc/rfc6749.txt">http://www.ietf.org/rfc/rfc6749.txt</a>                                                                                                    |  |  |

### 1.6 Conventions

The key words "must", "must not", "required", "shall", "shall not", "should", "should not", "recommended", "may", and "optional" in this document are to be interpreted as described in RFC2119 [2].

### 2 Procedures over OP East/West Bound Interface

### 2.1 General

This section describes some of the key concepts and terms which applies to E/WBI procedures.

### 2.1.1 Federation

A federation between two OPs conceptually refers an agreement to allow exposure of Edge Cloud resources and Network capabilities by the other OP. The procedures which enable the establishment or creation of a federation between the OPs are referred as E/WBI

V1.0 Page 6 of 165

Official Document OPG.04 - East-Westbound Interface APIs

procedures. These procedures can be initiated by an OP towards the Partner OP using the set of APIs corresponding to the E/WBI.

### 2.1.2 Directed Federation

A federation relationship in context of OPs is a directional relationship wherein a federation creation request initiated by an OP to a partner OP results in the partner OP exposing their edge cloud resources and network capabilities to the requesting OP. Thus, if two OPs want to expose edge cloud resources and network capabilities with each other, then both the OPs would need to initiate a directional federation creation request towards each other.

### 2.1.3 Federation Identifier

A federation identifier is a dynamically generated identifier created by the OP which receives the federation creation request from its partner OPs. Based on the prior information if the OP accepts the federation creation request, then the federation identifier is generated and returned to the requesting OP to represent the successful creation of the federation.

This federation identifier shall be included in all the subsequent E/WBI APIs invocations having operations associated to this federation.

### 2.1.4 Originating OP

The creation of a directed federation from an OP to a Partner OP may be initiated by an administrative action by the OP administrator. Procedures like E/WBI interconnect management as defined in the GSMA PRD OPG.02 [1] are independent of any application management procedures and any OP can independently initiate such requests towards the Partner OP.

The OP initiating the federation creation request towards the Partner OP is defined as the Originating OP. GSMA PRD OPG.02 [1] defines the term "Leading OP" which can be interpreted as a role an OP instance is playing when it is serving applications providers on the NorthBound Interface (NBI).

As described, the OP when initiating federation creation request without any dependency to the NBI, requires an additional identification which in this document is termed as "Originating OP".

### 2.1.5 Partner OP

The partner OP, also defined as Operator Platform which offers exposure of its Edge Cloud and network capabilities to other Operator Platforms via E/WBI. In this document the E/WBI procedure considers that the partner OP on receiving a federation creation request from an Originating OP may validate, authenticate (requirements have been described in section 5), and authorize the request and the initiating OP's identity and accepts the federation request by generating and sharing the federation identifier with the Originating OP.

### 2.1.6 Offered Zones

The Partner OP may offer to expose one or more Availability Zone(s) and associated Edge Cloud resources to the Originating OP based on the prior agreement and local configuration. These zone(s) are defined as "Offered Zones" wherein the applications from Originating OP

V1.0 Page 7 of 165

Official Document OPG.04 - East-Westbound Interface APIs

(also Leading OP here) can be orchestrated on requests from the application providers of the Originating OP.

### 2.1.7 Accepted Zones

Based on the offered zone(s) from a Partner OP, the Originating OP may accept one or more Availability Zone(s) from the Partner OP and subscribe the accepted zone(s) over E/WBI to the Partner OP by initiating the Availability Zone subscription procedures.

### 2.1.8 Mobile Country Codes

Mobile Country Code (MCC) represents the serving country of the OP when it is shared in federation establishment procedures. For any of the E/WBI APIs, the MCC associated to an OP shall have a single value and it is a non-modifiable parameter.

### 2.1.9 Mobile Network Codes

Mobile Network Code (MNC) represents the serving network code(s) of the OP when it is shared in federation establishment procedures. For any of the E/WBI APIs, there can one or more instances of MNC and its E/WBI procedures consider the MNCs to be a modifiable parameter.

MNCs are having a significant role for determination of the roaming users in visited OP networks and in conjunction with MCC they can be used by home OPs to determine the roaming in partner OPs footprints.

### 2.1.10 Zone Meta-information

Zone or Availability Zone meta-information refers to the attributes associated to a group of edge cloud which an OP can define as zone with a unique zone identifier and other locality information e.g., city, latitude/longitude, country, locality etc.

Zone related meta-information can be shared by an OP with a partner OP for various purposes e.g., in an Availability Zone offer during federation create procedure, in application onboarding requests to indicate intended Availability Zone(s) for app deployment etc.

### 2.1.11 Edge Discovery Service

The Edge discovery service is defined as a HyperText Transfer Protocol (HTTP)-based API endpoint identified by a well-defined FQDN or IP-address, Port pair to assist UCs to discover adequate Edge Cloud in the current location of the end users. Every OP may host a publicly accessible discovery service which can be reached by the UCs over the UNI to enquire about the nearby application instance(s).

The Home OP can also use the edge discovery service to redirect the edge discovery requests from roaming users on partner OP networks to be redirected to that partner OP's edge discovery service based on the network identification.

### 2.1.12 Mobility Strategy

An Application Provider may be able to provide the mobility strategy (refer GSMA PRD OPG.02 [1]) over the NBI for their applications and it may additionally include the application sensitivity to a UC's mobility events.

V1.0 Page 8 of 165

Official Document OPG.04 - East-Westbound Interface APIs

The Mobility strategy may cause an OP to take application session relocation decisions based on the end users' mobility events and taking into account the mobility strategy provided by the Application Provider.

### 2.1.13 Latency Constraints

The latency constraints refer to the limits on end-to-end latency between the UC and an edge application which if exceeded may result in degradation of user experience or quality of experience as requested by the application provider. An OP may provide information about different latency profiles for the Availability Zone(s) to Application Providers and such information can be used to define the latency constraints for an application on the NBI.

### 2.1.14 Application Identifier

While communicating with a Partner OP, the Leading OP uses application identifiers to refer uniquely to an application from the Leading OP in the context of a federation relationship with the Partner OP. The application identifier can be used to ensure uniqueness among the applications, application instances, application monitoring information etc.

### 2.1.15 Artefact Identifier

While communicating with a Partner OP, the Leading OP uses an artefact identifier to refer uniquely to an artefact from the Leading OP in the context of a federation relationship with the partner OP. The artefact identifier can be used to distinguish artefacts for all the Application Providers of the Leading OP on the E/WBI. Artefacts of an Application Provider can be reused by other applications of the same Application Provider.

### 2.1.16 **Edge Node**

A resource in a physical data centre. The term Edge Node used in context with the Edge Node Sharing refers to the compute resources offered by the Partner OP to the Leading OP. The Leading OP may use such resources to serve its own end users in scenarios such as not having the edge clouds footprint in locations where the end users requesting access to edge services, but a Partner OP is offering edge cloud resources in those locations

### 2.2 Generic E/WBI Procedures

These procedures generically cover the federation interconnect and Availability Zone management functions to support application deployment and lifecycle management capabilities across Partner OPs.

The E/WBI communications from security perspectives would require the OPs identification, authentication and authorisation which shall be in accordance with the mechanisms described in section 5 and the details of obtaining credentials are outside the scope of this document.

### 2.2.1 Procedures for federation establishment between OP partners

These procedures will provide key functionalities to establish federation between two OP partners as described in the section 3.5.4.1 of the GSMA PRD OPG.02 [1].

Basic functionalities must cover:

Create federation between OP partners

V1.0 Page 9 of 165

Official Document OPG.04 - East-Westbound Interface APIs

- Update an already establish federation between OP partners
- Remove a federation establishment between OP partners.

### 2.2.1.1 Create Federation between OP partners

The Create Federation Operation is initiated by the Originating OP towards the Partner OP to establish a directed federation relationship between the two partners. By invoking this operation, the API initiator say 'OP-A' requests partner OP-B permission to consume the OP-B resources and network capabilities on edge sites of 'OP-B'.

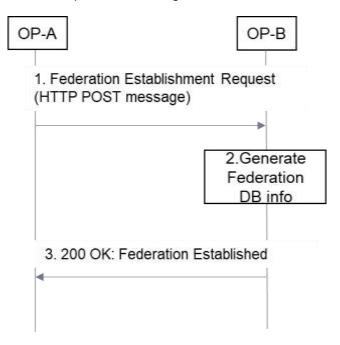

**Figure 1: Create Federation** 

The message flow for creating a one-way (directed) federation relationship is as follows:

- 1. A Federation create request (HTTP POST) is sent by the OP-A (Originating OP to the OP-B (Partner OP).
  - The Originating OP provides all required identification, authentication, and authorisation information elements required to allow the Partner OP to decide if the request can be granted.
- 2. After authentication and authorization of OP-A, the Partner OP i.e., OP-B validates the Create Federation request from OP-A and stores the federation information at OP-B.
- 3. The Partner OP sends a HTTP POST response to the Originating OP to inform about the result of the operation.
  - On success, a 200 OK message is sent along with a message body containing Partner OP edge discovery service FQDN, list of Availability Zone(s) metainformation (e.g., zone Id, geolocation details etc.) that the Partner OP can offer to the Originating OP.
  - On failure, an appropriate error code (e.g., 401, 404 etc.) along with application-level error message shall be returned. In this case the Originating OP shall

V1.0 Page 10 of 165

Official Document OPG.04 - East-Westbound Interface APIs

remove any federation context information created for handling the response from the Partner OP.

 The server errors 500 (Internal Server Error), 503 (Service Unavailable) may also indicate that the request could not be processed by the Partner OP and should be retried at a later point of time.

Note:

Two OPs in a federation relationship are partners to each other, but in the context of this document, the Partner OP is referring to the OP responding to the Federation Establishment request from the Originating OP.

Note:

The edge discovery service FQDN shared by the Partner OP is for supporting roaming users when they visit a partner OP's network. In those cases, the Home OP on receiving the edge discovery requests from UCs, detect the roaming condition, and based on the current network code of the UE determines the Partner OP and corresponding edge discovery FQDN and redirects UCs to partner OP edge discovery service.

### 2.2.1.2 Update Federation between OP partners

To make an update of a federation partnership the request initiator i.e., the Originating OP sends an HTTP PATCH message to Partner OP to update modifiable parameters which were earlier exchanged during the create federation request flow (e.g., MNC, MCC or Edge Discovery Service Uniform Resource Locator (URL)).

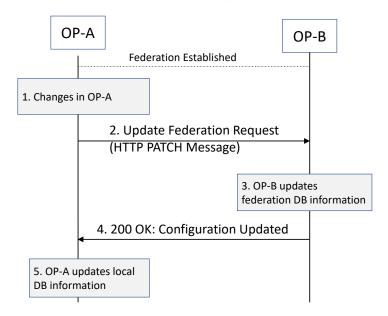

Figure 2: Update Federation

The message flow for updating a one-way (directed) federation relationship is as follows:

- 1. The OP Administrator at OP-A updates parameters e.g., MNC etc. associated to the existing federation between OP-A and OP-B
- 2. An Update Federation request (HTTP PATCH) is sent by the Originating OP to the Partner OP.

V1.0 Page 11 of 165

- The Originating OP provides all required identification, authentication, and authorization information elements required to allow the Partner OP to decide if the request can be granted.
- 3. After authentication and authorization of OP-A, the Partner OP i.e., OP-B validates the Update Federation request from OP-A and updates the federation information stored at OP-B
- 4. The Partner OP sends a HTTP PATCH response to the Originating OP to inform about the result of the operation.
  - On success, a 200 OK message is sent to indicate that the Partner OP has updated the information as requested by the Originating OP for the existing federation.
  - On failure, an appropriate error code (e.g., 401, 404 etc.) along with application-level error message shall be returned. In this case the Originating OP shall remove any federation context information created for handling the response from the Partner OP.
  - The server errors 500 (Internal Server Error), 503 (Service Unavailable) may also indicate that the request could not be processed by the Partner OP and should be retried at a later point of time.

### 2.2.1.3 Remove Federation configuration between OP partners

This procedure is intended to remove existing federation information within a Partner OP. By Remove Federation Operation, the API initiator OP say 'OP-A' sends an HTTP DELETE request to the partner OP say 'OP-B' to terminate the existing federation configuration from OP-A to OP-B (earlier created by OP-A via create federation procedures).

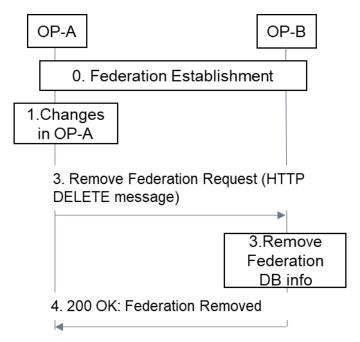

Figure 3: Remove Federation

The Partner OP can also terminate the existing federation with the Originating OP. The Partner OP say 'OP-B' sends an HTTP POST request to the Originating OP say 'OP-A' to

V1.0 Page 12 of 165

Official Document OPG.04 - East-Westbound Interface APIs

terminate the existing directional federation earlier created on request from the Originating OP "OP-A". The Partner OP uses the HTTP notification destination provided by the Originating OP as part of the Create Federation Operation API where the Originating OP shall be receiving any HTTP notifications from the Partner OP.

### 2.2.1.4 Retrieve partner federated zone meta-information

The Originating OP may use this procedure towards federated partners OP to retrieve Availability Zone(s) meta-information e.g., zone identifier(s), zone(s) location etc. which the Partner OP may offer to the Originating OP. This operation can be invoked on existing federation between the two OPs.

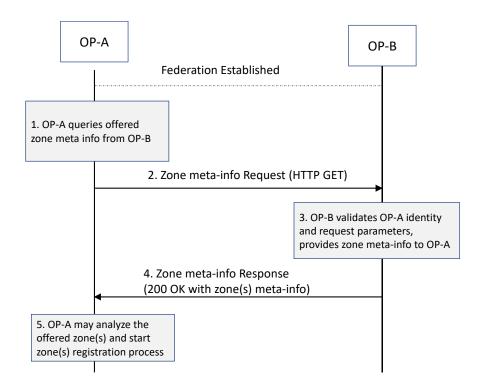

Figure 4: Retrieve partner federated zone meta-information

The message flow for retrieving the Partner OP Availability Zone(s) meta-information by the Originating OP on an existing federation relationship is as follow:

- 1. A partner federated zone meta-information get request (HTTP GET) is sent by the Originating OP to the Partner OP.
  - The Originating OP provides all required identification, authentication, and authorization information elements required to allow the Partner OP to decide if the request can be granted.
- 2. The Partner OP sends a HTTP GET response to the Originating OP to inform about the result of the operation.
  - On success, a 200 OK message is sent along with a message body containing a list of zones and their geolocation details that the partner OP has available to share with the operator.

V1.0 Page 13 of 165

On failure, an appropriate error codes (e.g., 401, 404 etc.) along with application-level error message shall be returned.

 The server errors 500 (Internal Server Error), 503 (Service Unavailable) may also indicate that the request could not be processed by the Partner OP and should be retried at a later point of time.

### 2.2.2 Procedures for Availability Zone information synchronization

As described in the section 3.5.4.2 of the GSMA PRD OPG.02 [1] these procedures will enable sharing of pre-provisioned zone information and updating the resource information, notifying partners if there are new zones available etc.

When the Partner OP accepts the create federation request from the Originating OP, the Partner OP also provides the Availability Zones meta information which it can offer to the Originating OP and their application providers.

This request can be sent only after a successful creation of the federation relationship between the Originating OP and the Partner OP. The API initiator subscribe one or more zones from the list of zones being offered by the Partner OP to the Originating OP. The ISVs of the originating OP can deploy their applications on the zone(s) being subscribed by this API.

### 2.2.2.1 Zone Subscription

On receiving the Availability Zones meta information (e.g., zone id, serving location etc.), the Originating OP may send an HTTP POST message that contain the accepted Availability Zone(s) subscription request for one or more Availability Zones offered by the Partner OP.

The Partner OP may reserve the resources for the Originating OP on indicated zone(s) and provides the details of resources configuration and quantity in the Availability Zones to the Originating OP in the response to zone subscription request.

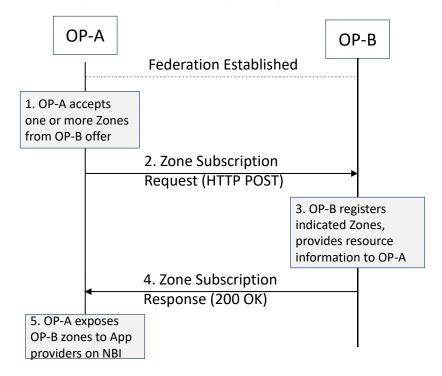

V1.0 Page 14 of 165

Official Document OPG.04 - East-Westbound Interface APIs

Figure 5: Availability Zone subscription

### 2.2.2.2 View Zone information

The Originating OP at any moment can query the Partner OP for the Availability Zone(s) status information (e.g., resource availability, serving location etc.). The Originating OP may send an HTTP GET request that contain the Availability Zone(s) identifier for one or more availability zones offered by the Partner OP.

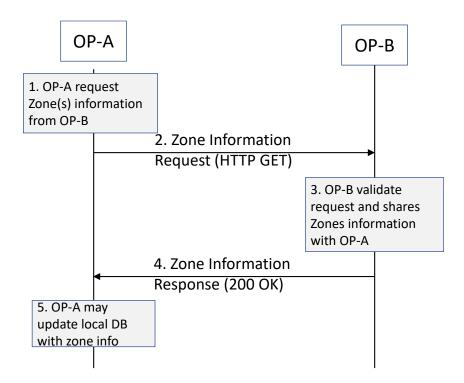

Figure 6: View Availability Zone information

## 2.2.3 Procedures for registration and authorization of end users in a federated OP partner

As defined in the GSMA PRD OPG.02 [1] when moving to a visited network, the end user shall first contact the home network OP platform. In case the visited network is a federated partner and that local break out is available the end user is redirected to the visited OP platform.

### 2.2.3.1 Authorization of end users by federated OP

The Visited OP platform needs to authenticate and authorize the service to the end users it can access edge nodes available in the visited network. This model is preferred because the edge cloud service is provided closer to the User Client.

As described in the GSMA PRD OPG.02 [1], the Home OP is involved managing the subscriber's authentication and authorization. The following figure is intended to describe the interactions between OP partners to validate and authenticate end users.

1. The UE A while in OP-B network, registers to OP-A (Home Domain).

V1.0 Page 15 of 165

Official Document OPG.04 - East-Westbound Interface APIs

- a) Authentication/Authorization procedures in the home network
- b) OP-A retrieve UE location information
- 2. The OP-A steers the user to OP-B based on the user location and considering that both operators have agreed that Local Breakout (LBO) can be used. Information regarding UE access to OP-B must be included in the redirection message (e.g., IP address, FODN
- 3. After receiving OP-B access information the UE-A proceed to register in the Visited OP
- 4. These steps represent the federation connection for enabling the application availability on Operator B by sharing and validating user's authorization information (HTTP GET).
- 5. In case of failure, the cause should be reflected in the response message, so that it can be notified to UE-A
- 6. Finally, UE-A gets authorized in OP-B and can request access to edge services provided based on the UE's location.
- 7. In case of failure the corresponding status message must be provided showing the cause.

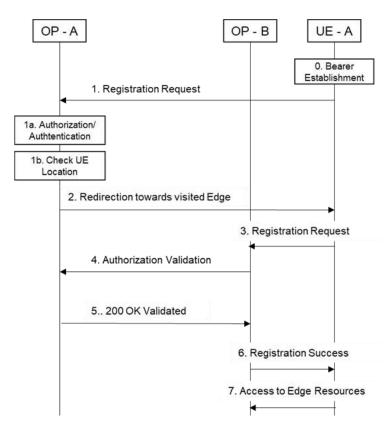

Figure 7: User Client registration on access from a visited OP

### 2.3 Application Services Procedures

The OP services as defined in GSMA PRD OPG.02 [1] can be provided to the Application Providers via the NBI to manage, deploy and monitor applications with the Leading OP and its federated Partner OPs.

This section provides the coverage to the edge services which requires E/WBI APIs to enable the OP services with those federated partner OPs based on the NBI operations invoked by the Application Providers.

V1.0 Page 16 of 165

GSM Association Non-confidential Official Document OPG.04 - East-Westbound Interface APIs

### 2.3.1 Edge Service Procedures

The following section describes the OP supported edge service procedures over E/WBI to provide application providers access to federated partners OP services.

### 2.3.1.1 Procedures for Application Artefacts Management Service

According to section 3.5.4.3 of the GSMA PRD OPG.02 [1] an OP shall be capable of onboarding and managing application artefacts towards an OP partner, considering that a federation has been established between partners previously (see section 2.2).

The following procedures need to be supported:

 Transfer application images (container or Virtual Machines (VMs) per section 3.6 and 3.7 of the GSMA PRD OPG.02 [1])

### 2.3.1.1.1 Application Artefacts Upload

This is intended for an OP to upload application images e.g., Docker container image file(s) and associated application component descriptors i.e., artefacts such as Helm charts, Terraform scripts etc. to a partner OP.

The same artefact(s) can be reused by multiple applications within an application provider account. An Application Provider specifies the Partner OPs that an application should be deployed to. As an artefact can be associated to one or more applications, they are delivered to the set of Partner OPs that are associated with the applications.

For this operation message flows should be as follows:

- An artefact upload request i.e., HTTP POST message with the application artefacts provided by the Application Provider over the NBI from the Originating OP is sent to a Partner OP.
- 2. The Partner OP authenticates the Originating OP and validates the requested operation and the parameters e.g., country code, federation keys and the indicated zone(s) status
- 3. Once the artefact push is finished
  - a) If the procedure is completed successfully, a response message HTTP POST response with "202: Artefact Accepted" shall be sent from the Partner OP. (onboarded artefact information can be included as well).
  - b) The Originating OP may send GET request at a later point of time to enquire about the actual upload status with partner OP. The Partner OP may return a successful response to HTTP GET operation with status code "200 OK" containing the onboarded artefact information.

V1.0 Page 17 of 165

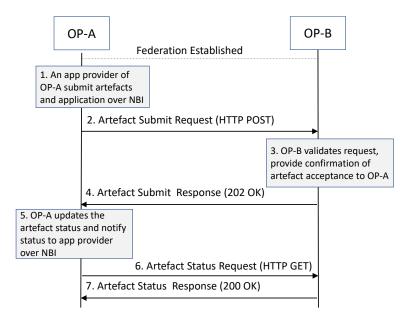

Figure 8: Artefact upload request

### 2.3.1.1.2 Application Artefacts Update

This is used by an OP to update the already submitted artefacts e.g., Docker container image file(s) and scripts to a partner OP. Artefacts are onboarded by the leading OP and stored in local repositories. There artefacts are linked to the applications by the Application Provider and are delivered to a Partner OP based on the application zones indicated by the Application Provider.

The updated information e.g., application images, helm charts etc. shall be used by the Partner OP when requested by the Application Provider for applications deployed in the Partner OP footprint. It is to be noted that the already running application instances using the artefact are not affected by this operation.

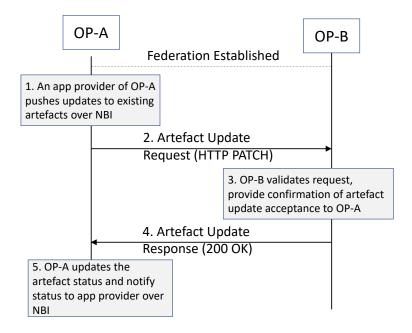

Figure 9: Artefact update request

V1.0 Page 18 of 165

GSM Association Non-confidential
Official Document OPG.04 - East-Westbound Interface APIs

### 2.3.1.1.3 Application Artefacts Delete

An OP must support to delete the already submitted artefacts e.g., Docker container image file(s), application components descriptor scripts e.g., Helm charts etc. to a Partner OP.

An OP may initiate the application artefact deletion process on receiving the request from application provider over the NBI.

The Partner OP shall remove the artefacts e.g., application images, helm charts etc. using the artefact information present in the HTTP DELETE request.

Note:

Aspects like audits of complete removal of artefacts in the Partner OP environment is beyond the scope of this document and are not covered here.

### 2.3.1.2 Application Provider Resource Management Service

According to section 5.2 of the Telco Edge Cloud whitepaper [3], the capacity reservation model is described as using a preselected combination of service units (computing, storage, and networking) that is permanently allocated to the Customer. Usually chosen for longer time periods in which the Customer has a permanent demand to attend.

Following procedures needs to be supported:

- To reserve compute resources with Partner OP based on the request from application provider on the NBI
- To update or modify the already reserved resource pool e.g., to add or remove resources in existing reservation
- Delete already reserved resource pool created for an application provider

### 2.3.1.2.1 Resource Reservation

This is intended for an OP to reserve resources for an application provider e.g., compute resource flavours when the application provider initiates the reservation using NBI.

The application provider shall be able to request reservation of resources with a partner OP on per Availability Zone basis. The partner OP shall be able to reserve resources for a given Application Provider from the allocated quota for the Leading OP. Once the resource reservation request is approved by the Partner OP, a resource pool identifier is provided to the Leading OP to refer to the specific resource pool for the Application Provider. The Application Provider can use the identifier while instantiating the application to indicate from which resource pool resources are to be used when deploying applications in the Partner OP zones.

For this operation message flows should be as follows:

- 1. A resource reservation request i.e., HTTP POST message describing the resources to be reserved along with the Availability Zone where they should be located as provided by the Application Provider over NBI, is sent to the Partner OP by the Originating OP.
- 2. The Partner OP authenticates the Originating OP and validates the requested operation and the parameters e.g., federation keys, Application Provider identifier, resource identifiers and the indicated zone.
- 3. Once the request is validated

V1.0 Page 19 of 165

a) If the procedure is completed successfully, a response message HTTP POST response with "200: Resource reservation request accepted" shall be sent from the Partner OP.

b) The Originating OP may send a GET request at later point of time to retrieve the reservation details with the partner OP (see section 2.3.1.2.2)

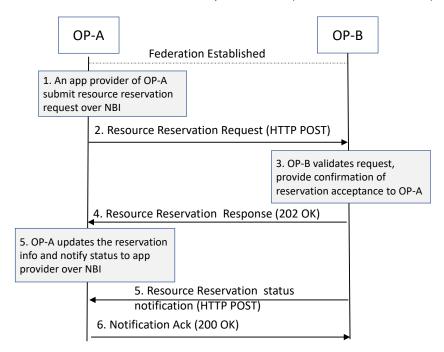

Figure 10: Resource Reservation request

### 2.3.1.2.2 View Resource Reservation

This is used by the Leading OP to retrieve the status of the already created resource pool with the Partner OP. The Leading OP uses the HTTP GET method to fetch the details of the resource pool as indicated by the application provider in a given Availability Zone.

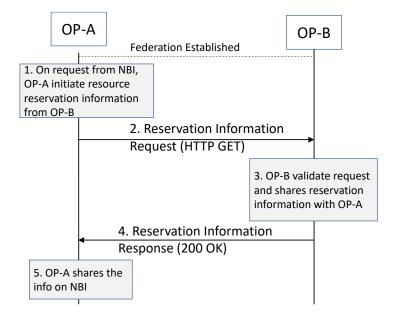

Figure 11: View Resource Reservation request

V1.0 Page 20 of 165

GSM Association Non-confidential Official Document OPG.04 - East-Westbound Interface APIs

### 2.3.1.2.3 Update Resource Reservation

This procedure is used by an OP to update the existing resource reservation to a Partner OP. The Leading OP provides the application provider identifier, Availability Zone and operation to be performed e.g., add or remove the resources from a given resource pool etc.

The Leading OP uses the HTTP PATCH method to inform the Partner OP about the application provider identifier, zone identifier and resources to be updated.

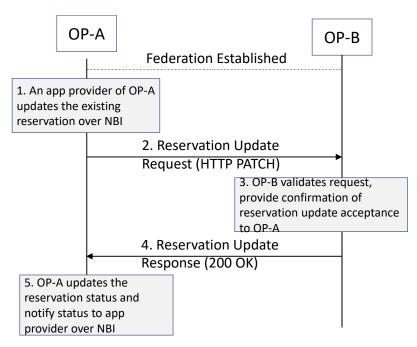

Figure 12: Resource reservation update request

### 2.3.1.2.4 Delete Resource Reservation

The Leading OP shall support the delete procedure to remove an existing resource reservation with a partner OP when requested by the application provider over NBI.

An OP uses the HTTP DELETE method to inform the Partner OP of a request to remove a resource pool providing the application provider identifier, Availability Zone and existing reservation identifier earlier generated by the Partner OP during the creation of the pool.

After receiving the delete procedure response from the Partner OP, the Leading OP shall inform the Application Provider of the outcome of the remove operation on NBI.

### 2.3.1.3 Procedures for Application Onboarding Management Service

According to section 3.5.4.3 of the GSMA PRD OPG.02 [1] an OP shall be capable to onboard and manage applications towards a Partner OP, assuming that a federation has been established between partners previously.

Following procedures needs to be supported:

 Transfer Application Provider Criteria towards a Partner OP. The procedure may also request the launch of application instance(s) in a partner OP's edge clouds as a follow-up action after onboarding.

V1.0 Page 21 of 165

GSM Association Non-confidential Official Document OPG.04 - East-Westbound Interface APIs

• Transfer of other application-specific files, e.g., application manifest, specifying the workload information like mobility strategy, Quality of Service (QoS) and privacy policies etc., and other optional characteristics indicating the application's needs

(latency, prioritization, reservation)Removal of applications (application images and metadata).

### 2.3.1.3.1 General

Application onboarding process on E/WBI is initiated by the Leading OP towards the Partner OP. An application as described above comprises of application components and meta-information which requires to be transferred over E/WBI to partner OP and this process may take some time and the outcome or result of this operation can be notified by the Partner OP at a later point of time asynchronously to the Leading OP.

An application may have one or more components having reference to the artefacts containing the component descriptors e.g., Helm charts, Container Specs etc. Also, the application may be deployed on already reserved resources or from the available shared resources offered by the Partner OP in various Availability Zones. An application meta-data may include references to reserved resources on Availability Zones to indicate if application instances should be deployed on resources already reserved.

### 2.3.1.3.2 Application Organization

An application is logical group of related components that can be managed as a single unit by the OP. A component represent a runnable unit which is described using component descriptors. Application components descriptors e.g., Helm Charts, Container Specs, Terraform scripts etc. are provided by the application providers along with other application characteristics e.g., QoS profile, Availability Zone info with leading and federated OP, resource requirements etc. which may be considered for application orchestration decisions by the OP.

Application components require reference to component image(s) which can be retrieved from public repositories, private repositories or may also be provided by the Application Providers to the OP by using OP supported image management capabilities. The Leading OP on behalf of Application Provider is responsible to transfer applications and corresponding component descriptors and images to the Partner OP over E/WBI.

V1.0 Page 22 of 165

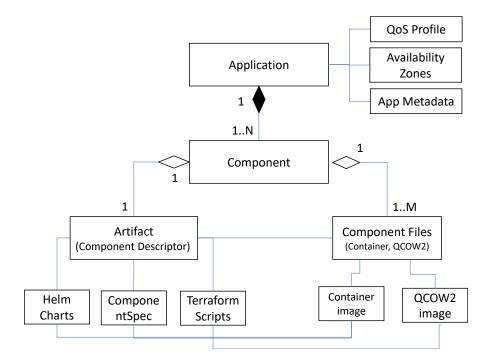

Figure 13: Application Schema

### 2.3.1.3.3 Onboard Application

An application provider uses the OP NBI to manage edge applications via the application management capabilities provided by the Leading OP. Using these capabilities an application provider can also request the Leading OP to share and deploy applications in the federated partner Availability Zones.

These events on the NBI may also result into the Leading OP to initiate application management procedures towards the Partner OP(s) over E/WBI and share the application images, artefacts, and other meta information as provided by the Application Provider over NBI.

An OP can use app onboarding APIs to submit an application to a partner OP Availability Zone(s). Submitting applications may include application images, application type, application provider criteria, target Availability Zones etc. towards a Partner OP.

- 1. An onboard application request is sent to a partner OP.
  - a) HTTP POST message contains application details e.g., app name, app identifier, Application Provider identifier, Availability Zone(s), QoS profile etc.
- 2. The Partner OP validates the OP identity and authorization info, federation keys and zone onboarding status
  - a) If application is already onboarded or is ongoing a correspondent failure response will be sent.
  - b) Otherwise, after OP validation the Partner OP proceed to push application data (container images) to the edges and update/store all the info related to a database.
- 3. Once the application push is finish

V1.0 Page 23 of 165

Official Document OPG.04 - East-Westbound Interface APIs

 a) If the procedure is completed successfully, a response message HTTP POST response with "201: Application onboarded" shall be sent from the Partner OP. (appld and requestld information can be included as well).

b) In other case a correspondent failure message will be generated from the Partner OP.

Note:

This version of the document covers the resource model for application where the applications get resources as they need them. Coverage for resource reservation model will be provided in the next releases of this document.

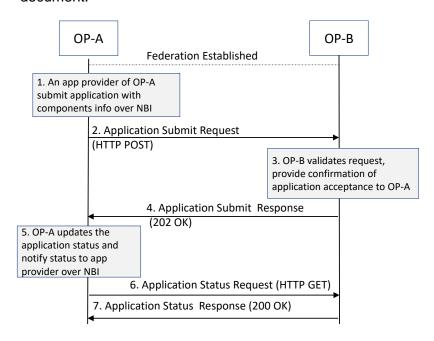

Figure 14: Onboard Application

### 2.3.1.3.4 Update Application Information

An OP must have alternatives to update parameters of an application onboarded on a partner OP. Update application information towards a Partner OP (e.g., application versions, application provider criteria, target Availability Zones).

Application update request can be initiated by the Leading OP due to the application provider initiated application update action over NBI.

- 1. The Leading OP shall send the HTTP PATCH request message to the Partner OP(s) to start the application update procedure.
  - a) HTTP PATCH message may contain application details e.g., app name, app identifier, Application Provider identifier, Availability Zone(s), QoS profile etc.
- 2. The Partner OP validates the OP identity and authorization info, federation keys etc.
- 3. On successful validation, if application indicated by app identifier is already onboarded and parameters to be updated are valid then

V1.0 Page 24 of 165

Official Document OPG.04 - East-Westbound Interface APIs

 a) If the update procedure is completed successfully, a HTTP PATCH response with "201: Application updated successfully" shall be sent from the Partner OP. (app name and app Identifier information can be included as well).

b) In other case a correspondent failure message will be generated by the partner OP.

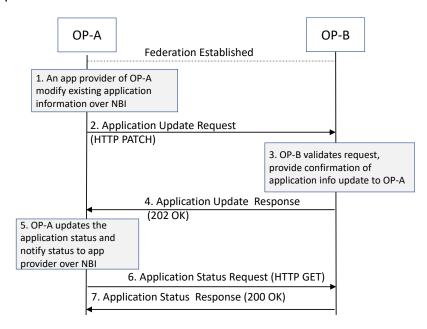

Figure 15: Update Onboarded Application

Note:

The Leading OP shall make the application update results available on the NBI interface as the Application Provider may have started the update procedure over NBI. It is to be noted that the application information update does not results in updating the existing instances of the application or create new instances with updated information.

Note:

After successful update of the application information, the Application Provider can request to instantiate the application instances with updated information on one or more Availability Zones used earlier during the onboarding procedure.

### 2.3.1.3.5 Remove Application

This will be use by an OP to remove an application from a partner OP zone. Removal of applications (application images and metadata) from a Partner OP. The Leading OP shall make the application de-boarding result available on the NBI interface.

After successful de-boarding of the application, the application and any of the associated information e.g., images, metadata etc. shall no longer be available in the indicated Availability Zones.

Note:

Verification and compliance of the removal of application information by an OP is beyond the scope of this document and such requirements and verification process shall be part of other specifications e.g., GSM PRD OPG.02 [1].

V1.0 Page 25 of 165

Official Document OPG.04 - East-Westbound Interface APIs

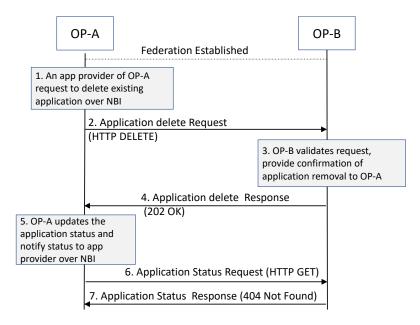

Figure 16: Delete Application

### 2.3.1.3.6 Onboard Application On New Zones

This Originating OP can use this API to request the Partner OP to make already onboarded applications available on additional zones as indicated in the HTTP POST request from the Leading OP.

- 1. An onboard application to new Availability Zones request is sent to a partner OP.
  - a) HTTP POST message contains application identifier, Availability Zone(s) etc.
- 2. The Partner OP validates the OP identity and authorization info, federation keys and zone onboarding status
  - a) If application is already onboarded on the indicated zone a failure response will be sent.
  - b) Otherwise, after OP validation the Partner OP proceed to update the local database to update the application additional zone indicated in the request.
- 3. Once the request handling is finished by the Partner OP
  - a) If the procedure is completed successfully, a response message HTTP POST response with "201: Application onboarded" shall be sent from the Partner OP.
  - b) In other cases a correspondent failure message will be generated from the Partner OP as detailed in the API parameters description table in section 4.

### 2.3.1.3.7 Restrict Application On Specific Zones

This Originating OP can use this API to request the Partner OP to either restrict or allow application instantiation of already onboarded applications to a given zone.

- 1. The Leading OP sends a request to a partner OP.
  - a) HTTP POST request message contains application identifier, Availability Zone(s), restriction condition (allow, restrict) etc.

V1.0 Page 26 of 165

Official Document OPG.04 - East-Westbound Interface APIs

- 2. The Partner OP validates the OP identity and authorization info, federation keys and zone onboarding status
  - a) If application on indicated zone is not already onboarded, a failure response will be sent.
  - Otherwise, after OP validation, the Partner OP proceed to update the local database about the application zone restriction status indicated in the request.
- 3. Once the request handling is finished by the Partner OP
  - a) If the procedure is completed successfully, a response message HTTP POST response with "202: Application restriction updated successfully" shall be sent from the Partner OP.
  - b) In other cases a correspondent failure message will be generated from the Partner OP as detailed in the API parameters description table in section 4.

### 2.3.1.4 Application Deployment Management Service

As defined in GSMA PRD OPG.02 [1], the Application Deployment Management Service on E/WBI shall control the launch and termination of applications that have been onboarded on a partner OP.

### 2.3.1.4.1 Instantiate Application

This API will be use by an OP to instantiate an application to edge clouds of the Partner OP and to a partner OP zone(s) as requested by application provider over NBI.

The Partner OP shall also provide the application instance status over E/WBI to leading OP which the Leading OP for example may expose to application providers on NBI on request from the Application Providers.

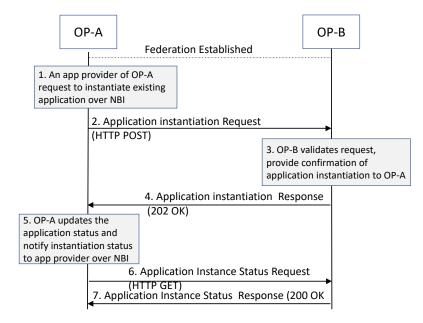

Figure 17: Application Instantiation

V1.0 Page 27 of 165

GSM Association Non-confidential Official Document OPG.04 - East-Westbound Interface APIs

### 2.3.1.4.2 Notify Application Instance Information

After successful instantiation of the application, the Application Provider should be able to view the application instance information on partner Availability Zone(s) e.g., app Identifier, instance identifier, health status, network interfaces communication endpoints etc.

The application instantiation request may take time for partner OP to create the application instance on the indicated Availability Zone(s). Based on the result of the instantiation the partner OP sends the notification request (HTTP POST) to the leading OP with the application instance information e.g., application instance identifier, application identifier, zone meta-information, application instance endpoints etc.

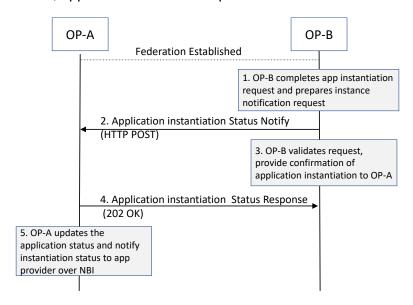

Figure 18: Application Instance Status Notification

### 2.3.1.4.3 Terminate Application Instance Information

After successful instantiation of the application, the application provider should be able to request the termination of application instance on one or more Availability Zone of leading and/or partner OP.

Application providers request the application instance termination via NBI, and the Leading OP shall initiate HTTP DELETE request towards the Partner OP. The request may contain the information e.g., application identifier, instance identifier etc. to enable partner OP to identify the application instance uniquely on his edge clouds.

V1.0 Page 28 of 165

Official Document OPG.04 - East-Westbound Interface APIs

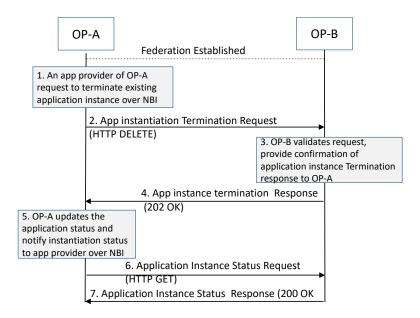

**Figure 19: Application Instance Termination** 

### 2.3.1.5 Procedures for sharing edge resources between federated OP partners

As defined in the section 3.3.5 of the GSMA PRD OPG.02 [1], Edge node sharing is the concept for two operators to share edge nodes (should be read as compute resources in the Partner OP Availability Zones) between their coverage area for example from a geographical point of view (south and north).

### 2.3.1.5.1 Edge node discovery procedure with partner OP

A subscriber of Operator A accesses its home network/operator platform and requests for the required Edge-Enhanced or Edge-Native Application instantiation. When Operator A's OP identifies that the most suitable edge resources are in Partner B, Operator A's OP requests by an HTTP POST message over the E/WBI to Partner B's OP (see Figure below, steps 3, 3a and 3b) to provide the suitable Availability Zone(s) where application can be hosted in partner OP edge clouds. Alternatively, a partner OP can also provide the communication endpoints of existing application instances to home OP.

In this example, since the two OPs have a federation agreement, they may have preestablished commercial agreements, security relationships and policy decisions (for instance, QoS-related). Operator B's OP sends the response for the HTTP POST request to OP-A (assuming enough edge resources are available at OP-B). The OP-B response contains the application endpoint (e.g., FQDN) on the Cloudlet of OP-B at which the subscriber can connect to the application.

V1.0 Page 29 of 165

Official Document OPG.04 - East-Westbound Interface APIs

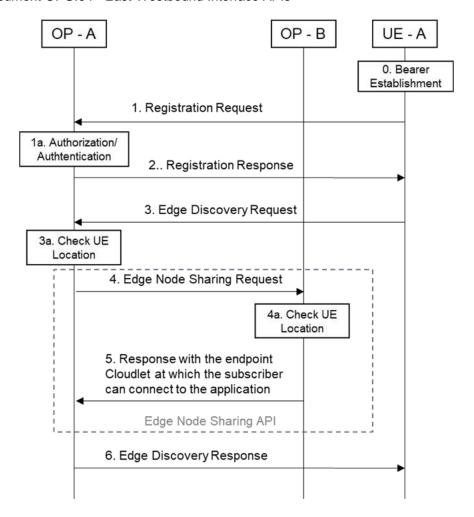

Figure 20: Sharing edge resources between federated OP partners

Based on the OP-B response to edge node (compute resources in partner OP Availability Zones) discovery request, the OP A sends an Edge discovery response to the UE, which includes information about the discovered application endpoint (e.g., FQDN) from OP B.

If the OP-A includes the Edge node discovery filters in Edge discovery request, the OP-B response may include additional information regarding matched capabilities, e.g., service permissions levels, Key Performance Indicators (KPIs), Edge application locations(s) that the Edge node can support.

The Edge discovery response from OP-B may contain a list of Edge Node endpoints. This list may be based on Edge discovery filters containing a Geographical or Topological Service Area, e.g., Latitude/Longitude of the UCs, application Identifier etc. In case of failure, OP B should send an appropriate failure response including the cause to leading OP.

### 3 OP East/West Bound APIs

This section provides the information on various APIs and associated parameters and data models for the procedures mentioned in the previous sections.

V1.0 Page 30 of 165

### 3.1 Generic East/West Bound Service APIs

The interface management APIs provides the capabilities to perform the handshake between the two operator platforms and share the Availability Zone(s) and resource information with the Partner OPs.

### 3.1.1 East/West Bound Interface Management - API

The interface management APIs provides the capabilities to perform the handshake between the two operator platforms and share the Availability Zone(s) and resource information with the Partner OPs.

The following subsections specify the resource methods supported by the resource as described in below section.

### 3.1.1.1 Introduction

Following table describe the HTTP Methods for the federation resource.

| Operation                       | HTTP<br>Methods | Resource URI                                                   | Qualifier |
|---------------------------------|-----------------|----------------------------------------------------------------|-----------|
| Create<br>Federation            | POST            | /operatorplatform/federation/v1/ partner                       | M         |
| Notify<br>Federation<br>Updates | POST            | {federationNotificationDest}                                   | M         |
| Remove<br>Federation            | DELETE          | /operatorplatform/federation/v1/{federationContextId} partner  | M         |
| Get<br>Federation<br>Meta Info  | GET             | /operatorplatform/federation/v1/{federationContextId}/ partner | М         |
| Update<br>Federation            | PATCH           | /operatorplatform/federation/v1/{federationContextId}/ partner |           |

Table 1: E/WBI Interface Management APIs

### 3.1.1.2 Create Federation: POST Method

The POST method creates a new federation relationship resource for a given OP.

This method shall support the request data structures, response data structures and response codes as specified in data model section.

The Table 2 below describes the data structures supported by the POST Request Body on this resource.

| Parameter Name     | Р | Cardinality | Description                                                                                      |
|--------------------|---|-------------|--------------------------------------------------------------------------------------------------|
| origOPFederationId | М | 1           | Operators in federation shall be governing the namespace and operator identifier assigned to it. |

V1.0 Page 31 of 165

| origOPCountryCode          | С | 1  | MCC of the originating OP (i.e., the OP sending the federation create request).                                                      |
|----------------------------|---|----|----------------------------------------------------------------------------------------------------|
| origOPMobileNetworkCodes   | С | 1N | List of MNCs where an operator may have one or more network codes assigned                                                           |
| origOPFixedNetworkCodes    | С | 1N | Need the identifiers to refer to fixed network operators                                                                             |
| initialDate                | М | 1  | Date and time, time zone info of the federation initiated by the originating OP                                                      |
| federationNotificationDest | М | 1  | Contains the API endpoint to receive the notifications from the Partner OP.for any updates done by the Partner OP on this federation |

**Table 2: Request Parameter for Create Federation Request** 

The Table 3 below describe the data structures supported by the POST Response Body on this resource for 200 OK.

| Parameter Name              | P | Cardinality | Description                                                                                                    |
|-----------------------------|---|-------------|----------------------------------------------------------------------------------------------------|
| partnerOPFederationId       | M | 1           | Operators in federation shall be governing the namespace and operator identifier assigned to it.                                                                                                    |
| partnerOPCountryCode        | М | 1           | Mobile Country Code of operator sending the response.                                                                                                    |
| partnerOPMobileNetworkCodes | С | 1N          | Mobile Network Codes of operator sending the response to federation create request.                                                                                                    |
| origOPFixedNetworkCodes     | С | 0N          | Fixed line network identifier                                                                                                    |
| federationContextId         | М | 1           | This identifier shall be provided by the Partner OP on successful verification and validation of the federation create request. The identifier is the indicator of a successful federation establishment between the two OP. This identifier shall be used in subsequent requests by originating OP |
| edgeDiscoveyServiceEndPoint | M | 1           | IP and Port of Edge Discovery Service URL of the Partner OP. This can also be a FQDN                                                                                                    |
| offeredAvailabilityZones    | 0 | 0N          | List of zones a partner OP is willing to share. The Partner OP may configure such information                                                                                                    |

V1.0 Page 32 of 165

|              |   |   | using system management interface                                                    |
|--------------|---|---|--------------------------------------------------------------------------------------|
| platformCaps | М | 1 | List of extended capabilities HomeRouting, Anchoring as supported by the Partner OP. |

NOTE: partnerOPAvailabilityZones is a data type which has the following attributes: zoneId, geolocation, city, state, locality, edgeCount.

**Table 3: Response Parameter for Create Federation Request** 

The Table 4 below describe the header supported by the POST Response Body on this resource.

| Name     | Data Type | Р | Cardinality | Description                                                                                                    |
|----------|-----------|---|-------------|----------------------------------------------------------------------------------------------------|
| Location | String    | М | 1           | Contains the URI of the newly created resource i.e., /operatorplatform/federation/v1/partner/{f ederationContextId} |

**Table 4: Header parameter for Create Federation Response** 

The Table 5 below describe the data structures supported by the POST Response Body on this resource for non-200 response codes.

| Parameter Name | Р | Cardinality | Response codes | Description                                                              |
|----------------|---|-------------|----------------|--------------------------------------------------------------------------|
| problemDetails | С | 1           | 400            | Bad Request.  Parameters in the request has conflicting values.          |
| problemDetails | С | 1           | 401            | Unauthorized access                                                      |
| problemDetails | С | 1           | 404            | Content Not Found                                                        |
| problemDetails | С | 1           | 409            | Conflict. Federation already exists or state mismatch                    |
| problemDetails | С | 1           | 422            | Unprocessable Entity.  Mandatory parameters are not sent in the request. |
| problemDetails | С | 1           | 500            | Internal Server Error                                                    |
| problemDetails | С | 1           | 503            | Service Unavailable.                                                     |
| problemDetails | С | 1           | 520            | Web Server Returned an Unknown Error                                     |

**Table 5: Failure Responses for Create Federation Request** 

V1.0 Page 33 of 165

### 3.1.1.3 POST Method : Notify Federation Updates

POST HTTP method is used by the Partner OP towards the Originating OP to update the parameters associated to the existing federation. The Partner OP sends an update request on the URI defined by the parameter 'federationNotificationDest'.

The Table 6 below describes the POST request body for updating existing federation.

| Parameter Name           | Р | Cardinality | Description                                                                                                    |
|--------------------------|---|-------------|----------------------------------------------------------------------------------------------------|
| federationContextId      | М | 1           | This identifier shall be provided by the Originating OP to a partner OP to identify the existing federation relationship. |
| objectType               | М | 1           | Refers to the resource being modified for e.g., Federation status, zone status, edge discovery URL, network codes etc.    |
| operationType            | М | 1           | Type of update for e.g., Change in status, add network code, update edge discovery URL etc.                               |
| modificationDate         | M | 1           | Date and time of the federation modification by the Partner OP                                                            |
| edgeDiscoverySvcEndPoint | 0 | 1           | Edge discovery service URL for UNI interface.                                                                             |
| IcmSvcEndPoint           | 0 | 1           | LCM service URL for UNI interface                                                                                         |
| addMobileNetworkIds      | 0 | 1N          | List of MNCs to be added                                                                                                  |
| removeMobileNetworkIds   | 0 | 1N          | List of MNCs to be removed                                                                                                |
| addFixedNetworkIds       | 0 | 1N          | List of fixed network codes to be added                                                                                   |
| removeFixedNetworkIds    | 0 | 1N          | List of fixed network codes to be removed                                                                                 |
| addZones                 | 0 | 1N          | New zones to be added. List of 'availabilityZone'.                                                                        |
| removeZones              | 0 | 1N          | List of zonelds to be removed                                                                                             |
| zoneStatus               | 0 | 1N          | Availability status of zones                                                                                              |

Table 6: Notify federation updates request parameters

The Table 7 below describe the data structures supported by the POST Response Body on this resource.

| Parameter<br>Name | Р | Response<br>Codes | Description                                                                                  |
|-------------------|---|-------------------|----------------------------------------------------------------------------------------------|
| N/A               | С | 200               | Completion status of the PATCH request handling procedure at originating OP                  |
| problemDetails    | С | 400               | Bad Request.  Parameters in the request has conflicting values, content have semantic error. |
| problemDetails    | С | 401               | Unauthorized                                                                                 |

V1.0 Page 34 of 165

| problemDetails | С | 404 | Content Not Found                                 |
|----------------|---|-----|---------------------------------------------------|
| problemDetails | С | 409 | Conflict.                                         |
|                | C | 409 | Federation does not exist                         |
| problemDetails | С | 422 | Unprocessable Entity.                             |
|                | C | 422 | Mandatory parameters are not sent in the request. |
| problemDetails | С | 500 | Internal Server Error                             |
| problemDetails | С | 503 | Service Unavailable.                              |
| problemDetails | С | 520 | Web Server Returned an Unknown Error              |

**Table 7: Notify Federation updates response parameters** 

### 3.1.1.4 DELETE Method : Remove Federation Relationship

The Originating OP shall use the DELETE method towards the Partner OP to terminate the existing federation between them. This method supports the query parameters.

| Parameter Name      |   | Cardinality | Description                                                                                                    |
|---------------------|---|-------------|----------------------------------------------------------------------------------------------------|
| federationContextId | М | 1           | This identifier shall be provided by the Originating OP to the Partner OP to identify the existing federation relationship. |

**Table 8: Remove Federation request parameters** 

The Table 9 below describe the data structures supported by the DELETE Response Body on this resource.

| Parameter Name | Р | Response Codes | Description                                       |
|----------------|---|----------------|---------------------------------------------------|
| status         | С | 200            | Federation removed successfully                   |
| problemDetails | С | 400            | Bad Request.                                      |
| problemDetails | С | 400            | Unauthorized Access                               |
| problemDetails | С | 404            | Content Not Found                                 |
| problemDetails | С | 409            | Conflict.                                         |
|                |   | 409            | Federation already being terminated               |
| problemDetails | С |                | Unprocessable Entity.                             |
|                |   | 422            | Mandatory parameters are not sent in the request. |
| problemDetails | С | 500            | Internal Server Error                             |
| problemDetails | С | 503            | Service Unavailable.                              |
| problemDetails | С | 520            | Web Server Returned an Unknown Error              |

**Table 9: Remove Federation response parameters** 

### 3.1.1.5 GET Method : Get Federation Meta Information

GET method supports the path parameters.

V1.0 Page 35 of 165

| Parameter Name      | Р | Cardinality | Description                                                                                                    |
|---------------------|---|-------------|----------------------------------------------------------------------------------------------------|
| federationContextId | М | 1           | This identifier shall be provided by the Originating OP to the Partner OP to identify the existing federation relationship. |

Table 10: Zone meta info request parameters

The Table 11 below describe the data structures supported by the GET Response Body on this resource for response code 200 OK.

| Parameter Name               | Р | Cardinality | Description                                                                                                    |
|------------------------------|---|-------------|----------------------------------------------------------------------------------------------------|
| edgeDiscoveryServiceEndPoint | М | 1           | IP and Port of Edge Discovery Service URL of the Partner OP. This can also be a FQDN. E.g., "discovery.operator1.com" or IPv4Addr:Port (in dotted decimal notation). |
| offeredAvailabilityZones     | 0 | 0N          | List of zones a partner OP is willing to share. The Partner OP may configure such information using system management interface                                      |
| allowedMobileNetworkIds      | 0 | 1N          | List of mobile network codes where an operator may have one or more network codes assigned                                                                           |
| allowedFixedNetworkIds       | 0 | 1N          | List of Fixed network codes                                                                                                    |
| IcmServiceEndPoint           | М | 1           | IP and Port of LCM Service URL of the Partner OP. This can also be a FQDN.                                                                                           |

Table 11: Federation meta info response parameters

The Table 12 below describe the HTTP codes supported by the GET Response on this resource.

| Parameter<br>Name | P | Cardinality | Response codes | Description                                                     |
|-------------------|---|-------------|----------------|-----------------------------------------------------------------|
| Status            | С | 1           | 200            | Federation meta-information request accepted                    |
| problemDetails    | С | 1           | 400            | Bad Request.  Parameters in the request has conflicting values. |
| problemDetails    | С | 1           | 401            | Unauthorized Access                                             |
| problemDetails    | С | 1           | 404            | Content Not Found                                               |
| problemDetails    | С | 1           | 409            | Conflict.                                                       |

V1.0 Page 36 of 165

| problemDetails |   | 1 |     | Unprocessable Entity.                             |
|----------------|---|---|-----|---------------------------------------------------|
|                | С |   | 422 | Mandatory parameters are not sent in the request. |
| problemDetails | С | 1 | 500 | Internal Server Error                             |
| problemDetails | С | 1 | 503 | Service Unavailable.                              |
| problemDetails | С | 1 | 520 | Web Server Returned an Unknown Error              |

Table 12: Response codes for zone meta-information Request

# 3.1.1.6 PATCH Method : Update Federation

PATCH HTTP method is used by the Originating OP towards the Partner OP to update the parameters associated to the existing federation. The Table 13 below describes the PATCH request body for updating existing federation.

| Parameter Name         |            | Cardinality | Description                                                                                                    |  |
|------------------------|------------|-------------|----------------------------------------------------------------------------------------------------|--|
| federationContextId    | М          | 1           | This identifier shall be provided by the Originating OP to a partner OP to identify the existing federation relationship. |  |
| objectType             | ctType M 1 |             | Refers to the resource being modified for e.g. network codes etc.                                                         |  |
| operationType          | М          | 1           | Type of update for e.g., add or remove mobile network codes or fixed network codes.                                       |  |
| modificationDate       | Date M 1   |             | Date and time of the federation modification by the Partner OP                                                            |  |
| addMobileNetworkIds    | 0          | 1N          | List of MNCs to be added                                                                                                  |  |
| removeMobileNetworkIds | 0          | 1N          | List of MNCs to be removed                                                                                                |  |
| addFixedNetworkIds     | 0          | 1N          | List of fixed network codes to be added                                                                                   |  |
| removeFixedNetworkIds  | 0          | 1N          | List of fixed network codes to be removed                                                                                 |  |

**Table 13: Update federation request parameters** 

The Table 14 below describe the data structures supported by the PATCH Response Body on this resource.

| Parameter<br>Name | P | Response<br>Codes | Description                                                                                  |  |
|-------------------|---|-------------------|----------------------------------------------------------------------------------------------|--|
| N/A               | С | 200               | Modification accepted                                                                        |  |
| problemDetails    | С | 400               | Bad Request.  Parameters in the request has conflicting values, content have semantic error. |  |
| problemDetails    | С | 401               | Unauthorized                                                                                 |  |

V1.0 Page 37 of 165

| problemDetails | С | 404 | Content Not Found                                 |  |  |
|----------------|---|-----|---------------------------------------------------|--|--|
| problemDetails | С | 409 | Conflict.                                         |  |  |
|                | C | 409 | Federation does not exist                         |  |  |
| problemDetails | С | 422 | Unprocessable Entity.                             |  |  |
|                | C | 422 | Mandatory parameters are not sent in the request. |  |  |
| problemDetails | С | 500 | Internal Server Error                             |  |  |
| problemDetails | С | 503 | Service Unavailable.                              |  |  |
| problemDetails | С | 520 | Web Server Returned an Unknown Error              |  |  |

**Table 14: Update Federation response parameters** 

# 3.1.1.7 Data Model

# 3.1.1.7.1 General

This subclause specifies the application data model supported by the E/WBI interface management API.

| Data Type                   | Clause<br>Defined | Description                                                                   |
|-----------------------------|-------------------|-------------------------------------------------------------------------------|
| federationContextId         | 3.1.2.3.1         | Federation relationship Identifier generated by the Partner OP                |
| partnerOPFederationId       | 3.1.2.3.1         | Unique public identifier for the Partner OP                                   |
| partnerOPCountryCode        | 3.1.2.3.1         | Mobile Country Code (MCC) of the Partner OP                                   |
| partnerOPNetworkCodes       | 3.1.2.3.1         | Mobile Network Codes (MNCs) of the Partner OP                                 |
| partnerOPFixedNetworkCodes  | 3.1.2.3.1         | Fixed Network Codes of the Partner OP                                         |
| origOPFederationId          | 3.1.2.3.1         | Unique public identifier for the originating OP                               |
| origOPCountryCode           | 3.1.2.3.1         | Mobile Country Code (MCC) of the originating OP                               |
| origOPNetworkCodes          | 3.1.2.3.1         | Mobile Network Codes (MNCs) of the originating OP                             |
| origOPFixedNetworkCodes     | 3.1.2.3.1         | Fixed Network Codes of the originating OP                                     |
| offeredAvailabilityZones    | 3.1.2.2.1         | List of zones Partner OP offers to share with originating OP                  |
| edgeDiscoveyServiceEndPoint | 3.1.2.2.3         | IP and Port of Edge Discovery Service URL of Partner OP                       |
| updateType                  | 3.1.2.3.1         | Indicates which Parameter being updated by Partner OP for existing federation |
| mncChangeInfo               | 3.1.2.3.3         | Structure for add or remove mobile network code(s)                            |

**Table 15: 5.1 East/West Bound Interface Management Params** 

V1.0 Page 38 of 165

#### 3.1.1.7.2 Structured Data Types

This clause defines the structured data types to be used in resource representations.

# 3.1.1.7.2.1 offeredAvailabilityZones

Following Table 16 describes information about the Availability Zones which the Partner OP offers to the Originating OP.

| Attribute Name           | Data Type               | P | Cardinality | Description          |
|--------------------------|-------------------------|---|-------------|----------------------|
| offeredAvailabilityZones | Array(availabilityZone) | М | 1N          | List of Availability |
|                          |                         |   |             | Zone Ids             |

**Table 16: Availability Zones meta information** 

# 3.1.1.7.2.2 availabilityZone

Following Table 17 describe the data elements of an Availability Zone.

| Attribute<br>Name | Data Type | P | Cardinality | Description                                                                                                    |
|-------------------|-----------|---|-------------|----------------------------------------------------------------------------------------------------|
| zoneld            | String    | М | 1           | Unique Identity of a Zone                                                                                                    |
| geolocationInfo   | String    | М | 1           | Latitude/Longitude of Zone                                                                                                    |
| geographyDetails  | String    | 0 | 1           | Details about cities or state covered by the edge. Details about the type of locality for e.g., rural, urban, industrial etc. This information is defined in human readable form. |

**Table 17: Availability Zone location parameters** 

# 3.1.1.7.2.3 edgeDiscoveryServiceEndPoint

| Attribute<br>Name | Data Type | Р | Cardinality | Description                                                                       |
|-------------------|-----------|---|-------------|-----------------------------------------------------------------------------------|
| serviceURL        | String    | М | 1           | FQDN or Public IP Address of the Edge Discovery service                           |
| Port              | Int       | М | 1           | Port number of the Edge Discovery service where UCs can send requests to over UNI |

**Table 18: Edge Discovery Service Endpoint** 

# 3.1.1.7.2.4 mncChangeInfo

Following Table 19 describe the network code update structure to notify change in supported network codes by the Partner OP.

| Attribute Name | Data Type | P | Cardinality | Description                                     |
|----------------|-----------|---|-------------|-------------------------------------------------|
| operationType  | Enum      | M | 1           | Whether the network code being added or removed |

V1.0 Page 39 of 165

| networkCodes | Array(String) | М | 1N | The list of network  |
|--------------|---------------|---|----|----------------------|
|              |               |   |    | codes being added or |
|              |               |   |    | removed              |

Table 19: Availability Zones meta information

# 3.1.1.7.2.5 ProblemDetails

| Attribute Name | Data Type           | Р | Cardinality | Description                                                                                                    |
|----------------|---------------------|---|-------------|----------------------------------------------------------------------------------------------------|
| title          | String              | M | 1           | A short, human-readable summary of the problem type. It should not change from occurrence to occurrence of the problem.                                                          |
| detail         | String              | 0 | 01          | A human-readable explanation specific to this occurrence of the problem.                                                                                                    |
| cause          | String              | 0 | 01          | A machine-readable application error cause specific to this occurrence of the problem This IE should be present and provide application-related error information, if available. |
| invalidParams  | array(InvalidParam) | 0 | 1N          | Description of invalid parameters, for a request rejected due to invalid parameters.                                                                                             |

Table 20: Response body for error responses

# 3.1.1.7.2.6 InvalidParam

| Attribute Name | Data Type | Р | Cardinality | Description             |
|----------------|-----------|---|-------------|-------------------------|
| param          | String    | М | 1           | Parameter name          |
| reason         | String    | 0 | 01          | A human-readable reason |

Table 21: InvalidParam

#### 3.1.1.7.2.7 zoneStatus

| Attribute Name | Data Type |   | Cardinality | Description     |
|----------------|-----------|---|-------------|-----------------|
| zoneld         | String    | М | 1           | Zone Identifier |

V1.0 Page 40 of 165

GSM Association Non-confidential Official Document OPG.04 - East-Westbound Interface APIs

| status | String | М | 1 | Availability Status for |
|--------|--------|---|---|-------------------------|
|        |        |   |   | the zone.               |

Table 22: InvalidParam

# 3.1.1.7.3 Simple data types and enumerations

This subclause defines simple data types and enumerations that can be referenced from data structures defined in the previous subclauses.

# **3.1.1.7.3.1** Simple data types

| Attribute Name              | Data Type     | Description                                                                                                    |
|-----------------------------|---------------|----------------------------------------------------------------------------------------------------|
| federationContextId         | String        | Federation relationship Identifier generated by the Partner OP                                                         |
| initialDate                 | String        | date/time value as a string in ISO 8601 format., " 2018-12-10T13:45:00.000Z"                                           |
| partnerOPFederationId       | String        | Unique public identifier for the Partner OP                                                                            |
| partnerOPCountryCode        | String        | Mobile Country Code (MCC) of the Partner OP                                                                            |
| partnerOPMobileNetworkCodes | Array(String) | Mobile Network Codes (MNCs) of the Partner OP                                                                          |
| partnerOPFixedNetworkCodes  | Array(String) | Fixed Network Codes of the Partner OP                                                                                  |
| origOPFederationId          | String        | Unique public identifier for the originating OP                                                                        |
| origOPCountryCode           | String        | Mobile Country Code (MCC) of the originating OP                                                                        |
| origOPMobileNetworkCodes    | Array(String) | Mobile Network Codes (MNCs) of the originating OP. MNCs are 2- or 3-digits codes with each digit is from the set {0,9} |
| origOPFixedNetworkCodes     | Array(String) | Fixed Network Codes of the Originating OP                                                                              |
| zoneld                      | String        | Identifier for a zone                                                                                                  |

Table 23: E/WBI Interface Management Simple Datatype table

# 3.1.1.7.3.2 Enumeration: objectType

The enumeration updateType represents the attribute being updated by the Partner OP on existing federation.

| Enumeration value      | Description                                   |
|------------------------|-----------------------------------------------|
| FEDERATION             | Change in status of federation relationship   |
| ZONES                  | Change in the availability status of a zone   |
| EDGE_DISCOVERY_SERVICE | Edge discovery service endpoints are modified |
| LCM_SERVICE            | LCM service endpoints are modified            |
| MOBILE_NETWORK_CODES   | Addition or removal of mobile network code    |

V1.0 Page 41 of 165

| FIXED_NETWORK_CODES | Addition or removal of fixed network codes |
|---------------------|--------------------------------------------|
|---------------------|--------------------------------------------|

**Table 24: Federation Modification Parameter types** 

# 3.1.1.7.3.3 Enumeration: operationType

The enumeration operationType represents the if the network codes are being added or removed by the Partner OP on existing federation.

| Enumeration value    | Description                                                                                               |
|----------------------|----------------------------------------------------------------------------------------------------|
| STATUS_CHANGE        | Availability status of the resource has changed                                                           |
| UPDATE_SERVICE       | Update endpoint of a service                                                                              |
| ADD_CODES            | Add network (mobile or fixed) network codes                                                               |
| REMOVE_CODES         | Remove network (mobile or fixed) network codes                                                            |
| UPDATE_CODES         | Update network (mobile or fixed) network codes. Some new codes are added, and some old codes are removed. |
| ADD_ZONES            | Add new zones. Partner OP is willing to share new zones                                                   |
| REMOVE_ZONES         | Remove old zones. Partner OP is no longer willing to share some previous zones                            |
| UPDATE_ZONES         | Add some new zones and remove some old zones.                                                             |
| UPDATE_ZONE_STATUS   | Change in the availability status of a zone                                                               |
| REM_FEDRATION_NOTIFY | Terminate the existing federation from the Partner OP                                                     |

Table 25: Operations type for network code change

#### 3.1.1.7.3.4 Enumeration: Status

| Enumeration value | Description                                    |
|-------------------|------------------------------------------------|
| FAILED            | Resource is in failure state                   |
| TEMPORARY_FAILURE | Temporary failure for the resource             |
| AVAILABLE         | Resource is available                          |
| LOCKED            | Resource is locked and is no longer accessible |

Table 26: Allowed status values

# 3.1.2 Availability Zone Information Synchronization Service – API

The APIs for Availability Zone Information Synchronisation Service are used to share and update specific information on the Availability Zone corresponding to an OP's Edge Cloud resources provided to another.

#### 3.1.2.1 Introduction

Following table describe the APIs for Availability Zone resources synchronization services.

| Operations     | HTTP<br>Method | Resource URI                                                 | Qualifier |
|----------------|----------------|--------------------------------------------------------------|-----------|
| Zone Subscribe | POST           | /operatorplatform/federation/v1/{federation/contextId}/zones | М         |

V1.0 Page 42 of 165

| Zone Unsubscribe           | DELETE | /operatorplatform/federation/v1/{federationContextId}/zones/{zoneId}  | М |
|----------------------------|--------|-----------------------------------------------------------------------|---|
| View Zone<br>Information   | GET    | /operatorplatform/federation/v1/{federation/contextId}/zones/{zoneId} | М |
| Notify Zone<br>Information | POST   | { availZoneNotifLink}                                                 | М |

**Table 27: Availability Zone Synchronization APIs** 

#### 3.1.2.2 Zone Subscribe : POST Method

The Availability Zone subscribe POST request contains the following parameters towards the Partner OP.

| Parameter Name            | Р | Cardinality | Description                                                                                                    |
|---------------------------|---|-------------|----------------------------------------------------------------------------------------------------|
| federationContextId       | М | 1           | This identifier shall be provided by the Originating OP to the Partner OP to identify the existing federation relationship.                                                                                  |
| acceptedAvailabilityZones | М | 1N          | Accepted list of one or more Availability Zones selected from the offered list of zones provided by the Partner OP which the Originating OP intends to use.                                                  |
| availZoneNotifLink        | M | 1           | An Availability Zone info notification URL which shall be used by the Partner OP to inform the about any changes to zone information e.g., resource quota updates, addition of new zones etc. asynchronously |

Table 28: Availability Zones subscription request parameters

The Table 29 below describe the data structures supported by the POST Response Body on this resource.

| Parameter Name           | Р | Cardinality | Description                                                                                                    |
|--------------------------|---|-------------|----------------------------------------------------------------------------------------------------|
| acceptedZoneResourceInfo | M | 1           | Available Zone Resource information provided by the Partner OP for accepted zone IDs by originating OP. It includes zoneld, guaranteed Resources and upper Limit Quota (E.g., vCPU, Memory, Storage, GPU etc.) |

**Table 29: Availability Zones subscription response parameters** 

The Table 30 below describe the data structures supported by the POST Response Body on this resource.

| Parameter Name | Р | Response Codes | Description     |
|----------------|---|----------------|-----------------|
| Status         | С | 200            | Zone subscribed |
| problemDetails | С | 400            | Bad Request.    |

V1.0 Page 43 of 165

Official Document OPG.04 - East-Westbound Interface APIs

| problemDetails | С | 401 | Unauthorized access                                                      |
|----------------|---|-----|--------------------------------------------------------------------------|
| problemDetails | С | 404 | Content Not Found                                                        |
| problemDetails | С | 409 | Conflict                                                                 |
| problemDetails | С | 422 | Unprocessable Entity.  Mandatory parameters are not sent in the request. |
| problemDetails | С | 500 | Internal Server Error                                                    |
| problemDetails | С | 503 | Service Unavailable.                                                     |
| problemDetails | С | 520 | Web Server Returned an Unknown Error                                     |

Table 30: Availability Zones subscription response parameters

#### 3.1.2.3 Zone Unsubscribe: DELETE Method

Table 31 provides parameters which an Originating OP sends to the Partner OP in zone unsubscribe request to relinquish Availability Zone(s) and associated resources for indicated Availability Zones which the Originating OP may have been using in the Partner OP footprint.

| Parameter Name      | Р | Cardinality | Description                                                                                                    |
|---------------------|---|-------------|----------------------------------------------------------------------------------------------------|
| federationContextId | М | 1           | This identifier shall be provided by the Originating OP to Partner OP to identify the existing federation relationship. |
| zoneld              | М | 1           | Zone identifier of partner operator. The Partner OP shall deregister the indicated zone and may reclaim the resources.  |

Table 31: Availability Zones Unsubscribe request parameters

The Table 32 below describe the data structures supported by the DELETE Response Body on this resource.

| Parameter Name | Р                          | Response Codes | Description                                                              |  |
|----------------|----------------------------|----------------|--------------------------------------------------------------------------|--|
| Status         | С                          | 200            | Zone Unsubscribed                                                        |  |
| problemDetails | Details C 400 Bad Request. |                | Bad Request.                                                             |  |
| problemDetails | С                          | 401            | Unauthorized access                                                      |  |
| problemDetails | С                          | 404            | Content Not Found                                                        |  |
| problemDetails | С                          | 409            | Conflict                                                                 |  |
| problemDetails | С                          | 422            | Unprocessable Entity.  Mandatory parameters are not sent in the request. |  |
| problemDetails | С                          | 500            | Internal Server Error                                                    |  |
| problemDetails | С                          | 503            | Service Unavailable.                                                     |  |
| problemDetails | С                          | 520            | Web Server Returned an Unknown Error                                     |  |

V1.0 Page 44 of 165

GSM Association Non-confidential

Official Document OPG.04 - East-Westbound Interface APIs

# Table 32: Availability Zones Unsubscribe response parameters

#### 3.1.2.4 View Zone Information : GET Method

Table 33 below provides parameters which an Originating OP sends to a Partner OP in view zone information request for indicated Availability Zones which the Originating OP may have been already using.

| Parameter Name      | Р | Cardinality | Description                                                                                                    |
|---------------------|---|-------------|----------------------------------------------------------------------------------------------------|
| federationContextId | М | 1           | This identifier shall be provided by the Originating OP to the Partner OP to identify the existing federation relationship. |
| zoneld              | М | 1           | Zone identifier of partner operator<br>Availability Zone. The Partner OP shall<br>deregister the indicated zone.            |

Table 33: Availability Zones information request parameters

The Table 34 below describe the data structures supported by the GET Response Body on this resource for HTTP 200 response.

| Parameter Name           | Р | Response Codes | Description                                                                                                    |
|--------------------------|---|----------------|----------------------------------------------------------------------------------------------------|
| acceptedZoneResourceInfo | С | 200            | Available Zone Resource information provided by Partner OP for accepted zone IDs by originating OP. It includes zoneld, guaranteed Resources and upper Limit Quota (E.g., vCPU, Memory, Storage, GPU etc.) |
| problemDetails           | С | 400            | Bad Request.                                                                                                    |
| problemDetails           | С | 401            | Authorization information is missing or invalid                                                                                                    |
| problemDetails           | С | 404            | Availability Zone Not Found                                                                                                    |
| problemDetails           | С | 409            | Conflict                                                                                                    |
| problemDetails           | С | 422            | Unprocessable Entity.  Mandatory parameters are not sent in the request.                                                                                                    |
| problemDetails           | С | 500            | Internal Server Error                                                                                                    |
| problemDetails           | С | 503            | Service Unavailable.                                                                                                    |
| problemDetails           | С | 520            | Web Server Returned an Unknown Error                                                                                                    |

**Table 34: Availability Zones information response parameters** 

#### 3.1.2.5 Notify Zone Information : POST Method

The Availability Zone notification request sent by the Partner OP contains the following parameters towards the Originating OP sent over a different HTTP session on the

V1.0 Page 45 of 165

GSM Association Non-confidential

Official Document OPG.04 - East-Westbound Interface APIs

notification URL of the Originating OP to provide updates to existing resources or zone information. This can further be periodically sent to update the availability of resources.

| Parameter Name      | Р | Cardinality | Description                                                                                                    |
|---------------------|---|-------------|----------------------------------------------------------------------------------------------------|
| federationContextId | М | 1           | This identifier shall be provided by the Originating OP to a partner OP to identify the existing federation relationship. |
| zoneld              | М | 1           | Identifier of the Availability Zone                                                                                       |
| zoneResUpdInfo      | М | 1           | Available Zone Resource information provided by the Partner OP to originating OP. It may include zoneld, guaranteed       |
|                     |   |             | Resources and upper Limit Quota (E.g., vCPU, Memory, Storage, GPU etc.)                                                   |

Table 35: Availability Zones notify request parameters

The tTable 36 below describe the data structures supported by the POST Response Body on this resource.

| Parameter Name | Р | Response Codes | Description                                                              |
|----------------|---|----------------|--------------------------------------------------------------------------|
| N/A            | С | 200            | Zone info notification acknowledged                                      |
| problemDetails | С | 400            | Bad Request.                                                             |
| problemDetails | С | 401            | Authorization information is missing or invalid                          |
| problemDetails | С | 404            | Availability Zone Not Found                                              |
| problemDetails | С | 409            | Conflict                                                                 |
| problemDetails | С | 422            | Unprocessable Entity.  Mandatory parameters are not sent in the request. |
| problemDetails | С | 500            | Internal Server Error                                                    |
| problemDetails | С | 503            | Service Unavailable.                                                     |
| problemDetails | С | 520            | Web Server Returned an Unknown Error                                     |

Table 36: Availability Zones async response parameters

#### 3.1.2.6 Data Model

#### 3.1.2.6.1 General

This section provides the data types for the Availability Zone and resource management.

V1.0 Page 46 of 165

| Parameter Name           | Clause<br>Defined | Description                                                                                                    |
|--------------------------|-------------------|----------------------------------------------------------------------------------------------------|
| acceptedZoneResourceInfo |                   | Available Zone Resource information provided by the Partner OP for accepted zone IDs to originating OP.                  |
|                          |                   | It includes zoneld, guaranteed Resources and upper Limit Quota (E.g., vCPU, Memory, Storage, GPU etc.)                   |
| partnerAvailabilityZones |                   | List of zones a partner OP is willing to share. Partner may configure such information using system management interface |

Table 37: Data structures used in Availability Zones management services

# 3.1.2.6.2 Structured Data Types

This clause defines the structured data types to be used in resource representations.

# 3.1.2.6.2.1 acceptedZonesResourceInfo

Following Table 38 describes information about the Availability Zones which the Originating OP has accepted from the Partner OP offer.

| Attribute Name           | Data Type                   | Р | Cardinality | Description                                                               |
|--------------------------|-----------------------------|---|-------------|---------------------------------------------------------------------------|
| acceptedZoneResourceInfo | Array<br>(zoneResourceInfo) | М | 1N          | Partner edge resource information available for applications consumptions |

Table 38: List of Availability Zones with offered resources

#### 3.1.2.6.2.2 zoneResourceInfo

The zone resource information represents the computing resources which an OP can offer to the Application Providers of Partner OP from an Availability Zone.

| Attribute Name      | Data Type                          | Р | Cardinality | Description                                                                                                    |
|---------------------|------------------------------------|---|-------------|----------------------------------------------------------------------------------------------------|
| zoneld              | String                             | М | 1           | Zone identifier to refer to a zone                                                                                       |
| reservedResources   | Array<br>(computeReso<br>urceInfo) | М | 1N          | Resources exclusively reserved for a partner OP                                                                          |
| resourceQuotaLimits | Array<br>(computeReso<br>urceInfo) | М | 1N          | Max quota on Resources that an OP may allow to partner OP over reserved resources if available                           |
| flavoursSupported   | Array(compute<br>Flavour)          | М | 1N          | Compute resources flavours are set of OP defined compute resources combination which a partner OP supports and offers to |

V1.0 Page 47 of 165

|                  |                                |   |    | application providers to be link them to applications for runtime resource requirements |
|------------------|--------------------------------|---|----|-----------------------------------------------------------------------------------------|
| networkResources | Array(network<br>ResourceInfo) | 0 | 1N | Type of networks supported by the partner zone                                          |

Table 39: Availability Zones information data structure

# 3.1.2.6.2.3 computeResourceInfo

Compute resources indicates the resource profile applicable for a particular Central Processing Unit (CPU) architecture.

| Attribute<br>Name | Data Type               | Р | Cardinality | Description                                                                             |
|-------------------|-------------------------|---|-------------|-----------------------------------------------------------------------------------------|
| cpuArchType       | Enum                    | М | 1           | CPU instruction set architecture (ISA). E.g., Intel, ARM etc.                           |
| numCPU            | Integer                 | М | 1           | Total number of Virtual CPUs (vCPUs)                                                    |
| memory            | Long                    | М | 1           | Total physical memory (Random<br>Access Memory (RAM)) for given<br>ISA type (in Mbytes) |
| diskStorage       | Long                    | М | 1           | Total storage (RAM) for<br>workloads for given ISA type (in<br>GB)                      |
| gpuInfo           | Array(gpuReso urceInfo) | 0 | 01          | Total Graphical Processing Unit (GPU) for workloads for given ISA type                  |
| FPGA              | Int                     | 0 | 01          | Total FPGA for workloads for given ISA type                                             |
| vpu               | Int                     | 0 | 01          | Total VPUs (Visual Processing Units) for workloads for given ISA type                   |
| hugepages         | Array(hugepag eInfo)    | 0 | 1N          | Huge pages for workload for a given ISA type                                            |
| cpuExclusivity    | Boolean                 | 0 | 01          | Support for exclusive CPUs                                                              |

**Table 40: Availability Zone Compute resource information** 

# 3.1.2.6.2.4 gpuResourceInfo

GPU resources indicates the resource profile applicable for a particular CPU architecture.

| Attribute<br>Name | Data<br>Type | P | Cardinality | Description                                                       |
|-------------------|--------------|---|-------------|-------------------------------------------------------------------|
| gpuVendorType     | Enum         | М | 1           | GPU vendor name e.g., NVIDIA, AMD etc.                            |
| gpuModeName       | String       | М | 1           | Model name corresponding to vendorType may include info e.g., for |

V1.0 Page 48 of 165

|           |     |   |   | NVIDIA, model name could be "Tesla<br>M60", "Tesla V100", |
|-----------|-----|---|---|-----------------------------------------------------------|
| gpuMemory | Int | М | 1 | GPU memory in GB                                          |
| numGPU    | Int | М | 1 | Number of GPU of a given model                            |

Table 41: GPU resources data model

#### 3.1.2.6.2.5 computeFlavour

Compute flavours indicate templates associated to the computing capabilities of the application runtime environment in an OP edge clouds.

| Attribute<br>Name | Data<br>Type                   | Р | Cardinality | Description                                                                                                    |
|-------------------|--------------------------------|---|-------------|----------------------------------------------------------------------------------------------------|
| flavourld         | Int                            | М | 1           | An identifier to refer to the combination of compute resource configuration as indicated by the other attributes in this table      |
| cpuArchType       | Enum                           | М | 1           | CPU Instruction Set Architecture (ISA)<br>E.g., Intel, Arm etc.                                                                     |
| supportedOSTy pes | Array(oper atingSyste mInfo)   | М | 1N          | A list of operating systems which a flavour configuration can support e.g., RHEL Linux, Ubuntu 18.04 LTS, MS Windows 2012 R2, macOS |
| numCPU            | Int                            | М | 1           | Number of CPU for a given flavour                                                                                                   |
| memorySize        | Int                            | М | 1           | RAM size for a given flavour                                                                                                    |
| storageSize       | Int                            | М | 1           | Amount of disk space (GB) to use for the root (/) partition.                                                                        |
| gpulnfo           | Array(gpu<br>Resourcel<br>nfo) | 0 | 01          | Total GPU for workloads for given ISA type                                                                                          |
| vpulnfo           | Integer                        | 0 | 01          | Number of Intel VPUs available                                                                                                    |
| hugepages         | Array(hug<br>ePageInfo<br>)    | 0 | 01          | Hugepages supported on the zone                                                                                                    |
| cpuExclusivity    | Boolean                        | 0 | 1           | If the zone supports exclusive allocation of Intel CPUs.                                                                            |

**Table 42: Compute flavour for Virtual Machines** 

# 3.1.2.6.2.6 operatingSystemInfo

The tTable 43 below provides the information about the operating systems which may be supported by OP.

| Attribute<br>Name | Data<br>Type | P | Cardinality | Description                                     |
|-------------------|--------------|---|-------------|-------------------------------------------------|
| osAddrSize        | Enum         | М | 1           | Provides machine architecture e.g., x86_64, x86 |

V1.0 Page 49 of 165

| distroType  | Enum | М | 1 | e.g., RHEL, Debian, Ubuntu etc.                                                      |
|-------------|------|---|---|--------------------------------------------------------------------------------------|
| versionInfo | Enum | M | 1 | Provides OS version information e.g.,<br>RHEL 8, Debian 11, Ubuntu 22.04 LTS<br>etc. |
| licenseType | Enum | M | 1 | License type may include "on-<br>Demand", "Free" etc.                                |

Non-confidential

**Table 43: Operating system information** 

#### 3.1.2.6.2.7 networkResourceInfo

| Attribute<br>Name   | Data<br>Type | P | Cardinality | Description                                                                                                    |
|---------------------|--------------|---|-------------|----------------------------------------------------------------------------------------------------|
| egressBandWid<br>th | Integer      | M | 1           | Max dl throughput that this edge can offer. It is defined in Mbps.                                                                                                |
| dedicatedNIC        | Integer      | M | 1           | Number of Network Interface Cards (NICs) which can be dedicatedly assigned to application pods on isolated networks.  This includes virtual as well physical NICs |
| supportSriov        | Boolean      | М | 1           | If the zone supports Single Root Input Output Virtualisation (SRIOV) based networking or not.                                                                     |
| supportDPDK         | Boolean      | М | 1           | If the zone supports Data Plane Development Kit (DPDK)-enabled userspace networking or not.                                                                       |

**Table 44: Operating system information** 

# 3.1.2.6.2.8 hugePageInfo

| Attribute<br>Name | Data<br>Type | P | Cardinality | Description               |
|-------------------|--------------|---|-------------|---------------------------|
| pageSize          | Enum         | М | 1           | Size of hugepage          |
| number            | Integer      | М | 1           | Total number of hugepages |

Table 45: GPU resources data model

# 3.1.2.6.2.9 zoneResUpdInfo

| Attribute Name          | Data Type                          | Р | Cardinality | Description                                     |
|-------------------------|------------------------------------|---|-------------|-------------------------------------------------|
| availableCompResour ces | Array<br>(computeReso<br>urceInfo) | М | 1N          | Resources exclusively reserved for a partner OP |
| availableNetResources   | Array(network<br>ResourceInfo)     | 0 | 1N          | Type of networks supported by the partner zone  |

Table 46: Definition of zoneResUpdInfo

V1.0 Page 50 of 165

GSM Association Non-confidential

Official Document OPG.04 - East-Westbound Interface APIs

#### 3.1.2.6.3 Simple data types and enumerations

This subclause defines simple data types and enumerations that can be referenced from data structures defined in the previous subclauses.

### 3.1.2.6.3.1 Enumeration: computeAccel

The enumeration computeAccel represents the hardware acceleration supported.

| Enumeration value | Description         |
|-------------------|---------------------|
| HW_ACCEL_ GPU     | GPU as accelerator  |
| HW_ACCEL_ FPGA    | FPGA as accelerator |

**Table 47: Instruction Set Architecture types** 

### 3.1.2.6.3.2 Enumeration: cpuArchType

The enumeration cpuArchType represents the Instruction Set Architecture (ISA) for CPU.

| Enumeration value | Description          |
|-------------------|----------------------|
| ISA_X86_64        | Intel x86 ISA (CISC) |
| ISA_ARM_64        | ARMv8 ISA (RISC)     |

**Table 48: Instruction Set Architecture types** 

# 3.1.2.6.3.3 Enumeration: gpuVendorType

The enumeration gpuVendorType represents the GPU providers.

| Enumeration value   | Description                  |
|---------------------|------------------------------|
| GPU_PROVIDER_NVIDIA | Nvidia GPUs for applications |
| GPU_PROVIDER_AMD    | AMD GPUs for applications    |

Table 49: GPU Providers types

#### 3.1.2.6.3.4 Enumeration: versionInfo

The enumeration versionInfo represents the Operating System (OS) which may be supported by OP.

| Enumeration value          | Description                                           |
|----------------------------|-------------------------------------------------------|
| OS_VERSION_UBUNTU_2204_LTS | Refers to Ubuntu 22.04 LTS Linux operating system     |
| OS_VERSION_RHEL_8          | Refers to Red Hat Enterprise Linux 8 operating system |
| OS_VERSION_RHEL_7          | Refers to Red Hat Enterprise Linux 7 operating system |
| OS_VERSION_ DEBIAN_11      | Refers to Debian Linux 11 operating system            |
| OS_VERSION_COREOS_STABLE   | Refers to Fedora CoreOS Linux Stable operating system |

Table 50: Operating system version info

V1.0 Page 51 of 165

GSM Association Non-confidential

Official Document OPG.04 - East-Westbound Interface APIs

#### 3.1.2.6.3.5 Enumeration: licenseType

The enumeration licenseType represents the license model which may be supported by OP and can be exposed over NBI.

| Enumeration value         | Description                                                                                                    |
|---------------------------|----------------------------------------------------------------------------------------------------|
| OS_LICENSE_TYPE_FREE      | Refer to free license and is the default option                                                                                                    |
| OS_LICENSE_TYPE_ON_DEMAND | Refer to on-demand license which may be required with certain OS(s) which require mandatory license to deploy the operating system in virtual environment |

Table 51: Operating system version info

# 3.1.2.6.3.6 Enumeration: hugePageSize

| Enumeration value | Description                        |
|-------------------|------------------------------------|
| HUGE_PAGE_2MB     | Refer to a hugepage of 2 Megabytes |
| HUGE_PAGE_4MB     | Refer to a hugepage of 4 Megabytes |
| HUGE_PAGE_1GB     | Refer to a hugepage of 1 Gigabyte  |

Table 52: Operating system version info

# 4 Application Service APIs

The interface management APIs provides the capabilities to perform the edge application management functions and other GSMA PRD OPG.02 [1] specified services e.g., network slicing etc. with the Partner OPs.

# 4.1 Edge Service APIs

This section provides the details of the edge centric services as part of the operator platform.

### 4.1.1 Application Artefacts Management - APIs

Application artefact management APIs enables an OP to share application component descriptors information with the Partner OP. The application providers via NBI interface submits artefacts information and link artefacts with their edge applications. Leading OP based on application provider intent can share the artefacts with the Partner OP over E/WBI interface.

#### 4.1.1.1 Introduction

Following Table 53 describe the supported operations and resource URIs for artefacts and file upload management.

| Operations       | HTTP<br>Method | Resource URI                                                                    | Qualifier |
|------------------|----------------|---------------------------------------------------------------------------------|-----------|
| Onboard Artefact | POST           | /operatorplatform/federation/v1/{federation<br>ContextId}/artefact              | М         |
| Remove Artefact  | DELETE         | /operatorplatform/federation/v1/<br>{federationContextId}/artefact/{artefactId} | М         |

V1.0 Page 52 of 165

| View Artefact  | GET    | /operatorplatform/federation/v1/{federation<br>ContextId}/artefact/{artefactId} | M |
|----------------|--------|---------------------------------------------------------------------------------|---|
| Upload File    | POST   | /operatorplatform/federation/v1<br>/{federationContextId}/files                 | M |
| Remove File    | DELETE | /operatorplatform/federation/v1/{federation<br>ContextId}/files/{fileId}        | M |
| View File Info | GET    | /operatorplatform/federation/v1/{federation<br>ContextId}/files/{fileId}        | M |

**Table 53: Artefacts Management APIs** 

#### 4.1.1.2 Onboard Artefact : POST Method

The Table 54 below describe the data structures supported by the POST Request Body on this resource. This method is used for submitting the artefacts as provided by the application providers over NBI and contains the application component descriptors which lays out the component images, connectivity to user clients, resource requirements etc. The application component descriptors also contain references to the image files submitted by the application providers over NBI to be used with the components.

| Parameter Name         | Р | Cardinality | Description                                                                                                    |
|------------------------|---|-------------|----------------------------------------------------------------------------------------------------|
| federationContextId    | М | 1           | This identifier shall be provided by the Originating OP to a partner OP to identify the existing federation relationship.                                                                                                    |
| artefactId             | М | 1           | Identifier unique within a federation context to distinguish different artefacts                                                                                                    |
| appProviderId          | М | 1           | A unique Application Provider identifier managed at leading OP representing the association of a given artefact with an Application Provider on leading OP NBI                                                                                             |
| artefactName           | М | 1           | Name of the artefact                                                                                                    |
| artefactDescription    | 0 | 1           | Brief description of the artefact by the application provider                                                                                                    |
| artefactVersionInfo    | М | 1           | Artefact version information                                                                                                    |
| artefactVirtType       | М | 1           | Indicate if the artefact refers to a containerized or VM type workload descriptor                                                                                                    |
| artefactDescriptorType | М | 1           | Descriptor type associated with the artefactType refers to a descriptor e.g., Helm, Terraform, ComponentSpec etc. Helm Charts or Terraform scripts files can be uploaded to OP managed repo or can be pulled from external repo e.g., Github, Helm.sh etc. |

V1.0 Page 53 of 165

|                              |   |    | ContainerSpec schema is proposed as part of this document to deploy containerized workloads to OP managed edge resources.                                                                                                    |
|------------------------------|---|----|----------------------------------------------------------------------------------------------------|
| artefactRepoLocation         | С | 1  | Artefact image repository location URL and access credentials e.g., Github, local OP repo, bitnami etc. from which given artefacts like charts, Terraform scripts etc. can be retrieved.  Artefacts can also be uploaded to OP managed local repo and can be associated to application components.  Application providers may be able to upload artefacts over NBI which can be referenced from artefactDescriptorFile(s), and an OP shall also submit them to the Partner OP over E/WBI if requested by Application Provider |
| artefactDescriptorFileFormat | С | 1  | Artefacts like Helm charts or Terraform scripts may need compressed format while ContainerSpec can be plane text file (YAML Ain't Markup Language (YAML) format)                                                                                                    |
| componentSpec                | 0 | 1N | A component specification to define the image, meta info and resource requirements                                                                                                    |
| artefactFile                 | 0 | 1  | Actual file embedded in the request.                                                                                                    |

**Table 54: Onboard Artefact request parameters** 

The Table 55 below describe the data structures supported by the POST Response Body on this resource.

| Parameter<br>Name | Р | Response<br>Codes | Description                                                              |
|-------------------|---|-------------------|--------------------------------------------------------------------------|
| N/A               | С | 200               | Artefacts uploaded successfully at partners OP                           |
| problemDetails    | С | 400               | Bad Request.                                                             |
| problemDetails    | С | 401               | Authorization information is missing or invalid                          |
| problemDetails    | С | 404               | Federation not found                                                     |
| problemDetails    | С | 409               | Conflict                                                                 |
| problemDetails    | С | 422               | Unprocessable Entity.  Mandatory parameters are not sent in the request. |
| problemDetails    | С | 500               | Internal Server Error                                                    |

V1.0 Page 54 of 165

| problemDetails | С | 503 | Service Unavailable.                 |
|----------------|---|-----|--------------------------------------|
| problemDetails | С | 520 | Web Server Returned an Unknown Error |

**Table 55: Onboard Artefact response parameters** 

#### 4.1.1.3 DELETE Method : Remove Artefact

The Table 56 below describe the data structures supported by the DELETE Request Body on this resource.

| Parameter Name      | Р | Cardinality | Description                                                                                                    |
|---------------------|---|-------------|----------------------------------------------------------------------------------------------------|
| federationContextId | М | 1           | This identifier shall be provided by the Originating OP to the Partner OP to identify the existing federation relationship. |
| artefactId          | М | 1           | Identifier unique within an appProviderId to distinguish different artefacts                                                |

**Table 56: Remove Artefact request parameters** 

The Table 57 below describe the data structures supported by the DELETE Response Body on this resource.

| Parameter Name | P | Response Code | Description                                                              |
|----------------|---|---------------|--------------------------------------------------------------------------|
| Status         | С | 200           | Artefact deleted successful                                              |
| problemDetails | С | 400           | Bad Request.                                                             |
| problemDetails | С | 401           | Authorization information is missing or invalid                          |
| problemDetails | С | 404           | Federation not found                                                     |
| problemDetails | С | 409           | Conflict                                                                 |
| problemDetails | С | 422           | Unprocessable Entity.  Mandatory parameters are not sent in the request. |
| problemDetails | С | 500           | Internal Server Error                                                    |
| problemDetails | С | 503           | Service Unavailable.                                                     |
| problemDetails | С | 520           | Web Server Returned an Unknown Error                                     |

Table 57: Remove Artefact response parameters

# 4.1.1.4 GET Method : View Artefact Information

The Table 58 below describe the data structures supported by the GET Request Body on this resource.

| Parameter Name      | P | Cardinality | Description                                                                  |
|---------------------|---|-------------|------------------------------------------------------------------------------|
| federationContextId | М | 1           | This identifier shall be provided by the Originating OP to the Partner OP to |

V1.0 Page 55 of 165

|            |   |   | identify the existing federation relationship.                               |
|------------|---|---|------------------------------------------------------------------------------|
| artefactId | М | 1 | Identifier unique within an appProviderId to distinguish different artefacts |

**Table 58: View Artefact request parameters** 

The Table 59 below describe the data structures supported by the DELETE Response Body on this resource.

| Parameter Name               | Р | Cardinality | Description                                                                                                    |
|------------------------------|---|-------------|----------------------------------------------------------------------------------------------------|
| artefactId                   | М | 1           | Identifier unique within an appProviderId to distinguish different artefacts                                                                                                    |
| appProviderId                | М | 1           | Application Provider identifier managed at leading OP representing the association of a given artefact with an Application Provider                                                                                                    |
| artefactVersionInfo          | М | 1           | Artefact version information                                                                                                    |
| artefactName                 | М | 1           | Name of the artefact                                                                                                    |
| artefactDescription          | 0 | 1           | Brief description of the artefact by the application provider                                                                                                    |
| artefactVersionInfo          | М | 1           | Artefact version information                                                                                                    |
| artefactVirtType             | М | 1           | Indicate if the artefact refers to a containerized or VM type workload descriptor                                                                                                    |
| artefactDescriptorType       | M | 1           | Descriptor type associated with the artefactType refers to a descriptor e.g., Helm, Terraform, ContainerSpec etc. Helm Charts or Terraform scripts files can be uploaded to OP managed repo or can be pulled from external repo e.g., Github, Helm.sh etc. ContainerSpec schema is proposed as part of this document to deploy containerized workloads to OP managed edge resources. |
| artefactRepoLocation         | С | 1           | Artefact image repository location URL and access credentials e.g., Github, local OP repo, bitnami etc. from which given artefacts like charts, Terraform scripts etc. can be retrieved.  To refer to OP local repo, application provider can provide artefacts over NBI contained in file associated to artefactDescriptor to submit the a                                          |
| artefactDescriptorFileFormat | С | 1           | Artefacts like Helm charts or Terraform scripts may need compressed format while                                                                                                    |

V1.0 Page 56 of 165

GSM Association Non-confidential

| Official Document OPG.04 - East-Westbound Interface APIs |  |
|----------------------------------------------------------|--|
|                                                          |  |

|  | ContainerSpec can be | plane text file |
|--|----------------------|-----------------|
|  | (YAML format)        |                 |

**Table 59: View Artefact response parameters** 

The Table 60 below describe the data structures supported by the GET Request Body on this resource for non-200 HTTP codes.

| Parameter Name | Р | Response<br>Codes | Description                                       |
|----------------|---|-------------------|---------------------------------------------------|
| problemDetails | С | 400               | Bad Request.                                      |
| problemDetails | С | 401               | Authorization information is missing or invalid   |
| problemDetails | С | 404               | Federation not found                              |
| problemDetails | С | 409               | Conflict                                          |
| problemDetails | С |                   | Unprocessable Entity.                             |
|                |   | 422               | Mandatory parameters are not sent in the request. |
| problemDetails | С | 500               | Internal Server Error                             |
| problemDetails | С | 503               | Service Unavailable.                              |
| problemDetails | С | 520               | Web Server Returned an Unknown Error              |

Table 60: Non-200 Response Codes for View Artefact Response

# 4.1.1.5 POST Method: Upload File

The tTable 61 below describe the data structures supported by the POST Request Body on this resource.

| Parameter Name      | Р | Cardinality | Description                                                                                                    |
|---------------------|---|-------------|----------------------------------------------------------------------------------------------------|
| federationContextId | М | 1           | This identifier shall be provided by the Originating OP to the Partner OP to identify the existing federation relationship.                                      |
| fileId              | М | 1           | Identifier unique within a federation context to distinguish different artefacts                                                                                 |
| appProviderId       | М | 1           | A unique Application Provider identifier managed at leading OP representing the association of a given artefact with an Application Provider                     |
| fileName            | М | 1           | Name of the file provided by the Application Provider on NBI. The NBI may provide capabilities to upload files from local filesystems from where NBI is accessed |
| fileDescription     | 0 | 1           | Brief description of the file by the application provider                                                                                                    |
| fileVersionInfo     | М | 1           | File version information                                                                                                    |
| fileType            | М | 1           | Indicate if the file is Container image or VM image (QCOW2)                                                                                                    |

V1.0 Page 57 of 165

| imgOSType     | М | 1 | Base OS for the image. Currently only "Linux" is supported                                                                                                  |
|---------------|---|---|----------------------------------------------------------------------------------------------------|
| imgInsSetArch | М | 1 | "x86_64", "arm64"                                                                                                    |
| file          | С | 1 | Binary Images of application components (e.g., container images) which can be referenced from the files indicated by artefactDescriptor (E.g., Helm charts) |
| repoLocation  | С | 1 | File Repository location information and same as artefactRepoLocation parameter as defined in artefact onboarding API                                       |

**Table 61: Upload File request Parameters** 

The Table 62 below describe the data structures supported by the POST Response Body on this resource.

| Parameter Name | P | Cardinality | Description                                     |
|----------------|---|-------------|-------------------------------------------------|
| N/A            | С | 200         | File uploaded successfully                      |
| problemDetails | С | 400         | Bad Request.                                    |
| problemDetails | С | 401         | Authorization information is missing or invalid |
| problemDetails | С | 404         | Federation not found                            |
| problemDetails | С | 409         | Conflict                                        |
| problemDetails | С | 415         | Unsupported Media Type                          |
|                | С |             | Unprocessable Entity.                           |
| problemDetails |   | 422         | Mandatory parameters are not sent in the        |
|                |   |             | request.                                        |
| problemDetails | С | 500         | Internal Server Error                           |
| problemDetails | С | 503         | Service Unavailable.                            |
| problemDetails | С | 520         | Web Server Returned an Unknown Error            |

**Table 62: Upload File response Parameters** 

# 4.1.1.6 DELETE Method : Remove Upload File

The Table 63 below describe the data structures supported by the DELETE Request Body on this resource.

| Parameter Name      | P | Cardinality | Description                                                                                                    |
|---------------------|---|-------------|----------------------------------------------------------------------------------------------------|
| federationContextId | М | 1           | This identifier shall be provided by the Originating OP to the Partner OP to identify the existing federation relationship. |
| fileId              | М | 1           | Identifier unique within an appProviderId to distinguish different fileId                                                   |

Table 63: Remove File request parameters

The Table 64 below describe the data structures supported by the DELETE Response Body on this resource.

V1.0 Page 58 of 165

| Parameter Name | P | Response<br>Codes | Description                                                              |
|----------------|---|-------------------|--------------------------------------------------------------------------|
| N/A            | С | 200               | File deleted successfully                                                |
| problemDetails | С | 400               | Bad Request.                                                             |
| problemDetails | С | 401               | Authorization information is missing or invalid                          |
| problemDetails | С | 404               | Federation not found                                                     |
| problemDetails | С | 409               | Conflict                                                                 |
| problemDetails | С | 422               | Unprocessable Entity.  Mandatory parameters are not sent in the request. |
| problemDetails | С | 500               | Internal Server Error                                                    |
| problemDetails | С | 503               | Service Unavailable.                                                     |
| problemDetails | С | 520               | Web Server Returned an Unknown Error                                     |

**Table 64: Remove File response parameters** 

# 4.1.1.7 **GET Method**: View File Information

The Table 65 below describe the data structures supported by the GET Request Body on this resource.

| Parameter Name      | P | Cardinality | Description                                                                                                    |
|---------------------|---|-------------|----------------------------------------------------------------------------------------------------|
| federationContextId | М | 1           | This identifier shall be provided by the Originating OP to the Partner OP to identify the existing federation relationship. |
| fileld              | М | 1           | Identifier unique within an appProviderId to distinguish different fileId                                                   |

**Table 65: View File request parameters** 

The Table 66 below describe the data structures supported by the GET Response Body on this resource.

| Parameter Name     | Р | Response<br>Codes | Description                                                              |
|--------------------|---|-------------------|--------------------------------------------------------------------------|
| fileDetails        | С | 200               | File Details                                                             |
| problemDetails     |   | 400               | Bad request                                                              |
| problemDetails     | С | 401               | Authorization information is missing or invalid                          |
| problemDetails     | С | 404               | Federation not found                                                     |
| problemDetails     |   | 409               | Conflict                                                                 |
| problemDetails     | С | 422               | Unprocessable Entity.  Mandatory parameters are not sent in the request. |
| problemDetails     | С | 500               | Internal Server Error                                                    |
| N/A problemDetails | С | 503               | Service Unavailable.                                                     |

V1.0 Page 59 of 165

GSM Association Non-confidential Official Document OPG.04 - East-Westbound Interface APIs

| problemDetails |  | 520 | Server Returned an Unknown error |
|----------------|--|-----|----------------------------------|
|----------------|--|-----|----------------------------------|

Table 66: View file error response

#### 4.1.1.8 Data Model

#### 4.1.1.8.1 General

This subclause specifies the application data model supported by the Artefacts Management API.

# 4.1.1.8.2 Structured Data Types

This clause defines the structured data types to be used in resource representations.

# 4.1.1.8.2.1 artefactDescriptor

Following tTable 67 describe the artefactDescriptor which defines schema of an application component. Application component may refer to an artefactDescriptor in form of e.g., Helm Chart, Terraform Script, ContainerSpec etc. The descriptors to be supported by the two OP can be extended based on supported capabilities.

| Attribute Name   | Data Type          | P | Cardinality | Description                                                                                      |
|------------------|--------------------|---|-------------|--------------------------------------------------------------------------------------------------|
| helmChartRootDir | Compressed<br>File | С | 1           | Zip file containing the Helm Chart directories and files                                         |
| terraformScript  | CompressedFile     | С | 1           | Zip file containing terraform scripts                                                            |
| componentSpec    | Object             | С | 1           | A containerized component specification to define the image, meta info and resource requirements |

Table 67: artefactDescriptor

# 4.1.1.8.2.2 componentSpec

| Attribute Name | Data<br>Type | P | Cardinality | Description                                                    |
|----------------|--------------|---|-------------|----------------------------------------------------------------|
| componentName  | String       | М | 1           | Application Provider defined name of the container             |
| OSType         | Enum         | М | 1           | Base OS for the container. Currently only "Linux" is supported |
| cpuInstSetArch | Enum         | М | 1           | A list of OP supported ISAs e.g., "x86_64", "arm64" etc.       |
| imagePath      | String       | М | 1           | File identifier as used in upload file API                     |
| numOfInstances | Int          | М | 1           | Number of container instances to be launched                   |

V1.0 Page 60 of 165

| restartPolicy              | Enum                                | 0 | 1  | Container restart policy "Always" or "Never" defines the action to be taken on container failure                                                                                          |
|----------------------------|-------------------------------------|---|----|----------------------------------------------------------------------------------------------------|
| commandLineParams          | Object                              | 0 | 1  | Any input parameters to passed to component instance during instantiation                                                                                                    |
| exposedInterfaces          | Array<br>(ExposedI<br>nterface)     | М | 1N | List of interfaces having public visibility exposed by the application component. It could be combination of container port and IP protocol (TCP, UDP) and/or upstream HTTP root URL etc. |
| computeResourceProfi<br>le | Object                              | М |    | Refers to the compute resources required for the container e.g., CPU, RAM, GPU etc.                                                                                                    |
| compEnvParams              | Array<br>(compEnv<br>Paramete<br>r) | 0 | 0N | Environ variable are key value pairs to provide application provider input parameters to be passed to container process during container process creation                                 |
| persistentVolumes          | Array<br>(persisten<br>tVolume)     | 0 | 01 | The ephemeral volume a container process may need to temporary store internal data                                                                                                    |

Table 68: componentSpec

# 4.1.1.8.2.3 commandLineParams

| Attribute<br>Name | Data Type     | Р | Cardinality | Description                                                                                     |
|-------------------|---------------|---|-------------|-------------------------------------------------------------------------------------------------|
| command           | Array(String) | М | 1           | This overrides the command operation of the container file while running container inside a pod |
| commandArgs       | Array(String) | 0 | 1           | These arguments will be added while running containers                                          |

Table 69: Command line parameters for application component

# 4.1.1.8.2.4 exposedInterface

| Attribute Name | Data<br>Type | P | Cardinality | Description                                                                                                    |
|----------------|--------------|---|-------------|----------------------------------------------------------------------------------------------------|
| interfaceId    | String       | M | 1           | defines the unique identifier/name of<br>the component's API endpoint.<br>It is a logical API endpoint and will be<br>used to provide a session handle by an<br>Software Development Kit (SDK). |
| commPort       | Integer      | М | 1           | Defines the internal port value for the application component to exposed to UCs.                                                                                                    |

V1.0 Page 61 of 165

|                |        |   |   | OP may generate a dynamic port towards the UCs corresponding to this internal port and forward the client traffic from dynamic port to containerPort.                                                                                                    |
|----------------|--------|---|---|----------------------------------------------------------------------------------------------------|
| commProtocol   | Enum   | М | 1 | Defines the IP transport communication protocol i.e., TCP, UDP                                                                                                    |
| visibilityType | Enum   | М | 1 | defines whether the interface is exposed to outer world or not i.e., external, or internal.  If this is set to "external", then it is exposed to external applications otherwise it is exposed internally to edge application components within edge cloud. When exposed to external world, an external dynamic port is assigned for UC traffic and mapped to the internal containerPort |
| network        | String | 0 | 1 | Name of the network. In case the application must be assoisated with more than 1 network then the Application Provider must define the name of the network on which this interface has to be exposed. This parameter is required only if the port must be exposed on a specific network other than default.                                                                              |
| interfaceName  | String | 0 | 1 | Interface Name. Required only if application must be attached to a network other than default.                                                                                                    |

Table 70: Component interface exposure information

# 4.1.1.8.2.5 computeResourceProfile

| Attribute<br>Name | Data Type                | Р | Cardinality | Description                                                  |
|-------------------|--------------------------|---|-------------|--------------------------------------------------------------|
| cpuArchType       | Enum                     | М | 1           | CPU instruction set architecture (ISA). e.g. Intel, ARM etc. |
| numCPU            | Integer                  | М | 1           | Total number of vCPUs                                        |
| memory            | Long                     | М | 1           | Total physical memory (RAM) for given ISA type (in Mbytes)   |
| diskStorage       | Long                     | М | 1           | Total storage (RAM) for workloads for given ISA type (in GB) |
| gpuInfo           | Array(gpuR esourceInfo ) | 0 | 01          | Total GPU for workloads for given ISA type                   |

V1.0 Page 62 of 165

| FPGA           | Int                   | 0 | 01 | Total FPGA for workloads for given ISA       |
|----------------|-----------------------|---|----|----------------------------------------------|
|                |                       |   |    | type                                         |
| vpu            | Int                   | 0 | 01 | Total VPUs for workloads for given ISA       |
|                |                       |   |    | type                                         |
| hugepages      | Array(haug epageInfo) | 0 | 1N | Huge pages for workload for a given ISA type |
| cpuExclusivity | Boolean               | 0 | 01 | Support for exclusive CPUs                   |

**Table 71: Compute Resource model for application components** 

# 4.1.1.8.2.6 compEnvParams

| Attribute<br>Name | Data Type | Р | Cardinality | Description                                                                                                    |
|-------------------|-----------|---|-------------|----------------------------------------------------------------------------------------------------|
| envVarName        | String    | М | 1           | Environment variable name                                                                                                    |
| envValueType      | enum      | М | 1           | Defines the content present in envVarValue. Possible value could be "network", "constant", "ewbi-dns", "pridns".  Based on envValueType, an OP may either assign the constant value to the environment variable and pass it to the application component.  Or, the value to the be assigned to "envVarValue" will be generated by the application runtime environment and passed on to the component instance during instantiation. If set to "network", then the dynamic port assigned |
| envVarValue       | String    | М | 1           | Value assigned to the envVarName attribute and passed to the container instance during instantiation phase                                                                                                    |
| envValSrc         | String    | С | 1           | Network interface Id defined by the application provider in ContainerSpec. Based on the given network interface Id, OP will assign the value of dynamic port it generates for the containerPort and assign to the envVarValue.                                                                                                    |

**Table 72: Component Environment Variables** 

# 4.1.1.8.2.7 persistentVolume

| Attribute Name | Data Type | Р | Cardinality | Description                                                   |
|----------------|-----------|---|-------------|---------------------------------------------------------------|
| volumeName     | String    | М | 1           | Human readable name for the volume                            |
| volumeSize     | Integer   | М | 1           | size of the volume given by user (10GB, 20GB, 50 GB or 100GB) |

V1.0 Page 63 of 165

Official Document OPG.04 - East-Westbound Interface APIs

| volumeMountPath | string | М | 1 | defines the mount path of the volume where the volume will be available to containers                                 |
|-----------------|--------|---|---|----------------------------------------------------------------------------------------------------|
| ephemeralType   | Enum   | М | 1 | It indicates the ephemeral storage on the node and contents are not preserved if containers restart                   |
| accessMode      | String | М | 1 | Values are RW (read/write) and RO (read-only)                                                                         |
| sharingPolicy   | Enum   | М | 1 | Exclusive or Shared. If shared, then in case of multiple containers same volume will be shared across the containers. |

**Table 73: Persistent Volume** 

# 4.1.1.8.2.8 artefactRepoLocation

Following Table 74 describe the artefactRepoLocation which could be an external repository from where application component images e.g., artefacts can be pulled.

| Attribute<br>Name | Data Type | Р | Cardinality | Description                                                                                         |
|-------------------|-----------|---|-------------|----------------------------------------------------------------------------------------------------|
| repoType          | String    | М | 1           | Github, Helm, localRepo. For ContainerSpec valid value is "localRepo"                               |
| repoURL           | Link      | М | 1           | defines the path/URL of the source artefact                                                         |
| userName          | String    | М | 1           | defines the container repo username in case external repository is used to provide component images |
| Password          | String    | М | 1           | defines the container repo password in case external repository is used to provide component images |
| Token             | String    | 0 | 1           | Authorization Token                                                                                 |

Table 74: artefactRepoLocation

# 4.1.1.8.2.9 fileDetails

| Parameter Name | Р | Cardinality | Description                                                                                                    |
|----------------|---|-------------|----------------------------------------------------------------------------------------------------|
| fileId         | М | 1           | Identifier unique within a federation context to distinguish different artefacts                                                                                          |
| appProviderId  | М | 1           | A unique Application Provider identifier managed at the Leading OP representing the association of a given artefact with an Application Provider                          |
| fileName       | М | 1           | Name of the file provided by the Application<br>Provider on NBI. The NBI may provide<br>capabilities to upload files from local<br>filesystems from where NBI is accessed |

V1.0 Page 64 of 165

| fileDescription | 0 | 1 | Brief description of the file by the application provider   |
|-----------------|---|---|-------------------------------------------------------------|
| fileVersionInfo | М | 1 | File version information                                    |
| fileType        | М | 1 | Indicate if the file is Container image or VM image (QCOW2) |
| imgOSType       | М | 1 | Base OS for the image. Currently only "Linux" is supported  |
| imgInsSetArch   | М | 1 | "x86_64", "arm64"                                           |

# 4.1.1.8.3 File Details Simple data types and enumerations

This subclause defines simple data types and enumerations that can be referenced from data structures defined in the previous subclauses.

# **4.1.1.8.3.1** Simple data types

| Type Name                  | Type<br>Definition | Description                                                                                                    |
|----------------------------|--------------------|----------------------------------------------------------------------------------------------------|
| artfactId                  | String             | Identifier unique within an appProviderId to distinguish different artefacts                                                                 |
| appProviderId              | String             | A unique Application Provider identifier managed at leading OP representing the association of a given artefact with an Application Provider |
| artefactName               | String             | Name of the artefact                                                                                                    |
| artefactDescription        | String             | Brief description of the artefact by the application provider                                                                                |
| artefactVersionInfo        | String             | Artefact version information                                                                                                    |
| artefactImageFileName      | String             | Artefact image file name                                                                                                    |
| artefactDescriptorFileName | String             | File Name of the artefact descriptor e.g. Helm File Name                                                                                     |

Table 75: Artefacts simple datatype table

# 4.1.1.8.3.2 Enumeration: artefactVirtType

The enumeration cpuArchType represents the Instruction Set Architecture (ISA) for CPU.

| Enumeration value | Description                |  |
|-------------------|----------------------------|--|
| VM_TYPE           | Indicates VM images        |  |
| CONTAINER_TYPE    | Indicate containers images |  |

Table 76: artefactVirtType table

# 4.1.1.8.3.3 Enumeration: artefactDescriptorType

The enumeration artefactDescriptorType represents the artefact descriptor which could be a helm chart for containers deployment, Terraform script for virtual machine deployment etc.

| Enumeration value  | Description                                               |  |
|--------------------|-----------------------------------------------------------|--|
| CONTAINERSPEC_TYPE | Indicates Container-as-a-service deployment specification |  |

V1.0 Page 65 of 165

| HELM_TYPE      | Indicate Helm charts                         |  |
|----------------|----------------------------------------------|--|
| TERRAFORM_TYPE | Indicates Terraform script for VM deployment |  |

Table 77: artefactDescriptorType table

# 4.1.1.8.3.4 Enumeration: containerOSType

The enumeration containerOSType represents the operating system for which a container image is built for.

| Enumeration value    | Description                         |  |
|----------------------|-------------------------------------|--|
| CONTAINER_OS_LINUX   | Indicates Linux OS based container  |  |
| CONTAINER_OS_WINDOWS | Indicate Windows OS based container |  |

Table 78: artefactDescriptorType table

#### 4.1.1.8.3.5 Enumeration: restartPolicy

The enumeration restartPolicy represents the action to be taken if a container instance fails.

| Enumeration value     | Description                                   |  |
|-----------------------|-----------------------------------------------|--|
| RESTART_POLICY_ALWAYS | Indicates always restart the failed container |  |
| RESTART_POLICY_NEVER  | Indicate never restart the failed container   |  |

Table 79: restartPolicy table

#### 4.1.1.8.3.6 Enumeration: commProtocol

The enumeration commProtocol represents the IP network protocol i.e., TCP or UDP.

| Enumeration value | Description            |  |
|-------------------|------------------------|--|
| IP_PROTO_TCP      | Indicates TCP protocol |  |
| IP_PROTO_UDP      | Indicate UDP protocol  |  |

Table 80: commProtocol table

# 4.1.1.8.3.7 Enumeration: visibilityType

The enumeration visibilityType represents the if a given interface of application component to be exposed to external clients or to internal components only.

| Enumeration value   | Description                                                                                       |
|---------------------|---------------------------------------------------------------------------------------------------|
| VISIBILITY_EXTERNAL | Indicates container interface is exposed externally to clients                                    |
| VISIBILITY_INTERNAL | Indicate container interface is only internally accessible to other components of the application |

Table 81: commProtocol table

# 4.1.2 Application Provider Resource Management - APIs

The REST APIs mentioned in this section provides the capabilities to reserve and manage compute resources for an application provider within the zones of a Partner OP.

V1.0 Page 66 of 165

GSM Association Non-confidential Official Document OPG.04 - East-Westbound Interface APIs

#### 4.1.2.1 Introduction

Following table describe the applicable HTTP methods for managing resource reservation with the Partner OP. Resources can be reserved on per zone for an application provider and once reserved, the application provider can associate an application to consume the reserved resources.

| Operations                             | HTTP<br>Method | Resource URI                                                                                                    | Qualifier |
|----------------------------------------|----------------|----------------------------------------------------------------------------------------------------|-----------|
| Reserve Compute<br>Resources           | POST           | /operatorplatform/federation/v1/{federation<br>ContextId}/isv/resource/zone/{zoneId}/app<br>Provider/{appProviderId}          | М         |
| Update Compute<br>Resource Reservation | PATCH          | /operatorplatform/federation/v1 /{federationContextId}/isv/resource/zone/{ zoneId}/appProvider/{appProviderId}/pool/ {poolId} | М         |
| View Reserved<br>Resources             | GET            | /operatorplatform/federation/v1/{federation<br>ContextId}/isv/resource/zone/{zoneId}/app<br>Provider/{appProviderId}          | М         |
| Remove Reserved<br>Resources           | DELETE         | /operatorplatform/federation/v1 /{federationContextId}/isv/resource/zone/{ zoneId}/appProvider/{appProviderId}/pool/ {poolId} | М         |
| Resource Reservation<br>Notification   | POST           | { resourceReservationCallbackLink }                                                                                           | М         |

**Table 82: Compute Resource Reservation Management Methods** 

# 4.1.2.2 POST Method : Reserve Compute Resources

The Table 83 below describe the data structures supported by the POST Request Body on this resource.

| Parameter Name      | Р | Cardinality | Description                                                                                                    |
|---------------------|---|-------------|----------------------------------------------------------------------------------------------------|
| federationContextId | М | 1           | This identifier shall be provided by the Originating OP to a partner OP to identify the existing federation relationship |
| zoneld              | М | 1           | Identifier of partner zone where resources are to be reserved.                                                           |
| appProviderId       | М | 1           | A unique Application Provider Identifier referring an application provider account with leading OP                       |
| poolName            | М | 1           | Application Provider defines a name to identify the resources reserved on the zone                                       |
| resRequest          | М | 1           | Compute flavours to be reserved and their counts                                                                         |

V1.0 Page 67 of 165

GSM Association
Official Document OPG.04 - East-Westbound Interface APIs

Non-confidential

| resourceReservationCallbackLink |     |   | Callback URI for the Partner OP to |
|---------------------------------|-----|---|------------------------------------|
|                                 | М   | 1 | provide status update to the       |
|                                 | IVI | 1 | resource reservation request       |
|                                 |     |   | initiated by the Originating OP    |

**Table 83: Reserve Compute Resources request parameters** 

The Table 84 below describe the data structures supported by the POST Response Body on this resource.

| Parameter Name | Р | Response<br>Codes | Description                                                                 |
|----------------|---|-------------------|-----------------------------------------------------------------------------|
| reservedPoolId | С | 200               | ISV Resource reservation request accepted                                   |
| problemDetails | С | 400               | Bad Request                                                                 |
| problemDetails | С | 401               | Authorization information is missing or invalid                             |
| problemDetails | С | 404               | Content not found                                                           |
| problemDetails | С | 409               | Conflict                                                                    |
| problemDetails | С | 412               | Pre-condition failed.  Application not onboarded or resources not available |
| problemDetails | С | 422               | Unprocessable Entity.  Mandatory parameters are not sent in the request.    |
| problemDetails | С | 500               | Internal Server Error                                                       |
| problemDetails | С | 503               | Service Unavailable.                                                        |
| problemDetails | С | 520               | Server Returned an Unknown Error                                            |

**Table 84: Reserve Compute Resource response parameters** 

# 4.1.2.3 PATCH Method : Update Compute Resource Reservation

The Table 85 below describe the data structures supported by the PATCH Request Body on this resource to modify already reserved resources.

| Data Type           | Р | Cardinality | Description                                                                                                    |
|---------------------|---|-------------|----------------------------------------------------------------------------------------------------|
| federationContextId | М | 1           | This identifier shall be provided by the Originating OP to the Partner OP to identify the existing federation relationship |
| zoneld              | М | 1           | Zone where resources are reserved.                                                                                         |
| appProviderId       | М | 1           | A unique Application Provider Identifier referring an application provider account with leading OP                         |
| poolld              | М | 1           | Identifier of the resource pool                                                                                            |
| UpdResInfo          | М | 1           | List of modification to be done                                                                                            |

**Table 85: Update Compute Resource Reservation request parameters** 

V1.0 Page 68 of 165

The Table 86 below describe the data structures supported by the PATCH Response Body on this resource.

| Parameter Name | P | Response<br>Codes | Description                                                                 |
|----------------|---|-------------------|-----------------------------------------------------------------------------|
| NA             | С | 200               | Resource pool updated                                                       |
| problemDetails | С | 400               | Bad Request                                                                 |
| problemDetails | С | 401               | Authorization information is missing or invalid                             |
| problemDetails | С | 404               | Content not found                                                           |
| problemDetails | С | 409               | Conflict                                                                    |
| problemDetails | С | 412               | Pre-condition failed.  Application not onboarded or resources not available |
| problemDetails | С | 422               | Unprocessable Entity.  Mandatory parameters are not sent in the request.    |
| problemDetails | С | 500               | Internal Server Error                                                       |
| problemDetails | С | 503               | Service Unavailable.                                                        |
| problemDetails | С | 520               | Server Returned an Unknown Error                                            |

**Table 86: Update Compute Resource Reservation response parameters** 

#### 4.1.2.4 GET Method : View Reserved Resources

The Table 87 below describe the data structures supported by the GET Request Body on this resource.

| Data Type           | Р | Cardinality | Description                                                                                                    |
|---------------------|---|-------------|----------------------------------------------------------------------------------------------------|
| federationContextId | М | 1           | This identifier shall be provided by the Originating OP to the Partner OP to identify the existing federation relationship |
| zoneld              | М | 1           | Zone where resources are reserved.                                                                                         |
| appProviderId       | М | 1           | A unique Application Provider Identifier referring an application provider account with Originating OP                     |

**Table 87: View Reserved Resource request parameters** 

The Table 88 below describe the data structures supported by the GET Response Body on this resource.

| Parameter Name | P | Response<br>Codes | Description                |
|----------------|---|-------------------|----------------------------|
| reservedPools  | С | 200               | Reserved Resources Details |
| problemDetails | С | 400               | Bad Request                |

V1.0 Page 69 of 165

| problemDetails | С | 401 | Authorization information is missing or invalid      |
|----------------|---|-----|------------------------------------------------------|
| problemDetails | С | 404 | Content not found                                    |
| problemDetails | С | 409 | Conflict                                             |
| problemDetails | С | 412 | Pre-condition failed.                                |
|                |   |     | Application not onboarded or resources not available |
| problemDetails | С | 422 | Unprocessable Entity.                                |
|                |   |     | Mandatory parameters are not sent in the request.    |
| problemDetails | С | 500 | Internal Server Error                                |
| problemDetails | С | 503 | Service Unavailable.                                 |
| problemDetails | С | 520 | Server Returned an Unknown Error                     |

Table 88: Notify resource reservation status response parameters

#### 4.1.2.5 DELETE Method: Remove Reserved Resources

The Table 89 below describe the data structures supported by the DELETE Request Body on this resource.

| Data Type           | Р | Cardinality | Description                                                                                                    |
|---------------------|---|-------------|----------------------------------------------------------------------------------------------------|
| federationContextId | М | 1           | This identifier shall be provided by the Originating OP to the Partner OP to identify the existing federation relationship |
| zoneld              | М | 1           | Zone where resources are reserved.                                                                                         |
| appProviderId       | М | 1           | A unique Application Provider Identifier referring an application provider account with leading OP                         |
| poolld              | М | 1           | Identifier of the resource pool                                                                                            |

**Table 89: Remove Reserved Resource request parameters** 

The Table 90 below describe the data structures supported by the DELETE Response Body on this resource.

| Parameter Name | P | Response<br>Codes | Description                                                                |
|----------------|---|-------------------|----------------------------------------------------------------------------|
| NA             | С | 200               | Resource pool deleted                                                      |
| problemDetails | С | 400               | Bad Request                                                                |
| problemDetails | С | 401               | Authorization information is missing or invalid                            |
| problemDetails | С | 404               | Content not found                                                          |
| problemDetails | С | 409               | Conflict                                                                   |
| problemDetails | С | 412               | Pre-condition failed. Application not onboarded or resources not available |

V1.0 Page 70 of 165

GSM Association Non-confidential

Official Document OPG.04 - East-Westbound Interface APIs

| problemDetails | С | 422 | Unprocessable Entity.                             |
|----------------|---|-----|---------------------------------------------------|
|                |   |     | Mandatory parameters are not sent in the request. |
| problemDetails | С | 500 | Internal Server Error                             |
| problemDetails | С | 503 | Service Unavailable.                              |
| problemDetails | С | 520 | Server Returned an Unknown Error                  |

**Table 90: Remove Reserved Resources response parameters** 

# 4.1.2.6 POST Method: Notify Resource Reservation Status

| Parameter Name      | Р | Cardinality | Description                                                                                                  |
|---------------------|---|-------------|----------------------------------------------------------------------------------------------------|
| federationContextId | М | 1           | Federation context identifier                                                                                |
| appProviderId       | М | 1           | A unique Application Provider Identifier referring an application provider account with leading OP           |
| zoneld              | М | 1           | Identifier of partner zone where resources are to be reserved.                                               |
| poolld              | М | 1           | Identifier of resource pool                                                                                  |
| grantedFlavours     | М | 0N          | List of flavourResvInfo indicating the allocated resources against the requested resources by the Partner OP |

Table 91: ISV resource reservation status notification parameters

The Table 92 below describe the data structures supported by the POST Response Body on this resource.

| Parameter<br>Name | Р | Response<br>Codes | Description                                                                 |
|-------------------|---|-------------------|-----------------------------------------------------------------------------|
| N/A               | С | 204               | Resource reservation status updated                                         |
| problemDetails    | С | 400               | Bad Request                                                                 |
| problemDetails    | С | 401               | Authorization information is missing or invalid                             |
| problemDetails    | С | 404               | Content not found                                                           |
| problemDetails    | С | 409               | Conflict                                                                    |
| problemDetails    | С | 412               | Pre-condition failed.  Application not onboarded or resources not available |
| problemDetails    | С | 422               | Unprocessable Entity.  Mandatory parameters are not sent in the request.    |
| problemDetails    | С | 500               | Internal Server Error                                                       |
| problemDetails    | С | 503               | Service Unavailable.                                                        |
| problemDetails    | С | 520               | Server Returned an Unknown Error                                            |

**Table 92: Application Onboarding response parameters** 

V1.0 Page 71 of 165

#### 4.1.2.7 Data Model

#### 4.1.2.7.1 General

This subclause specifies the application data model supported by the Application Provider resource Management APIs.

### 4.1.2.7.2 Structured Data Types

This clause defines the structured data types to be used in resource representations.

#### 4.1.2.7.2.1 resRequest

The below Table 93describe the flavours and their respective duration for which they may be reserved.

| Attribute Name  | Data Type                  | Р | Cardinality | Description                                                                                                    |
|-----------------|----------------------------|---|-------------|----------------------------------------------------------------------------------------------------|
| flavours        | Array(flavo<br>urResvInfo) | М | 1           | An identifier to refer to the combination of compute resource configuration as indicated by the other attributes in this table |
| reserveDuration | Object                     | М | 1           | Time period for which resources are to be reserved starting from now                                                           |

Table 93: resRequest

#### 4.1.2.7.2.2 flavourResvInto

The Table 94 provides flavours and the corresponding amount to be reserved.

| Attribute Name   | Data<br>Type | Р | Cardinality | Description                                                                                                    |
|------------------|--------------|---|-------------|----------------------------------------------------------------------------------------------------|
| flavourld        | Int          | М | 1           | Flavour Identifier                                                                                                    |
| numFlavour       | Int          | М | 1           | Number of flavour to be reserved                                                                                                    |
| minNumOfFlavours | Int          | 0 | 1           | If specified, indicate the minimum numbers of flavours to be reserved up to maximum as given in "count" member. If the Partner OP cannot reserve the minimum number of flavours, then the request shall be failed. |

Table 94: flavourResvInfo

#### 4.1.2.7.2.3 reservedPoolId

The Table 95 provides the information on the resource pool identifier and resource pool name which can be used to refer to an existing pool of resources reserved earlier on request from application providers.

| Attribute Name | Data Type | P | Cardinality | Description      |
|----------------|-----------|---|-------------|------------------|
| poolName       | String    | М | 1           | Name of the pool |

V1.0 Page 72 of 165

| poolld | String | М   | 1 | Identifier generated by the OP to |
|--------|--------|-----|---|-----------------------------------|
|        |        | IVI |   | identify these reserved resources |

Table 95: reservedPoolId

#### 4.1.2.7.2.4 **UpdResInfo**

The data structure in the below Table 96 provides the information to modify existing resource pool created earlier on request from application providers towards the Partner OP.

| Attribute Name  | Data Type | Р | Cardinality | Description                                                                                 |
|-----------------|-----------|---|-------------|---------------------------------------------------------------------------------------------|
| updateType      | String    | М | 1           | Enumerations – Add, Remove,<br>Duration                                                     |
| flavourld       | String    | М | 1           | Flavour identifier                                                                          |
| count           | Int       | М |             | Final count of flavour that should<br>be reserved. Value 0 means<br>remove all such flavour |
| reserveDuration | Object    | С | 1           | New time period for which resources are to be reserved from initial reservation time        |

Table 96: updResInfo

#### 4.1.2.7.2.5 reservedPools

The following Table 97 defines the relationship between the resource pool identifier and the resource flavours associated to it.

| Attribute Name   | Data Type        | Р | Cardinality | Description                                                          |
|------------------|------------------|---|-------------|----------------------------------------------------------------------|
| reservedPoolName | String           | М | 1           | Name of the pool                                                     |
| reservedPoolId   | Object           | М | 1           | Application Provider defined name of the pool                        |
| reservedFlavours | Array(flavourld) | М | 1           | List of flavours and their count reserved for this poolld            |
| reserveDuration  | Object           | 0 | 1           | Time period for which resources are to be reserved starting from now |
| reservationTime  | Date-Time        | 0 | 1           | Date and time of resource reservation by the Application Provider    |

**Table 97: Reserved Pool Info** 

#### 4.1.2.7.2.6 reserveDuration

The following Table 98 defines the time duration for which resource reservation is being requested.

| Attribute Name | Data Type | Р | Cardinality | Description                     |
|----------------|-----------|---|-------------|---------------------------------|
| numOfDays      | Int       | С | 1           | Number of days to be reserved   |
| numOfMonths    | Int       | С | 1           | Number of months to be reserved |

V1.0 Page 73 of 165

Official Document OPG.04 - East-Westbound Interface APIs

| numOfYears | Int | С | 1 | Number of years to be reserved |
|------------|-----|---|---|--------------------------------|
|------------|-----|---|---|--------------------------------|

**Table 98: reservationDuration** 

### 4.1.2.7.2.7 grantedFlavours

The following Table 99 defines the structure of granted resources for a resource reservation request.

| Attribute Name  | Data Type              | Р | Cardinality | Description                 |
|-----------------|------------------------|---|-------------|-----------------------------|
| grantedFlavours | Array(flavourResvInfo) | М | 1N          | Number of flavours reserved |

**Table 99: grantedFlavours** 

## 4.1.3 Application Onboarding Management - API

Application onboarding management APIs are used to provide the application information to the Partner OP by the Leading OP.

#### 4.1.3.1 Introduction

Following Table 100 describe the HTTP methods to the resources defined in the table.

| Operation                           | HTTP<br>Method | Resource URI                                                                                                | Quali<br>fier |
|-------------------------------------|----------------|----------------------------------------------------------------------------------------------------|---------------|
| Onboard<br>Application              | POST           | /operatorplatform/federation/v1/{federationContextId} /application/onboarding                               | М             |
| Update<br>Application               | PATCH          | /operatorplatform/federation/v1/{federationContextId} /application/onboarding/app/{appid}                   | М             |
| Remove<br>Application               | DELETE         | /operatorplatform/federation/v1/{federationContextId}<br>/ application/onboarding/app/{appid}/zone/{zoneId} | М             |
| View<br>Application                 | GET            | /operatorplatform/federation/v1/{federationContextId} /application/onboarding/app/{appid}                   | М             |
| Notify<br>Application<br>State Info | POST           | { appStatusCallbackLink }                                                                                   | М             |
| App<br>Onboard at<br>new zones      | POST           | /operatorplatform/federation/v1/{federationContextId} /application/onboarding/app/{appld}/additionalZones   | M             |
| Restrict<br>Application             | POST           | /operatorplatform/federation/v1/{federationContextId} /application/onboarding/app/{appId}/zoneForbid        | М             |

**Table 100: Application Onboarding Management APIs** 

# 4.1.3.2 Onboard Applications : POST Method

The Table 101 below describe the data structures supported by the POST Request Body on this resource.

V1.0 Page 74 of 165

| Parameter Name      | Р | Cardinality | Description                                                                                                    |
|---------------------|---|-------------|----------------------------------------------------------------------------------------------------|
| federationContextId | М | 1           | This identifier shall be provided by the Originating OP to the Partner OP to identify the existing federation relationship |
| applInformation     | М | 1           | Application compute resource, component images, QoS, Availability Zone information                                         |

**Table 101: Application Onboarding request parameters** 

The Table 102 below describe the data structures supported by the POST Response Body on this resource.

| Parameter<br>Name | Р | Response<br>Codes | Description                                                              |
|-------------------|---|-------------------|--------------------------------------------------------------------------|
| N/A               | С | 202               | Application onboarded successfully                                       |
| problemDetails    | С | 400               | Bad Request.                                                             |
| problemDetails    | С | 401               | Authorization information is missing or invalid                          |
| problemDetails    | С | 404               | Federation not found                                                     |
| problemDetails    | С | 409               | Conflict                                                                 |
| problemDetails    | С | 422               | Unprocessable Entity.  Mandatory parameters are not sent in the request. |
| problemDetails    | С | 500               | Internal Server Error                                                    |
| problemDetails    | С | 503               | Service Unavailable.                                                     |
| problemDetails    | С | 520               | Web Server Returned an Unknown Error                                     |

**Table 102: Application Onboarding response parameters** 

### 4.1.3.3 Update Application Information : PATCH Method

The Table 103 below describe the data structures supported by the PATCH Request Body on this resource.

| Parameter Name      | Р | Cardinality | Description                                                                                                    |
|---------------------|---|-------------|----------------------------------------------------------------------------------------------------|
| federationContextId | М | 1           | This identifier shall be provided by the Originating OP to the Partner OP to identify the existing federation relationship |
| appld               | М | 1           | Application compute resource, components, associated artefactId,                                                           |
| appUpdQoSProfile    | 0 | 1           | Application resource requirement or deployment attributes that needs to be updated                                         |
| appComponentSpecs   | 0 | 1           | Application components and their assosiated artefacts or Domain Name System (DNS).                                         |

Table 103: Modify application information request parameters

V1.0 Page 75 of 165

The Table 104 below describe the data structures supported by the PATCH Response Body on this resource.

| Parameter Name | Р | Response<br>Codes | Description                                                              |
|----------------|---|-------------------|--------------------------------------------------------------------------|
| N/A            | С | 201               | Application Updated successfully                                         |
| problemDetails | С | 400               | Bad Request.                                                             |
| problemDetails | С | 401               | Authorization information is missing or invalid                          |
| problemDetails | С | 404               | Federation not found                                                     |
| problemDetails | С | 409               | Conflict                                                                 |
| problemDetails | С | 422               | Unprocessable Entity.  Mandatory parameters are not sent in the request. |
| problemDetails | С | 500               | Internal Server Error                                                    |
| problemDetails | С | 503               | Service Unavailable.                                                     |
| problemDetails | С | 520               | Web Server Returned an Unknown Error                                     |

**Table 104: Modify application information response parameters** 

### 4.1.3.4 DELETE Method : Remove Application Information

The Table 105 below describe the data structures supported by the DELETE Request Body on this resource.

| Parameter Name      | Р | Cardinality | Description                                                                                                    |
|---------------------|---|-------------|----------------------------------------------------------------------------------------------------|
| federationContextId | М | 1           | This identifier shall be provided by the Originating OP to the Partner OP to identify the existing federation relationship |
| appld               | М | 1           | Application Identifier for a given appProviderId.                                                                          |
| zoneld              | М | 1           | zone identifiers from where application must be deboarded.                                                                 |

**Table 105: Remove application request parameters** 

The Table 106 below describe the data structures supported by the DELETE Response Body on this resource.

| Parameter Name | Р | Response<br>Codes | Description                                     |
|----------------|---|-------------------|-------------------------------------------------|
| N/A            | С | 202               | Application Updated successfully                |
| problemDetails | С | 400               | Bad Request.                                    |
| problemDetails | С | 401               | Authorization information is missing or invalid |
| problemDetails | С | 404               | Content not found                               |
| problemDetails | С | 409               | Conflict                                        |

V1.0 Page 76 of 165

| problemDetails | С | 422 | Unprocessable Entity.  Mandatory parameters are not sent in the request. |
|----------------|---|-----|--------------------------------------------------------------------------|
| problemDetails | С | 500 | Internal Server Error                                                    |
| problemDetails | С | 503 | Service Unavailable.                                                     |
| problemDetails | С | 520 | Web Server Returned an Unknown Error                                     |

Table 106: Remove application response parameters

### 4.1.3.5 POST Method: Notify resource reservation Status Information

The Table 107 below describes the POST request which the Partner OP initiate towards the Leading OP to provide status update or completion of an earlier resource reservation request.

| Parameter Name      | Р | Cardinality | Description                                                                                                    |
|---------------------|---|-------------|----------------------------------------------------------------------------------------------------|
| federationContextId | М | 1           | This identifier shall be provided by the Partner OP to the Leading OP to identify the existing federation relationship |
| appld               | М | 1           | Application Identifier                                                                                                 |
| statusInfo          | М | 1           | Status of an application on zone.                                                                                      |

**Table 107: Resource reservation notification parameters** 

The Table 108 below describe the data structures supported by the POST Response Body on this resource.

| Parameter<br>Name | P | Response<br>Codes | Description                                          |  |
|-------------------|---|-------------------|------------------------------------------------------|--|
| N/A               | С | 204               | Resource reservation status updated                  |  |
| problemDetails    | С | 400               | Bad Request                                          |  |
| problemDetails    | С | 401               | Authorization information is missing or invalid      |  |
| problemDetails    | С | 404               | Content not found                                    |  |
| problemDetails    | С | 409               | Conflict                                             |  |
| problemDetails    |   |                   | Pre-condition failed.                                |  |
|                   | С | 412               | Application not onboarded or resources not available |  |
| problemDetails    | С | 422               | Unprocessable Entity.                                |  |
|                   |   | 422               | Mandatory parameters are not sent in the request.    |  |
| problemDetails    | С | 500               | Internal Server Error                                |  |
| problemDetails    | С | 503               | Service Unavailable.                                 |  |
| problemDetails    | С | 520               | Server Returned an Unknown Error                     |  |

Table 108: Resource reservation notification response parameters

V1.0 Page 77 of 165

### 4.1.3.6 Application Onboarding At New Zones : POST Method

The Originating OP requests the Partner OP to make an already onboarded application available on additional zones specified in the request.

The Table 109 below describe the data structures supported by the POST Request Body on this resource.

| Parameter Name      | Р | Cardinality | Description                                                                                                    |
|---------------------|---|-------------|----------------------------------------------------------------------------------------------------|
| federationContextId | М | 1           | This identifier shall be provided by the Originating OP to the Partner OP to identify the existing federation relationship |
| appld               | М | 1           | Application identifier                                                                                                    |
| zones               | М | 1           | List of zone identifiers where application shall be made available.                                                        |

Table 109: Application Onboarding on new zones request parameters

The Table 110 below describe the data structures supported by the POST Response Body on this resource.

| Parameter<br>Name | Р | Response<br>Codes | Description                                                              |  |
|-------------------|---|-------------------|--------------------------------------------------------------------------|--|
| N/A               | С | 202               | Application onboarded successfully                                       |  |
| problemDetails    | С | 400               | Bad Request.                                                             |  |
| problemDetails    | С | 401               | Authorization information is missing or invalid                          |  |
| problemDetails    | С | 404               | Federation not found                                                     |  |
| problemDetails    | С | 409               | Conflict                                                                 |  |
| problemDetails    | С | 422               | Unprocessable Entity.  Mandatory parameters are not sent in the request. |  |
| problemDetails    | С | 500               | Internal Server Error                                                    |  |
| problemDetails    | С | 503               | Service Unavailable.                                                     |  |
| problemDetails    | С | 520               | Web Server Returned an Unknown Error                                     |  |

**Table 110: Application Onboarding response parameters** 

### 4.1.3.7 Restrict Application : POST Method

The Originating OP request partner OP to restrict or allow instantiation of the application on specified zones.

The Table 111 below describe the data structures supported by the POST Request Body on this resource.

| Parameter Name      | Р | Cardinality | Description                                                                                                    |
|---------------------|---|-------------|----------------------------------------------------------------------------------------------------|
| federationContextId | М | 1           | This identifier shall be provided by the Originating OP to the Partner OP to identify the existing federation relationship |
| appld               | М | 1           | Application identifier                                                                                                    |

V1.0 Page 78 of 165

Official Document OPG.04 - East-Westbound Interface APIs

|--|

**Table 111: Application Onboarding request parameters** 

The Table 112 below describe the data structures supported by the POST Response Body on this resource.

| Parameter<br>Name | P | Response<br>Codes | Description                                                              |  |
|-------------------|---|-------------------|--------------------------------------------------------------------------|--|
| N/A               | С | 202               | Application forbid/permit request accepted                               |  |
| problemDetails    | С | 400               | Bad Request.                                                             |  |
| problemDetails    | С | 401               | Authorization information is missing or invalid                          |  |
| problemDetails    | С | 404               | Federation not found                                                     |  |
| problemDetails    | С | 409               | Conflict                                                                 |  |
| problemDetails    | С | 422               | Unprocessable Entity.  Mandatory parameters are not sent in the request. |  |
| problemDetails    | С | 500               | Internal Server Error                                                    |  |
| problemDetails    | С | 503               | Service Unavailable.                                                     |  |
| problemDetails    | С | 520               | Web Server Returned an Unknown Error                                     |  |

**Table 112: Application Onboarding response parameters** 

#### 4.1.3.8 Data Model

#### 4.1.3.8.1 General

This subclause specifies the application data model supported by the Application Onboarding Management API.

### 4.1.3.8.2 Structured Data Types

This clause defines the structured data types to be used in resource representations.

### 4.1.3.8.2.1 applnformation

Following Table 113 describes the information elements defining an edge application.

| Attribute Name      | Data Type          | Р | Cardinality | Description                                                               |
|---------------------|--------------------|---|-------------|---------------------------------------------------------------------------|
| appld               | String             | М | 1           | Identifier of the application                                             |
| appProviderId       | String             | М | 1           | Unique Identifier to identify the application providers of the leading OP |
| appDeploymentZon es | Array(regionInf o) | М | 1N          | Geographical location where application should be made available          |
| appMetaData         | Object             | М | 1           | Application metadata details                                              |

V1.0 Page 79 of 165

| appQoSProfile             | Object                   | 0 | 1  | Parameters corresponding to the performance constraints, tenancy details etc.                                                                                           |
|---------------------------|--------------------------|---|----|----------------------------------------------------------------------------------------------------|
| appProvisioning           | Bool                     | 0 | 1  | Define if application can be instantiated or not                                                                                                    |
| appComponentSpe cs        | Array(appCom ponentSpec) | М | 1N | Details about application components, associated component images and descriptors, compute resources etc.                                                               |
| appStatusCallback<br>Link | uri                      | М | 1  | An application callback URL which shall be used by the Partner OP to inform home OP about change in application status or changes in status or an application instance. |

Table 113: appInformation

# 4.1.3.8.2.2 regionInfo

| Attribute<br>Name | Data Type | P | Cardinality | Description                                                 |
|-------------------|-----------|---|-------------|-------------------------------------------------------------|
| countryCode       | Object    | М | 1           | ISO 3166-1 Country Code where application is to be deployed |
| zoneInfo          | Object    | М | 1           | Availability Zone identifiers for given targerOPId          |

Table 114: regionInfo

### 4.1.3.8.2.3 appMetaData

| Attribute Name  | Data Type | Р | Cardinality | Description                                                                                            |
|-----------------|-----------|---|-------------|----------------------------------------------------------------------------------------------------|
| version         | String    | М | 1           | Application version                                                                                    |
| appName         | String    | М | 1           | Name of the application                                                                                |
| appDescription  | String    | 0 | 1           | Brief application description provided by application provider                                         |
| accessToken     | String    | М | 1           | An application Access key to be used with UNI interface to authorize UCs Access to a given application |
| mobilitySupport | String    | 0 | 1           | Indicates if an application is sensitive to user mobility and can be relocated. Default is "NO"        |

Table 115: Application meta data

V1.0 Page 80 of 165

## 4.1.3.8.2.4 appQoSProfile

| Attribute Name     | Data Type | Р | Cardinality | Description                                                                                                    |
|--------------------|-----------|---|-------------|----------------------------------------------------------------------------------------------------|
| latencyConstraints | String    | M | 1           | Latency requirements for the application. Allowed values (nonstandardized) are none, low and very low. Very Low may corresponds to range 15 - 30 msec, Low correspond to range 30 - 50 msec. None means 51 and above |
| bandwidthRequired  | String    | 0 | 1           | Data transfer bandwidth requirement (minimum limit) for the application. It should in Mbits/sec                                                                                                    |

**Table 116: Application QoS profile** 

## 4.1.3.8.2.5 appComponentsSpec

An application may consist of one or more components where a component represents a runnable unit of the application. A component tie together one or more artefacts i.e., an artefact associated to an image type and/or an artefact which refers to a component descriptor e.g., Helm chart, Terraform file etc.

| <b>Attribute Name</b> | Data Type                 | P | Cardinality | Description |
|-----------------------|---------------------------|---|-------------|-------------|
| appComponentsSpec     | Array(appComponentDetail) | М | 1           |             |

**Table 117: Application Components** 

### 4.1.3.8.2.6 appComponentDetail

| Attribute<br>Name | Data Type | Р | Cardinality | Description                                                                                                    |
|-------------------|-----------|---|-------------|----------------------------------------------------------------------------------------------------|
| serviceNameNB     | String    | M | 1           | Must be a valid RFC 1035 label name not more than 64 characters. This defines the DNS name via which the component can be accessed over NBI.  Access via serviceNameNB is restricted on specific ports.  Platform shall expose component access externally via this DNS name |
| serviceNameEW     | String    | 0 | 1           | Must be a valid RFC 1035 label name not more than 64 characters. This defines the DNS name via which the component can be accessed via peer components. Access via serviceNameEW is open on all ports. Platform shall                                                        |

V1.0 Page 81 of 165

|               |        |   |   | not expose serviceNameEW externally outside edge.                                                                                                    |
|---------------|--------|---|---|----------------------------------------------------------------------------------------------------|
| componentName | String | М | 1 | Must be a valid RFC 1035 label name. Component name must be unique with an application. It should be atleast 8 characters in length and not more than 64 characters                                             |
| artefactId    | String | М | 1 | Identifier of the already onboarded artefact to be used for instantiating the component of the associated application. It refers to artefactDescriptors e.g., Helm chart, Container Spec, Terraform script etc. |

**Table 118: Application Component Details** 

### 4.1.3.8.2.7 countryCode

ISO 3166-1 country code to uniquely provide the country information where OP services have been deployed by an operator.

| Attribute Name | Data Type | Р | Cardinality | Description                                                           |
|----------------|-----------|---|-------------|-----------------------------------------------------------------------|
| countryName    | String    | М | 1           | Name of the country                                                   |
| countryCode    | String    | М | 1           | Two digit ISO 3166-1-<br>alpha-2 country code e.g.,<br>"ES" for Spain |

**Table 119: Country Code** 

#### 4.1.3.8.2.8 zonelnfo

Table 120 describe zone identifier where an application shall be onboarded.

| Attribute Name | Data Type | Р | Cardinality | Description     |
|----------------|-----------|---|-------------|-----------------|
| zoneld         | String    | М | 1           | Zone identifier |

Table 120: Zone identifier info for application onboarding

### 4.1.3.8.2.9 appUpdQoSProfile

Update request shall contain atleast one of the optional parameter defined in below Table 121.

| Attribute Name     | Data Type | P | Cardinality | Description                                                                                                    |
|--------------------|-----------|---|-------------|----------------------------------------------------------------------------------------------------|
| latencyConstraints | String    | 0 | 1           | Latency requirements for the application. Allowed values (nonstandardized) are none, low and ultra-low. Ultra-Low may corresponds to range 15 - 30 msec, Low correspond to range |

V1.0 Page 82 of 165

|                     |         |   |   | 30 - 50 msec. None means 51 and above                                                           |
|---------------------|---------|---|---|-------------------------------------------------------------------------------------------------|
| bandwidthRequired   | String  | 0 | 1 | Data transfer bandwidth requirement (minimum limit) for the application. It should in Mbits/sec |
| mobilitySupport     | String  | 0 | 1 | Indicates if an application is sensitive to user mobility and can be relocated. Default is "NO" |
| multiUserClients    | Enum    | 0 | 1 | Define if app supports single user or multiple user clients (UCs)                               |
| noOfUsersPerAppInst | Integer | С | 1 | For multi user client's app, how many UCs an app instance can support                           |
| appProvisioning     | Bool    | 0 | 1 | Define if application can be instantiated or not                                                |

**Table 121: Application QoS profile Update Parameters** 

### 4.1.3.8.2.10 statusInfo

| Attribute Name    | Data Type | Р | Cardinality | Description                   |
|-------------------|-----------|---|-------------|-------------------------------|
| zoneld            | String    | 0 | 1           | Zone Identifier               |
| onboardStatusInfo | Enum      | 0 | 1           | Application onboarding status |

Table 122: StatusInfo

## 4.1.3.8.2.11 applnstantiationCtrlList

| Attribute Name | Data Type | Р | Cardinality | Description                                                                                                    |
|----------------|-----------|---|-------------|----------------------------------------------------------------------------------------------------|
| zoneld         | String    | М | 1           | Zone Identifier                                                                                                    |
| forbid         | boolean   | М | 1           | Value 'true' will forbid application instantiation on this zone. No new instance of the application can be created on this zone |

**Table 123: applnstantiationCtrlList** 

### 4.1.3.8.3 Simple data types and enumerations

This subclause defines simple data types and enumerations that can be referenced from data structures defined in the previous subclauses.

#### 4.1.3.8.3.1 Enumeration: multiUserClients

The Table 124 define the attribute of an application to indicate if it can support single or multiple UCs.

| Enumeration value    | Description                                                             |
|----------------------|-------------------------------------------------------------------------|
| APP_TYPE_SINGLE_USER | A single user client (UC) can connect to an instance of the application |

V1.0 Page 83 of 165

Official Document OPG.04 - East-Westbound Interface APIs

| APP_TYPE_MULTI_USER | Multi user client (UCs) can connect to an instance |
|---------------------|----------------------------------------------------|
|                     | of the application                                 |

Table 124: multiUserClients

### 4.1.3.8.3.2 Enumeration: onboardingStatusInfo

The Table 125 below defines the application onboarding status information.

| Enumeration value | Description                        |
|-------------------|------------------------------------|
| PENDING           | Application onboarding in progress |
| ONBOARDED         | Application onboarded successfully |
| DEBOARDING        | Application deboarding in progress |
| FAILED            | Application onboarding failed      |

Table 125: Onboarding status info

### 4.1.3.8.3.3 Enumeration: resourceConsumption

The Table 126 define if an application instance shall use the resources from the reserved resource pool.

| Enumeration value   | Description                                                                                                    |
|---------------------|----------------------------------------------------------------------------------------------------|
| RESERVED_RES_ONLY   | Instruct OP to use only the reserved resources                                                                         |
| RESERVED_RES_PREFER | Instruct OP to first give preference to already reserved resource, If none available OP may use non reserved resources |
| RESERVED_RES_FORBID | instruct OP not to use pre-reserved resources                                                                          |

Table 126: Resource reservation indication table

### 4.1.4 Application Instance Lifecycle Management - API

The API mentioned in this section provides the capabilities for managing the edge applications instantiation and terminating the running instance, inquire the status of the application instance etc for applications with the Partner OPs.

#### 4.1.4.1 Introduction

Following Table 127 describe the applicable HTTP methods for applications lifecycle management.

| Operations                     | HTTP<br>Method | Resource URI                                                                                                    | Qualifier |
|--------------------------------|----------------|----------------------------------------------------------------------------------------------------|-----------|
| Instantiate Application        | POST           | /operatorplatform/federation/v1/{federation<br>ContextId}/application/lcm                                                             | М         |
| Remove Application<br>Instance | DELETE         | /operatorplatform/federation/v1/<br>/{federationContextId}/application/lcm/app<br>/{appId}/instance/{appInstanceId}/zone/{z<br>oneId} | М         |
| View Application<br>Instance   | GET            | /operatorplatform/federation/v1 /{federationContextId}/application/lcm/app                                                            | М         |

V1.0 Page 84 of 165

|                                                     |      | /{appld}/instance/{applnstance}/zone/{zoneld}                                                                         |   |
|-----------------------------------------------------|------|----------------------------------------------------------------------------------------------------|---|
| List Application<br>Instances                       | GET  | /operatorplatform/federation/v1/{federation<br>ContextId}/application/lcm/app/{appld}/ap<br>pProvider/{appProviderId} | М |
| Notify Application<br>Instance state<br>information | POST | {appInstCallbackLink}                                                                                                 | М |

**Table 127: Application Instance Management Methods** 

### 4.1.4.2 POST Method : Instantiate Applications

The Table 128 below describe the data structures supported by the POST Request Body on this resource.

| Parameter Name      | Р | Cardinality | Description                                                                                                    |
|---------------------|---|-------------|----------------------------------------------------------------------------------------------------|
| federationContextId | М | 1           | This identifier shall be provided by the Originating OP to the Partner OP to identify the existing federation relationship                             |
| appld               | М | 1           | Application Identifier for a given federation context                                                                                                  |
| appProviderId       | М | 1           | A unique Application Provider Identifier referring an application provider account with leading OP                                                     |
| appVersion          | М | 1           | Application Version of the application provided by the leading OP application provider                                                                 |
| zoneInfo            | М | 1           | Zone where an already onboarded application can be instantiated. It also includes details about the resources to be used for application instantiation |
| appInstCallbackLink | М | 1           | An application instance callback URL which shall be used by the Partner OP to inform the application instance information asynchronously               |

**Table 128: Application instantiation request parameters** 

The Table 129 below describe the data structures supported by the POST Response Body on this resource.

| Parameter Name | P | Response<br>Codes | Description                                     |
|----------------|---|-------------------|-------------------------------------------------|
| N/A            | С | 202               | Application provisioning accepted               |
| problemDetails | С | 400               | Bad Request.                                    |
| problemDetails | С | 401               | Authorization information is missing or invalid |
| problemDetails | С | 404               | Content not found                               |

V1.0 Page 85 of 165

| problemDetails | С | 409 | Conflict                                                                 |
|----------------|---|-----|--------------------------------------------------------------------------|
| problemDetails | С | 422 | Unprocessable Entity.  Mandatory parameters are not sent in the request. |
| problemDetails | С | 500 | Internal Server Error                                                    |
| problemDetails | С | 503 | Service Unavailable.                                                     |
| problemDetails | С | 520 | Web Server Returned an Unknown Error                                     |

**Table 129: Application instantiation response parameters** 

### 4.1.4.3 DELETE Method : Terminate Application Instance

The tables below describe the data structures supported by the DELETE Request Body on this resource.

| Data Type           | Р | Cardinality | Description                                                                                                    |
|---------------------|---|-------------|----------------------------------------------------------------------------------------------------|
| federationContextId | М | 1           | This identifier shall be provided by the Originating OP to the Partner OP to identify the existing federation relationship |
| appld               | М | 1           | Application Identifier for a given appProviderId.                                                                          |
| zoneld              | М | 1           | Zone Identifier where app instance is running                                                                              |
| appInstIdentifier   | М | 1           | Application instance identifier to refer to a running instance of an application denoted by appld                          |

Table 130: Application instance termination request parameters

The Table 131 below describe the data structures supported by the DELETE Response Body on this resource.

| Parameter Name | Р | Response<br>Codes | Description                                                              |
|----------------|---|-------------------|--------------------------------------------------------------------------|
| applnstanceld  | С | 202               | Application instance termination request Accepted                        |
| problemDetails | С | 400               | Bad Request.                                                             |
| problemDetails | С | 401               | Authorization information is missing or invalid                          |
| problemDetails | С | 404               | Content not found                                                        |
| problemDetails | С | 409               | Conflict                                                                 |
| problemDetails | С | 422               | Unprocessable Entity.  Mandatory parameters are not sent in the request. |
| problemDetails | С | 500               | Internal Server Error                                                    |
| problemDetails | С | 503               | Service Unavailable.                                                     |

V1.0 Page 86 of 165

GSM Association Non-confidential Official Document OPG.04 - East-Westbound Interface APIs

| problemDetails | С | 520 | Web Server Returned an Unknown Error |
|----------------|---|-----|--------------------------------------|
|----------------|---|-----|--------------------------------------|

**Table 131: Application instance termination response parameters** 

### 4.1.4.4 Notify Application Instance Information : POST Method

Partner OP uses this API to inform Originating OP about the results of application instantiation request. This API also includes details about endpoints (IP and Ports) that can be used to reach application instance.

| Parameter Name      | Р | Cardinality | Description                                                                                                    |
|---------------------|---|-------------|----------------------------------------------------------------------------------------------------|
| federationContextId | М | 1           | This identifier shall be provided by the Originating OP to the Partner OP to identify the existing federation relationship.                   |
| appld               | М | 1           | Application identifier unique per application in an appProviderId                                                                             |
| appInstIdentifier   | М | 1           | Application instance identifier sent by the Partner OP in response to application instantiation request                                       |
| zoneld              | М | 1           | Zone identifier of the app referred by appld                                                                                                  |
| appInstanceInfo     | М | 1           | Application instance information e.g., communication end points of various components of the app, zone where it is deployed denoted by appld. |

Table 132: Application instance async request parameters

The Table 133 below describe the data structures supported by the POST Response Body on this resource.

| Parameter Name | Р | Response Codes | Description                                                              |  |
|----------------|---|----------------|--------------------------------------------------------------------------|--|
| N/A            | С | 202            | Application provisioning notification acknowledged                       |  |
| problemDetails | С | 400            | Bad Request                                                              |  |
| problemDetails | С | 401            | Authorization information is missing or invalid                          |  |
| problemDetails | С | 404            | Content not found                                                        |  |
| problemDetails | С | 409            | Conflict                                                                 |  |
| problemDetails | С | 422            | Unprocessable Entity.  Mandatory parameters are not sent in the request. |  |
| problemDetails | С | 500            | Internal Server Error                                                    |  |
| problemDetails | С | 503            | Service Unavailable.                                                     |  |
| problemDetails | С | 520            | Web Server Returned an Unknown Error                                     |  |

**Table 133: Application instance async response parameters** 

V1.0 Page 87 of 165

### 4.1.4.5 View Application Instance Details : Get Method

View application instance details GET request contains the following parameters towards the Partner OP.

| Parameter Name      | Р | Cardinality | Description                                                                                                    |
|---------------------|---|-------------|----------------------------------------------------------------------------------------------------|
| federationContextId | М | 1           | This identifier shall be provided by the Originating OP to the Partner OP to identify the existing federation relationship. |
| appInstanceId       | М | 1           | Application instance identifier sent by the Partner OP in response to application instantiation request                     |
| zoneld              | М | 1           | Identifier of partner zone where application instance is created.                                                           |

Table 134: Application instance async request parameters

The Table 135 below describe the data structures supported by the POST Response Body on this resource.

| Parameter Name  | Р | Response Codes | Description                                                                 |
|-----------------|---|----------------|-----------------------------------------------------------------------------|
| applnstanceInfo | С | 200            | Application instance details                                                |
| problemDetails  | С | 400            | Bad Request                                                                 |
| problemDetails  | С | 401            | Authorization information is missing or invalid                             |
| problemDetails  | С | 404            | Content not found                                                           |
| problemDetails  | С | 409            | Conflict                                                                    |
| problemDetails  | С | 412            | Pre-condition failed.  Application not onboarded or resources not available |
| problemDetails  | С | 422            | Unprocessable Entity.  Mandatory parameters are not sent in the request.    |
| problemDetails  | С | 500            | Internal Server Error                                                       |
| problemDetails  | С | 503            | Service Unavailable.                                                        |
| problemDetails  | С | 520            | Server Returned an Unknown Error                                            |

Table 135: View application instance details response parameters

### 4.1.4.6 List Application Instances: Get Method

View application instance GET request contains the following parameters towards the Partner OP.

| Parameter Name      | P | Cardinality | Description                                                                                                    |
|---------------------|---|-------------|----------------------------------------------------------------------------------------------------|
| federationContextId | М | 1           | This identifier shall be provided by the Originating OP to the Partner OP to identify the existing federation relationship. |

V1.0 Page 88 of 165

| appld  | М | 1 | Application Identifier for a given appProviderId        |
|--------|---|---|---------------------------------------------------------|
| zoneld | М | 1 | zone identifier where app referred by appld is deployed |

**Table 136: List application instance parameters** 

The Table 137 below describe the data structures supported by the POST Response Body on this resource.

| Parameter Name  | Р | Response Codes | Description                                                                 |
|-----------------|---|----------------|-----------------------------------------------------------------------------|
| appInstanceList | С | 200            | Application instance list                                                   |
| problemDetails  | С | 400            | Bad Request                                                                 |
| problemDetails  | С | 401            | Authorization information is missing or invalid                             |
| problemDetails  | С | 404            | Content not found                                                           |
| problemDetails  | С | 409            | Conflict                                                                    |
| problemDetails  | С | 412            | Pre-condition failed.  Application not onboarded or resources not available |
| problemDetails  | С | 422            | Unprocessable Entity.  Mandatory parameters are not sent in the request.    |
| problemDetails  | С | 500            | Internal Server Error                                                       |
| problemDetails  | С | 503            | Service Unavailable.                                                        |
| problemDetails  | С | 520            | Server Returned an Unknown Error                                            |

Table 137: List application instance response parameters

#### 4.1.4.7 Data Model

### 4.1.4.7.1 General

This subclause specifies the application data model supported by the Application Onboarding Management API.

### 4.1.4.7.2 Structured Data Types

This clause defines the structured data types to be used in resource representations.

### 4.1.4.7.2.1 applnstanceInfo

Following Table 138 describes the information elements associated to an instance of the edge application.

| Attribute Name   | Data Type     | Р | Cardinality | Description                                           |
|------------------|---------------|---|-------------|-------------------------------------------------------|
| appInstanceState | enum          | М | 1           | Pending, Running, Failed etc.                         |
| accessPointInfo  | Array(Object) | М | 1           | Information on external connectivity parameters where |

V1.0 Page 89 of 165

Official Document OPG.04 - East-Westbound Interface APIs

|  |  | clients can connect to the    |
|--|--|-------------------------------|
|  |  | application instance over UNI |

Table 138: applnstanceInfo

#### 4.1.4.7.2.2 accessPointInfo

Following Table 139 describes the connectivity information of an edge application instance.

| Attribute Name | Data Type | Р | Cardinality | Description                                                                                                    |
|----------------|-----------|---|-------------|----------------------------------------------------------------------------------------------------|
| interfaceId    | String    | M | 1           | Developer/Independent Software Vendor (ISV) defined logical name for TCP/UDP endpoint exposed by the application as part of the app component structure |
| accessPoints   | Object    | М | 1           | Details of IP address, port, FQDN etc.                                                                                                    |

Table 139: accessPointInfo

### 4.1.4.7.2.3 accessPoints

Following Table 140 describes the protocol level details of the connectivity information of an edge application instance.

| Attribute Name | Data Type    | Р | Cardinality | Description                                                                                                 |
|----------------|--------------|---|-------------|----------------------------------------------------------------------------------------------------|
| fqdn           | String       | С | 1           | fqdn of the app component instance on requested zone where UC can connect with app instance on edge         |
| ipv4Addresses  | IPv4 Address | С | 1           | IPv4 address of the app component instance on requested zone where UC can connect with app instance on edge |
| ipv6Addresses  | IPv6 Address | С | 1           | IPv6 address of the app component instance on requested zone where UC can connect with app instance on edge |
| port           | string       | М | 1           | Port of the app component instance on requested zone where UC can connect with app instance on edge         |

Table 140: accessPoints

## 4.1.4.7.2.4 applnstanceList

Following Table 141 describe the application instance list containing the details of the application running instances created for an application.

V1.0 Page 90 of 165

| <b>Attribute Name</b> | Data Type | Р | Cardinality | Description                                                                                         |
|-----------------------|-----------|---|-------------|----------------------------------------------------------------------------------------------------|
| zoneld                | String    | М | 1           | fqdn of the app component instance on requested zone where UC can connect with app instance on edge |
| applnstanceInfo       | Array     | М | 1N          | List for app instance Identifier and instance state                                                 |

**Table 141: application Instance list** 

### 4.1.4.7.2.5 InstanceIdentifiers

List of zonelds and application instances created on that zone

| Attribute Name    | Data Type | Р | Cardinality | Description                                                                        |
|-------------------|-----------|---|-------------|------------------------------------------------------------------------------------|
| zoneld            | String    | М | 1           | Partner zone identifier                                                            |
| appInstIdentifier | String    | М | 1           | Application instance identifier. This identifier the instance created on the zone. |

**Table 142: Application Instance Identifiers** 

### 4.1.4.7.2.6 zonelnfo

The Table 143 defines the Zone and resource pool details where application instance shall be created and the resource pool to be used by the application instance.

| Attribute Name      | Data Type | Р | Cardinality | Description                                                                                                    |
|---------------------|-----------|---|-------------|----------------------------------------------------------------------------------------------------|
| zoneld              | String    | М | 1           | Zone identifier                                                                                                    |
| flavourld           | String    | М | 1           | Flavour that should be used for the application on a zone                                                                                                    |
| resPool             | String    | С | 1           | Id of resource pool that was reserved by the Application Provider and that shall be used to instantiate the application.                                           |
| resourceConsumption | enum      | С | 1           | Specifies if the application can be instantiated using pre-reserved resource or not. Application Provider can pre-reserve a pool of compute resource on each zone. |

Table 143: Zone and flavour info for application instantiation

V1.0 Page 91 of 165

# 4.1.5 Edge Node Sharing - API

### 4.1.5.1 Introduction

Following Table 144 describe the operations, applicable HTTP methods and the resource URI for edge node sharing API.

| Operations             | HTTP<br>Method | Resource URI                                                                            | Qualifier |
|------------------------|----------------|-----------------------------------------------------------------------------------------|-----------|
| Edge Node<br>Discovery | POST           | /operatorplatform/federation/v1<br>/{federationContextId}/edgenodesharing/edgeDiscovery | М         |

Table 144: Edge Node Sharing Operations and Resource URI

### 4.1.5.2 POST Method: Edge Node Discovery

This operation is intended for OP A to fetch the edge nodes discovery information to be shared from a Partner OP B.

| Parameter name           | Р | Cardinality | Description                                                                                                    |
|--------------------------|---|-------------|----------------------------------------------------------------------------------------------------|
| federationContextId      | М | 1           | This identifier shall be provided by the Originating OP to the Partner OP to identify the existing federation relationship. |
| appProviderId            | М | 1           | Application provider identifier                                                                                             |
| appld                    | М | 1           | Application identifier                                                                                                    |
| edgeDiscoveryFilter<br>s | 0 | 1           | Edge node discovery filters to help Partner OP to select adequate edge(s)                                                   |

**Table 145: Edge Node Discovery Request Parameters** 

The following Table 146 contains the HTTP Response body parameters for 200 OK response.

| Parameter name   | Р | Response<br>Codes | Description                                                                                    |
|------------------|---|-------------------|------------------------------------------------------------------------------------------------|
| easDiscoveryResp | М | 1                 | Indicates the application access information in locations indicated in edge node share request |

**Table 146: Edge node discovery response Parameters** 

The Table 147 below describe the data structures supported by the POST Response Body on this resource for non-200 OK responses.

| Parameter Name | Р | Response Codes | Description                                     |
|----------------|---|----------------|-------------------------------------------------|
| problemDetails |   | 400            | Bad Request                                     |
| problemDetails | С | 401            | Authorization information is missing or invalid |
| problemDetails | С | 404            | Content not found                               |
| problemDetails |   | 409            | Conflict                                        |

V1.0 Page 92 of 165

| problemDetails | С |     | Unprocessable Entity.                             |
|----------------|---|-----|---------------------------------------------------|
|                |   | 422 | Mandatory parameters are not sent in the request. |
| problemDetails | С | 500 | Internal Server Error                             |
| problemDetails | С | 503 | Service Unavailable.                              |
| problemDetails | С | 520 | Web Server Returned an Unknown<br>Error           |

Table 147: Edge node discovery failure responses

### 4.1.5.3 Data Model

#### 4.1.5.3.1 General

| Parameter name       | Р | Cardinality | Description                                                                   |
|----------------------|---|-------------|-------------------------------------------------------------------------------|
| easDiscoveryResp     | С | 1           | Edge node share response parameter                                            |
| edgeDiscoveryFilters | 0 | 1           | Edge node discovery filters to help the Partner OP to select adequate edge(s) |

Table 148: Data structures for edge node discovery API

### 4.1.5.3.2 Structured Data Types

This clause defines the structured data types to be used in resource representations.

### 4.1.5.3.2.1 easDiscoveryResp

The following Table 148 provides the information about the response parameters that may be returned by the Partner OP for edge node discovery request.

| Attribute Name      | Data Type                      | P | Cardinality | Description                                                                 |
|---------------------|--------------------------------|---|-------------|-----------------------------------------------------------------------------|
| discoveredEdgeNodes | Array<br>(discoveredEdgeNodes) | М | 1N          | List of Edge<br>discovery<br>information (e.g.<br>URI, FQDN, IP<br>address) |

Table 149: easDiscoveryResp

### 4.1.5.3.2.2 discoveredEdgeNodes

The following Table 150 provides the information about the response parameter discoveredEdgeNodes that may be returned by the Partner OP in response to edge node discovery request.

| Attribute Name           | Data Type | Р | Cardinality | Description                                                                              |
|--------------------------|-----------|---|-------------|------------------------------------------------------------------------------------------|
| zoneld                   | String    | М | 1           | Availability Zone identifier of Partner OP                                               |
| latencyServiceEn dPoints | Object    | M | 1           | FQDN, IP and Port information about the probe responder service that can be further used |

V1.0 Page 93 of 165

Official Document OPG.04 - East-Westbound Interface APIs

|  |  | by the user device to      |
|--|--|----------------------------|
|  |  | determine traffic latency. |

Table 150: discoveredEdgeNodes

### 4.1.5.3.2.3 edgeDiscoveryFilters

The following Table 151 provides the information about the edge discovery filters which originating OP may include as additional qualifying information to Partner OP for filtering the available edge node(s) using this information.

| Attribute Name | Data Type | P | Cardinality | Description                                                                                                    |
|----------------|-----------|---|-------------|----------------------------------------------------------------------------------------------------|
| locationInfo   | String    | 0 | 01          | Information obtained from the home OP regarding UE location.to help Partner OP locate the adequate Availability Zones in UE location. It could be Latitude/Longitude or zoneld of the UE |

Table 151: edgeDiscoveryFilters

### 4.1.5.3.3 Simple data types and enumerations

This subclause defines simple data types and enumerations that can be referenced from data structures defined in the previous subclauses.

### 4.1.6 LBO Roaming Authentication – API

#### 4.1.6.1 Introduction

An OP uses the HTTP POST method on the resource URI described in table below to authenticate roaming users of the Partner OP. Following Table 152 describe the applicable HTTP methods and the resource URI for LBO roaming authentication API.

| Operations             | HTTP<br>Method | Resource URI                                                                                                | Qualifier |
|------------------------|----------------|----------------------------------------------------------------------------------------------------|-----------|
| User<br>Authentication | GET            | /operatorplatform/federation/v1 /{federationContextId}/roaminguserauth/d evice/{deviceId}/token/{authToken} | М         |

Table 152: Roaming user authentication Operations

### 4.1.6.2 GET Method : Authenticate roaming user

The Table 153 below describe the data structures supported by the GET Request Body on this resource.

| Parameter Name      | Р | Cardinality | Description                                                                                                    |
|---------------------|---|-------------|----------------------------------------------------------------------------------------------------|
| federationContextId | М | 1           | This identifier shall be provided by the Visited OP to the Home OP of the user to identify the existing federation relationship |

V1.0 Page 94 of 165

| deviceId  | М | 1 | Roaming user device Id to identify and authenticate the roaming user by home mobile network                                                                                                    |
|-----------|---|---|----------------------------------------------------------------------------------------------------|
| authToken | M | 1 | An authentication token assigned to the roaming user by the Home OP when UC tries to register from visited network.  The token is provided to the Visited OP by the user client when it is redirected to register with visited OP. It is used by the Visited OP to authenticate the roaming user by the Home OP |

Table 153: Roaming user authentication request parameters

The Table 154 below describe the data structures supported by the GET Response Body on this resource.

| Parameter Name | Р | Response<br>Codes | Description                                                              |
|----------------|---|-------------------|--------------------------------------------------------------------------|
| N/A            | С | 200               | Device Auth Token validated                                              |
| problemDetails | С | 400               | Bad Request                                                              |
| N/A            | С | 401               | Authorization information is missing or invalid                          |
| problemDetails | С | 404               | Content not found                                                        |
| problemDetails | С | 409               | Conflict                                                                 |
| problemDetails | С | 422               | Unprocessable Entity.  Mandatory parameters are not sent in the request. |
| problemDetails | С | 500               | Internal Server Error                                                    |
| problemDetails | С | 503               | Service Unavailable.                                                     |
| problemDetails | С | 520               | Web Server Returned an Unknown Error                                     |

**Table 154: Roaming user authentication response parameters** 

### 4.1.6.3 Data Model

### 4.1.6.3.1 Simple data types and enumerations

This subclause defines simple data types and enumerations that can be referenced from data structures defined in the previous subclauses.

### **4.1.6.3.1.1** Simple data types

| Attribute Name | Data Type | Description                                                                    |
|----------------|-----------|--------------------------------------------------------------------------------|
| deviceId       | String    | Device identifier as determined by the visited mobile network for roaming user |

V1.0 Page 95 of 165

Official Document OPG.04 - East-Westbound Interface APIs

|           | String | Temporary token to be used by the client  |
|-----------|--------|-------------------------------------------|
| authToken |        | application to authenticate itself to the |
|           |        | Partner OP                                |

Table 155: Roaming user authentication simple datatype table

# 5 Security

Transport Level Security (TLS) shall be used to support the secure communication between the OPs. The access to the E/WBI APIs shall be authorized by means of OAuth2 protocol (see IETF RFC 6749 [4]), based on local configuration, using the "Client Credentials" authorization grant. If OAuth2 is used, a client, prior to consuming services offered by an OP E/WBI APIs, shall obtain a "token" from the authorization server.

V1.0 Page 96 of 165

# Annex A OpenAPI Specification Sample

Note: This OpenAPI definition is made available as a YAML file on the GSMA's

public website www.gsma.com alongside this PRD.

openapi: 3.0.3
info:
 version: '1.0.0'
 title: 'Federation Management Service'
 description: |
 # Introduction

RESTful APIs that allow an OP to share the edge cloud resources and capabilities securely to other partner OPs over E/WBI.

# API Scope

APIs defined in this version of the specification can be categorized into the following areas:

- \* \_\_FederationManagement\_\_ Create and manage directed federation relationship with a partner OP
- \* \_\_AvailabilityZoneInfoSynchronization\_\_ Management of resources of partner OP zones and status updates
- \* \_\_ArtefactManagement\_\_ Upload, remove, retrieve and update application descriptors, charts and packages over E/WBI towards a partner OP
- \* \_\_FileManagement\_\_ Upload, remove, retrieve and update application binaries over E/WBI towards a partner OP
- \* \_\_ApplicationOnboardingManagement\_\_ Register, retrieve, update and remove applications over E/WBI towards a partner OP
- \* \_\_ApplicationDeploymentManagement\_\_ Create, update, retrieve and terminate application instances over E/WBI towards a partner OP
- $\begin{tabular}{ll} * \_AppProviderResourceManagement \_ Static resource reservation for an application provider over E/WBI for partner OP zones \end{tabular}$ 
  - \* \_\_EdgeNodeSharing\_\_ Edge discovery procedures towards partner OP over E/WBI.
  - \* \_\_LBORoamingAuthentication\_\_ Validation of user client authentication from home OP

---# Definitions

This section provides definitions of terminologies commonly referred to throughout the API descriptions.

- \* \_\_Accepted Zones\_\_ List of partner OP zones, which the originating OP has confirmed to use for its edge applications
- \* \_\_Anchoring\_\_ Partner OP capability to serve application clients (still in their home location) from application instances running on partner zones.
- \* \_\_Application Provider\_\_ An application developer, onboarding his/her edge application on a partner operator platform (MEC).
  - \* \_\_Artefact\_\_ Descriptor, charts or any other package associated with the application.
  - \* \_\_Availability Zone\_\_ Zones that partner OP can offer to share with originating OP.
- \* \_\_Device\_\_ Refers to user equipment like mobile phone, tablet, IOT kit, AR/VR device etc. In context of MEC users use these devices to access edge applications
- \* \_\_Directed Federation\_\_ A Federation between two OP instances A and B, in which edge compute resources are shared by B to A, but not from A to B.
  - \* \_\_Edge Application\_\_ Application designed to run on MEC edge cloud
- \* \_\_Edge Discovery Service\_\_ Partner OP service responsible to select most optimal edge( within partner OP) for edge application instantiation. Edge discovery service is defined as HTTP based API endpoint identified by a well-defined FQDN or IP.

V1.0 Page 97 of 165

### Official Document OPG.04 - East-Westbound Interface APIs

- E/WBI East west bound interface.
- \_Federation\_\_ Relationship among member OPs who agrees to offer services and capabilities to the application providers and end users of member OPs
  - \_\_FederationContextId\_\_ Partner OP defined string identifier representing a certain federation relationship.
  - \_\_Federation Identifier\_\_ Identify an operator platform in federation context.
- \* \_\_FileId\_\_ An OP defined string identifier representing a certain application image uploaded by an application provider
- \* Flavour A group of compute, network and storage resources that can be requested or granted as a single unit
- \* FlavourIdentifier An OP defined string identifier representing a set of compute, storage and networking resources
- \* Home OP Used in federation context to identify the OP with which the application developers or user clients are registered.
- \* \_\_Home Routing\_\_ Partner OP capability to direct roaming user client traffic towards application instances running on home OP zones.
  - \* \_\_Instance\_\_ Application process running on an edge
- \* \_\_LCM Service\_\_ Partner OP service responsible for life cycle management of edge applications. LCM service is defined as HTTP based API endpoint identified by a well-defined FQDN or IP.
- \* Offered Zones \_\_\_ Zones that partner OP offer to share to the Originating OP based on the prior agreement and local configuration.
  - \_\_Onboarding\_\_ Submitting an application to MEC platform
  - \_\_OP\_\_ Operator platform.
- \* \_\_OperatorIdentfier\_\_ String identifier representing the owner of MEC platform. Owner could be an enterprise, a TSP or some other organization
- \* \_\_Originating OP\_\_ The OP when initiating the federation creation request towards the partner OP is defined as the Originating OP
- \* \_\_Partner OP\_\_ Operator Platform which offers its Edge Cloud capabilities to the other Operator Platforms via E/WBI.
  - \* \_\_Resource\_\_ Compute, networking and storage resources.
- \_\_Resource Pool\_\_ A group of compute, networking and storage resources. Application provider prereserve resources on partner OP zone, these resources are reserved in terms of flavours.
- \* ZoneIdentifier An OP defined string identifier representing a certain geographical or logical area where edge resources and services are provided
- \_\_Zone Confirmation\_\_ Procedure via which originating OP acknowledges partner OP about the partner zones it wishes to use.
- \* User Clients \_ Lightweight client applications used to access edge applications. Application users run these clients on their devices (UE, IOT device, AR/VR device etc)

# API Operations \_\_FederationManagement\_

- \_\_CreateFederation\_\_ Creates a directed federation relationship with a partner OP
- \* \_\_GetFederationDetails\_\_ Retrieves details about the federation relationship with the partner OP. The response shall provide info about the zones offered by the partner, partner OP network codes, information about edge discovery and LCM service etc.
  - \* \_\_DeleteFederationDetails\_\_ Remove existing federation with the partner OP
- \* \_\_NotifyFederationUpdates\_\_ Call back notification used by partner OP to update originating OP about any change in existing federation relationship.
- \* UpdateFederation API used by the Originating OP towards the partner OP, to update the parameters associated to the existing federation

\_\_AvailabilityZoneInfoSynchronization\_\_\_

\* \_\_ZoneSubscribe\_\_ Informs partner OP that originating OP is willing to access the specified zones and partner OP shall reserve compute and network resources for these zones.

V1.0 Page 98 of 165

#### Official Document OPG.04 - East-Westbound Interface APIs

```
_ZoneUnsubscribe__ Informs partner OP that originating OP will no longer access the specified partner OP
zone.
     GetZoneData Retrieves details about the computation and network resources that partner OP has
reserved for an partner OP zone.
  * __Notify Zone Information__ Call back notification used by partner OP to update originating OP about
changes in the resources reserved on a partner zone.
  __ArtefactManagement
   UploadArtefact Uploads application artefact on partner operator platform.
  * __RemoveArtefact__ Removes an artefact from partner operator platform.
     _GetArtefact__ Retrieves details about an artefact from partner operator platform.
   __UploadFile__ Upload application binaries to partner operator platform
  * __RemoveFile__ Removes application binaries from partner operator platform
  * __ViewFile__ Retrieves details about binaries assosiated with an application from partner operator platform
  __ApplicationOnboardingManagement_
   __OnboardApplication__ - Submits an application details to a partner OP. Based on the details provided,
partner OP shall do bookkeeping, resource validation and other pre-deployment operations
  * UpdateApplication - Updates partner OP about changes in application compute resource requirements,
QOS Profile, associated descriptor or change in assosiated components
   __DeboardApplication__ - Removes an application from partner OP
  * __ViewApplication__ - Retrieves application details from partner OP
  * __OnboardExistingAppNewZones__ - Make an application available on new additional zones
  * __LockUnlockApplicationZone__ - Forbid or permit instantiation of application on a zone
  __Application Instance Lifecycle Management__
    __InstallApp__ - Instantiates an application on a partner OP zone.
     _GetAppInstanceDetails__ - Retrieves an application instance details from partner OP.
  * __RemoveApp__ - Terminate an application instance on a partner OP zone.
  * __GetAllAppInstances__ - Retrieves details about all instances of the application running on partner OP
zones.
  __AppProviderResourceManagement__
     _CreateResourcePools__ Reserves resources (compute, network and storage) on a partner OP zone.
ISVs registered with home OP reserves resurces on a partner OP zone.
   __UpdateISVResPool__ Updates resources reserved for a pool by an ISV
    __ViewISVResPool__ Retrieves the resource pool reserved by an ISV
  * __RemovelSVResPool__ Deletes the resource pool reserved by an ISV
  EdgeNodeSharing
  *__GetCandidateZones__ Edge discovery procedures towards partner OP over E/WBI. Originating OP request
partner OP to provide a list of candidate zones where an application instance can be created.
  __LBORoamingAuthentication__
   __AuthenticateDevice__ Validates the authenticity of a roaming user from home OP
  © 2022 GSM Association.
  All rights reserved.
externalDocs:
 description: GSMA, E/WBI APIs v0.9
 url: 'http://www.xxxx.com'
servers:
 - url: '{apiRoot}/operatorplatform/federation/v1'
```

V1.0 Page 99 of 165

### Official Document OPG.04 - East-Westbound Interface APIs

```
variables:
    apiRoot:
     default: https://operatorplatform.com
security:
 - oAuth2ClientCredentials:
  - fed-mamt
components:
 securitySchemes:
  oAuth2ClientCredentials:
   type: oauth2
   flows:
    clientCredentials:
      tokenUrl: '/oauth2/token'
      scopes:
       fed-mgmt: Access to the federation APIs
 schemas:
  Appldentifier:
   type: string
   pattern: ^[A-Za-z][A-Za-z0-9_]{7,63}$
   description: Identifier used to refer to an application. This identifier is globally unique so that application can
be identified uniquely across different OPs.
  AppProviderId:
    type: string
   pattern: ^[A-Za-z][A-Za-z0-9_]{7,63}$
   description: UserId of the app provider. Identifier is relevant only in context of this federation.
  ArtefactId:
   type: string
   format: uuid
   description: A globally unique identifier associated with the artefact. Originating OP generates this identifier
when artefact is submitted over NBI.
  AuthorizationToken:
   type: string
   minLength: 8
   maxLength: 128
    description: A token assigned to the roaming user's during registration with home OP and the token is
provided back to the visited OP by
                the user client on end user device when redirected to register with visited OP
  CountryCode:
   type: string
   description: "ISO 3166-1 Alpha-2 code for the country of Partner operator"
   pattern: ^[A-Z]{2}$
  CPUArchType:
      type: string
      enum:
       - ISA_X86_64
       - ISA_ARM_64
      description: CPU Instruction Set Architecture (ISA) E.g., Intel, Arm etc.
```

V1.0 Page 100 of 165

DeviceId:

### Official Document OPG.04 - East-Westbound Interface APIs

```
type: string
        pattern: ^[A-Za-z0-9][A-Za-z0-9_]{6,128}[A-Za-z0-9]$
        description: The identifier of the application user (i.e., GPSI or preferably an identity token)
     InstanceIdentifier:
        type: string
        pattern: ^[A-Za-z0-9][A-Za-z0-9_]{6,62}[A-Za-z0-9]$
        description: Unique identifier generated by the partner OP to identify an instance of the application on a
specific zone.
     InstanceState:
        type: string
        enum:
          - PENDING
          - READY
          - FAILED
           - TERMINATING
        description: Running status of the application instance.
     Ipv4Addr:
        type: string
        example: '198.51.100.1'
     Ipv6Addr:
        type: string
        allOf:
           - pattern: \ '((:|(0?|([1-9a-f][0-9a-f]\{0,3\}))):) \ ((0?|([1-9a-f][0-9a-f]\{0,3\}))) \ (0?|([1-9a-f][0-9a-f]\{0,3\}))) \ (0?|([1-9a-f][0-9a-f]\{0,3\}))) \ (0?|([1-9a-f][0-9a-f][0-9a-f]\{0,3\}))) \ (0?|([1-9a-f][0-9a-f][0-9a-f]\{0,3\}))) \ (0?|([1-9a-f][0-9a-f][0
           - pattern: '^((([^:]+:){7}([^:]+))|((([^:]+:)*[^:]+)?::(([^:]+:)*[^:]+)?))$'
        example: '2001:db8:85a3::8a2e:370:7334'
     Fqdn:
        type: string
     FixedNetworkIds:
        type: array
        items:
              type: string
        description: List of network identifier associated with the fixed line network of the operator platform.
        minItems: 1
      FederationContextId:
        type: string
        pattern: '^([0-9]{5,6}-)?[^-]+$'
        readOnly: true
        description: This key shall be provided by the partner OP on successful verification and validation of the
federation create request and is used by partner op to identify this newly created federation context. Originating
OP shall provide this key in any subsequent request towards the partner op.
     FederationIdentifier:
        type: string
        pattern: '^[A-Fa-f0-9]*$'
```

description: Globally unique Identifier allocated to an operator platform. This is valid and used only in context of MEC federation interface.

#### FileId:

type: string format: uuid

V1.0 Page 101 of 165

#### Official Document OPG.04 - East-Westbound Interface APIs

description: A globally unique identifier associated with the image file. Originating OP generates this identifier when file is uploaded over NBI.

```
GeoLocation:
   type: string
   description: "Latitude, Longitude as decimal fraction upto 4 digit precision"
   pattern: \land ([-+]?)([\d]{1,2})(((\.)(\d+)(,)))(\s^*)(([-+]?)([\d]{1,3})((\.)(\d+))?)\$
  Mcc:
    type: string
    pattern: '^\d{3}$'
  Mnc:
   type: string
   pattern: '^\d{2,3}$'
  Poolld:
   type: string
   pattern: ^[A-Za-z0-9][A-Za-z0-9_]{6,30}[A-Za-z0-9]$
   description: OP defined Identifier for the pool reserved for the ISV. It should be unique with an OP.
  Port:
   type: integer
    minimum: 0
  Status:
   type: string
   enum:
     - FAILED
     - TEMPORARY_FAILURE
    - AVAILABLE
     - LOCKED
  Uri:
   type: string
  Version:
   type: string
   pattern: ^(\d{1,2}\.)?(\d{1,2}\.)?(\d{1,2})$
   description: Versioning info in the format major.minor.patch
  Zoneldentifier:
    type: string
    pattern: '^[A-Fa-f0-9]*$'
    description: Human readable name of the zone.
# STRUCTURED DATA TYPES
  ClientLocation:
   type: object
    minProperties: 1
   properties:
     geo_location:
      type: string
      description: "Latitude, Longitude as decimal fraction up to 4 digit precision"
      pattern: \land ([-+]?)([\d]\{1,2\})(((\.)(\d+)(,)))(\s^*)(([-+]?)([\d]\{1,3\})((\.)(\d+))?)\$
```

V1.0 Page 102 of 165

### Official Document OPG.04 - East-Westbound Interface APIs

```
rad_location:
      description: Information about the 4G/5G Cell ids where the client is currently served.
      type: array
      items:
       type: object
       required:
        - carrier
        - mcc
        - mnc
        - cellId
       properties:
        carrier:
         type: string
         enum: ["5G", "LTE"]
         type: integer
         minimum: 1
         maximum: 999
         description: Mobile country code of the network as broadcasted in the serving cell
         type: integer
         minimum: 1
         maximum: 999
         description: Mobile network code of the network as broadcasted in the serving cell
        cellId:
         type: integer
         description: it could be a CGI (if carrier is LTE) or NCGI (if carrier is 5G).
        areaCode:
         type: integer
         description: Routing area code or Traffic area code where client is being served.
  CompEnvParams:
   description: Environment variables are key value pairs that should be injected when component in
instantiated
   type: object
   required:
    - envVarName
    - envValueType
   properties:
    envVarName:
      type: string
      pattern: ^[A-Za-z0-9][A-Za-z0-9_]{6,30}[A-Za-z0-9]$
      description: Name of environment variable
    envValueType:
      type: string
      enum:
       - USER_DEFINED
       - PLATFORM_DEFINED_DYNAMIC_PORT
       - PLATFORM DEFINED DNS
       - PLATFRM_DEFINED_IP
    envVarValue:
      type: string
      pattern: ^[A-Za-z0-9][A-Za-z0-9_]{6,62}[A-Za-z0-9]$
      description: Value to be assigned to environment variable
    envVarSrc:
      type: string
      description: Full path of parameter from componentSpec that should be used to generate the environment
value.
```

V1.0 Page 103 of 165

#### Official Document OPG.04 - East-Westbound Interface APIs

Eg. networkResourceProfile[1]. interfaceId.

```
CommandLineParams:
   description: List of commands and arguments that shall be invoked when the component instance is created.
This is valid only for
                container based deployment.
   type: object
   required:
    - command
   properties:
     command:
      type: array
     items:
       type: string
      description: List of commands that application should invoke when an instance is created.
     commandArgs:
      type: array
      items:
       type: string
      description: List of arguments required by the command.
  ComponentSpec:
   description: Details about compute, networking and storage requirements for each component of the
application.
                App provider should define all information needed to instantiate the component.
                If artefact is being defined at component level this section should have information just about the
component.
                In case the artefact is being defined at application level the section should provide details about
all the components.
   type: object
   required:
    - componentName
    - osType
     - InstSetArch
     - images
     - numOfInstances
    - restartPolicy
    - networkResourceProfile
     - computeResourceProfile
   properties:
     componentName:
      type: string
      pattern: ^[A-Za-z0-9][A-Za-z0-9_]{6,62}[A-Za-z0-9]$
      description: Must be a valid RFC 1035 label name. Component name must be unique with an application
     osType:
      $ref: '#/components/schemas/OSType'
     InstSetArch:
      $ref: '#/components/schemas/CPUArchType'
     imagesPath:
      description: List of all images associated with the component. Images are uploaded or specified using
Upload File apis
      type: array
      items:
       $ref: '#/components/schemas/FileId'
```

V1.0 Page 104 of 165

minItems: 1 numOfInstances: type: integer

#### Official Document OPG.04 - East-Westbound Interface APIs

```
format: int32
     description: Number of component instances to be launched.
    restartPolicy:
     type: string
     enum:
      - RESTART_POLICY_ALWAYS
       - RESTART_POLICY_NEVER
      description: How the platform shall handle component failure
    commandLineParams:
      $ref: '#/components/schemas/CommandLineParams'
    exposedInterfaces:
      description: Each application component exposes some ports either for external users or for inter
component communication.
                  Application provider is required to specify which ports are to be exposed and the type of traffic
that will flow through these ports.
      type: array
     items:
       $ref: '#/components/schemas/InterfaceDetails'
     minItems: 1
    computeResourceProfile:
     $ref: '#/components/schemas/ComputeResourceInfo'
    compEnvParams:
     type: array
     items:
       $ref: '#/components/schemas/CompEnvParams'
    persistentVolumes:
      description: The ephemeral volume a container process may need to temporary store internal data
     type: array
     items:
       $ref: '#/components/schemas/PersistentVolumeDetails'
      minItems: 1
  ComputeResourceInfo:
   type: object
   required:
    - cpuArchType
    - numCPU
    - memory
    - diskStorage
   properties:
    cpuArchType:
     type: string
      enum:
       - ISA X86 64
       - ISA_ARM_64
      description: CPU Instruction Set Architecture (ISA) E.g., Intel, Arm etc.
    numCPU:
     type: integer
     format: int32
     description: Number of available vCPUs.
    memory:
     type: integer
     format: int64
     description: Amount of RAM in mega bytes
    diskStorage:
     type: integer
     format: int32
```

V1.0 Page 105 of 165

#### Official Document OPG.04 - East-Westbound Interface APIs

```
description: Amount of disk storage in giga bytes for a given ISA type
     gpu:
      type: array
      items:
       $ref: '#/components/schemas/GpuInfo'
     vpu:
      type: integer
      description: Number of Intel VPUs available for a given ISA type
      type: integer
      description: Number of FPGAs available for a given ISA type
     hugepages:
      type: array
      items:
       $ref: '#/components/schemas/HugePage'
     cpuExclusivity:
      type: boolean
      description: Support for exclusive CPUs
  DiscoveredEdgeNodes:
   type: array
   items:
     type: object
     required:
      - zoneld
      - latencyServiceEndPoints
     properties:
      zoneld:
       $ref: '#/components/schemas/ZoneIdentifier'
      latencyServiceEndPoints:
       $ref: '#/components/schemas/ServiceEndpoint'
   minItems: 1
   description: List of candidate zones where application instance could be created. LatencyServiceEndpoint is
responsible for responding to
                latency measurement request from client
  FederationRequestData:
   type: object
   required:
    - origOPFederationId
    - initialDate
     - federationNotificationDest
   properties:
     origOPFederationId:
      $ref: '#/components/schemas/FederationIdentifier'
     origOPCountryCode:
      $ref: '#/components/schemas/CountryCode'
     origOPMobileNetworkCodes:
      $ref: '#/components/schemas/MobileNetworkIds'
     origOPFixedNetworkCodes:
      $ref: '#/components/schemas/FixedNetworkIds'
     initialDate:
      type: string
      format: date-time
      description: Time zone info of the federation initiated by the originating OP
     federationNotificationDest:
      $ref: '#/components/schemas/Uri'
```

V1.0 Page 106 of 165

FederationResponseData:

```
type: object
   required:
    - partnerOPFederationId
    - partnerOPCountryCode
    - edgeDiscoveyServiceEndPoint
    - IcmServiceEndPoint
    - offeredAvailabilityZones
    - capabilities
   oneOf:
    - required:
      - partnerOPMobileNetworkCodes
    - required:
      - partnerOPFixedNetworkCodes
   properties:
    partnerOPFederationId:
      $ref: '#/components/schemas/FederationIdentifier'
    partnerOPCountryCode:
      $ref: '#/components/schemas/CountryCode'
    federationContextId:
      $ref: '#/components/schemas/FederationContextId'
    edgeDiscoveyServiceEndPoint:
      $ref: '#/components/schemas/ServiceEndpoint'
    IcmServiceEndPoint:
      $ref: '#/components/schemas/ServiceEndpoint'
    partnerOPMobileNetworkCodes:
      $ref: '#/components/schemas/MobileNetworkIds'
    partnerOPFixedNetworkCodes:
      $ref: '#/components/schemas/FixedNetworkIds'
    offeredAvailabilityZones:
      type: array
      items:
       $ref: '#/components/schemas/ZoneDetails'
      minItems: 1
      description: List of zones, which the operator platform wishes to make available to developers/ISVs of
requesting operator platform.
    platformCaps:
      type: array
      items:
       type: string
       enum:
        - homeRouting
        - Anchoring
       description: Home routing - Operator platform is capable of routing edge application data traffic from its
edges to user device in their home location.
                    This is the case where user devices are served in their home region (requesting platform
```

region, non-roaming) but the corresponding edge application are in operator platform edges.

Anchoring - Operator platform is capable of routing edge application traffic for roaming user devices to edge application in user device home network.

```
Flavour:
 type: object
 required:
  - flavourld
  - cpuArchType
  - supportedOSTypes
  - numCPU
```

V1.0 Page 107 of 165

### Official Document OPG.04 - East-Westbound Interface APIs

```
- memorySize
    - storageSize
   properties:
    flavourld:
      type: integer
      format: int32
      description: An identifier to refer to this combination of compute resources.
    cpuArchType:
      $ref: '#/components/schemas/CPUArchType'
    supportedOSTypes:
      description: A list of operating systems which this flavour configuration can support e.g., RHEL Linux,
Ubuntu 18.04 LTS, MS Windows 2012 R2.
      type: array
      items:
       $ref: '#/components/schemas/OSType'
      minItems: 1
    numCPU:
      type: integer
      format: int32
      description: Number of available vCPUs
    memorySize:
      type: integer
      format: int32
      description: Amount of RAM in mega bytes
    storageSize:
      type: integer
      format: int32
      description: Amount of disk storage in giga bytes
    gpu:
      type: array
     items:
       $ref: '#/components/schemas/GpuInfo'
    vpu:
      type: integer
      description: Number of Intel VPUs available
    hugepages:
      type: array
      items:
       $ref: '#/components/schemas/HugePage'
    cpuExclusivity:
      type: boolean
      description: Support for exclusive CPUs
  GpuInfo:
   type: object
   required:
    - gpuVendorType
    - gpuModeName
    - gpuMemory
    - numGPU
   properties:
    gpuVendorType:
      type: string
      enum:
       - GPU_PROVIDER_NVIDIA
       - GPU_PROVIDER_AMD
      description: GPU vendor name e.g. NVIDIA, AMD etc.
```

V1.0 Page 108 of 165

example: Nvidia

GSM Association Non-confidential

# Official Document OPG.04 - East-Westbound Interface APIs

```
gpuModeName:
      type: string
      description: Model name corresponding to vendorType may include info e.g. for NVIDIA, model name
could be "Tesla M60", "Tesla V100" etc.
    gpuMemory:
      type: integer
      description: GPU memory in mega bytes
    numGPU:
      type: integer
      description: Number of GPUs
  HugePage:
   type: object
   required:
    - pageSize
    - number
   properties:
    pageSize:
      type: string
      enum:
       - 2MB
       - 4MB
       - 1GB
      description: Size of hugepage
    number:
      type: integer
      description: Total number of huge pages
  InterfaceDetails:
   type: object
   required:
    - interfaceId
    - commProtocol
    - commPort
    - visibilityType
    - network
    - interfaceName
   properties:
    interfaceld:
      type: string
      description: Each Port and corresponding traffic protocol exposed by the component is identified by a
name.
                  Application client on user device requires this to uniquely identify the interface.
      pattern: ^[A-Za-z0-9][A-Za-z0-9_]{6,30}[A-Za-z0-9]$
    commProtocol:
      type: string
      enum:
       - TCP
       - UDP
       - HTTP/HTTPS
      description: Defines the IP transport communication protocol i.e., TCP, UDP or HTTP
    commPort:
      type: integer
      format: int32
      minimum: 1
      maximum: 65535
      description: Port number exposed by the component. OP may generate a dynamic port towards the UCs
```

V1.0 Page 109 of 165

GSM Association Non-confidential

#### Official Document OPG.04 - East-Westbound Interface APIs

corresponding to this internal port and forward the client traffic from dynamic port to container Port. visibilityType: description: Defines whether the interface is exposed to outer world or not i.e., external, or internal. If this is set to "external", then it is exposed to external applications otherwise it is exposed internally to edge application components within edge cloud. When exposed to external world, an external dynamic port is assigned for UC traffic and mapped to the internal container Port type: string enum: - VISIBILITY\_EXTERNAL - VISIBILITY\_INTERNAL network: type: string pattern: ^[A-Za-z][A-Za-z0-9\_]{6,30}[A-Za-z0-9]\$ description: Name of the network. In case the application has to be associated with more than 1 network then app provider must define the name of the network on which this interface has to be exposed. This parameter is required only if the port has to be exposed on a specific network other than default. InterfaceName: type: string pattern: ^[a-z][a-z0-9]{3}\$ description: Interface Name. Required only if application has to be attached to a network other than default. InvalidParam: type: object properties: param: type: string reason: type: string required: - param MobileNetworkIds: type: object properties: mcc: \$ref: '#/components/schemas/Mcc' mncs: type: array items: \$ref: '#/components/schemas/Mnc' minItems: 1 ObjectRepoLocation: type: object required: - repoType - repoURL properties: repoType: type: string enum: - PRIVATEREPO - PUBLICREPO - UPLOAD description: Artefact repository location. PUBLICREPO is used of public URLs like GitHub, Helm repo etc,

V1.0 Page 110 of 165

PRIVATEREPO is used for private repo managed by the application developer, UPLOAD is for the case when artefact is uploaded from MEC web portal. repoURL: \$ref: '#/components/schemas/Uri' userName: type: string pattern: ^[A-Za-z][A-Za-z0-9\_]{7,63}\$ description: Username to access the artefact repository password: type: string description: Password to access the artefact repository token: type: string description: Authorization token to access the artefact repository OSType: type: object required: - architecture - distribution - version - license properties: architecture: type: string enum: - x86\_64 - x86 example: x86\_64 distribution: type: string enum: - RHEL - UBUNTU - COREOS - FEDORA. - WINDOWS version: type: string enum: - OS\_VERSION\_UBUNTU\_2204\_LTS - OS VERSION RHEL 8 - OS\_VERSION\_RHEL\_7 - OS\_VERSION\_ DEBIAN\_11 - OS VERSION COREOS STABLE - OS MS WINDOWS 2012 R2 license: type: string enum: - OS\_LICENSE\_TYPE\_FREE - OS\_LICENSE\_TYPE\_ON\_DEMAND PersistentVolumeDetails: type: object required: - volumeSize - volumeMountPath - volumeName

V1.0 Page 111 of 165

properties:

GSM Association Non-confidential

### Official Document OPG.04 - East-Westbound Interface APIs

```
volumeSize:
      type: string
      enum: ["10Gi", "20Gi", "50Gi", "100Gi"]
      description: size of the volume given by user (10GB, 20GB, 50 GB or 100GB)
     volumeMountPath:
      type: string
      description: Defines the mount path of the volume
     volumeName:
      type: string
      description: Human readable name for the volume
     ephemeralType:
      type: boolean
      default: false
      description: It indicates the ephemeral storage on the node and contents are not preserved if containers
restarts
     accessMode:
      type: string
      enum:
       - RW
       - RO
      default: RW
      description: Values are RW (read/write) and RO (read-only)I
     sharingPolicy:
      type: string
      enum:
       - EXCLUSIVE
       - SHARED
      default: EXCLUSIVE
      description: Exclusive or Shared. If shared, then in case of multiple containers same volume will be shared
across the containers.
  ProblemDetails:
   type: object
   properties:
     title:
      type: string
     detail:
      type: string
     cause:
      type: string
     invalidParams:
      type: array
      items:
        $ref: '#/components/schemas/InvalidParam'
      minItems: 1
  ResourceReservationDuration:
   description: Time period for which resources are to be reserved starting from now
   type: object
   minProperties: 1
   properties:
     numOfDays:
      type: integer
      format: int32
      description: Number of days to be reserved
     numOfMonths:
      type: integer
      format: int32
```

V1.0 Page 112 of 165

```
description: Number of months to be reserved
     numOfYears:
      type: integer
      format: int32
      description: Number of years to be reserved
  ServiceEndpoint:
   type: object
   required:
    - port
   anyOf:
    - required:
       - fqdn
     - required:
       - ipv4Addresses
     - required:
       - ipv6Addresses
   properties:
     port:
      $ref: '#/components/schemas/Port'
     fqdn:
      $ref: '#/components/schemas/Fqdn'
     ipv4Addresses:
      type: array
      items:
       $ref: '#/components/schemas/Ipv4Addr'
      minItems: 1
     ipv6Addresses:
      type: array
      items:
       $ref: '#/components/schemas/Ipv6Addr'
      minItems: 1
  ZoneDetails:
   type: object
   required:
     - zoneld
    - geolocation
     - geographyDetails
   properties:
     zoneld:
      $ref: '#/components/schemas/ZoneIdentifier'
     geolocation:
      $ref: '#/components/schemas/GeoLocation'
     geographyDetails:
      type: string
      description: Details about cities or state covered by the edge. Details about the type of locality for eg
rural, urban, industrial etc.
                   This information is defined in human readable form.
  ZoneRegisterationRequestData:
   type: object
   required:
     - acceptedAvailabilityZones
     - availZoneNotifLink
   properties:
```

V1.0 Page 113 of 165

acceptedAvailabilityZones:

type: array

```
items:
        $ref: '#/components/schemas/ZoneIdentifier'
      minItems: 1
    availZoneNotifLink:
      $ref: '#/components/schemas/Uri'
  ZoneRegisterationResponseData:
   type: object
   required:
    - acceptedZoneResourceInfo
   properties:
    acceptedZoneResourceInfo:
      type: array
      items:
       type: object
       required:
        - zoneld
        - reservedResources
        - resourceQuotaLimits
        - flavoursSupported
       properties:
        zoneld:
         $ref: '#/components/schemas/Zoneldentifier'
        reservedComputeResources:
         description: Resources exclusively reserved for the originator OP.
         type: array
         items:
           $ref: '#/components/schemas/ComputeResourceInfo'
         minItems: 1
        computeResourceQuotaLimits:
         description: Max quota on resources partner OP allows over reserved resources.
         type: array
         items:
           $ref: '#/components/schemas/ComputeResourceInfo'
         minItems: 1
        flavoursSupported:
         type: array
         items:
           $ref: '#/components/schemas/Flavour'
         minItems: 1
        networkResources:
         type: object
         required:
           - egressBandWidth
          - dedicatedNIC
          - supportSriov
           - supportDPDK
         properties:
           egressBandWidth:
            type: integer
            format: int32
            description: Max dl throughput that this edge can offer. It is defined in Mbps.
           dedicatedNIC:
            type: integer
            format: int32
            description: Number of network interface cards which can be dedicatedly assigned to application
pods on isolated networks.
                        This includes virtual as well physical NICs
```

Page 114 of 165

V1.0

```
supportSriov:
            type: boolean
            description: If this zone support SRIOV networks or not
           supportDPDK:
            type: boolean
            description: If this zone supports DPDK based networking.
      minItems: 1
#
# HTTP responses
 responses:
  '400':
   description: Bad request
   content:
     application/problem+json:
      schema:
       $ref: '#/components/schemas/ProblemDetails'
  '401':
   description: Unauthorized
   content:
     application/problem+json:
      schema:
       $ref: '#/components/schemas/ProblemDetails'
  '404':
   description: Not Found
   content:
     application/problem+json:
      schema:
       $ref: '#/components/schemas/ProblemDetails'
  '409':
   description: Conflict
   content:
     application/problem+json:
      schema:
       $ref: '#/components/schemas/ProblemDetails'
  '412':
   description: Precondition Failed
    content:
     application/problem+json:
      schema:
       $ref: '#/components/schemas/ProblemDetails'
  '422':
    description: Unprocessable Entity
   content:
     application/problem+json:
      schema:
       $ref: '#/components/schemas/ProblemDetails'
   description: Internal Server Error
   content:
     application/problem+json:
      schema:
       $ref: '#/components/schemas/ProblemDetails'
  '501':
   description: Not Implemented
   content:
     application/problem+json:
```

V1.0 Page 115 of 165

```
schema:
       $ref: '#/components/schemas/ProblemDetails'
  '503':
   description: Service Unavailable
   content:
    application/problem+json:
      schema:
       $ref: '#/components/schemas/ProblemDetails'
  '520':
   description: Web Server Returned an Unknown Error
    application/problem+json:
      schema:
       $ref: '#/components/schemas/ProblemDetails'
    description: Generic Error
paths:
 /partner:
  post:
   summary: Creates one direction federation with partner operator platform.
   operationId: CreateFederation
    - FederationManagement
   requestBody:
    required: true
    content:
      application/json:
       schema:
        $ref: '#/components/schemas/FederationRequestData'
   responses:
    '200':
       description: Federation meta-info request accepted
       content:
        application/json:
         schema:
           $ref: '#/components/schemas/FederationResponseData'
       headers:
        Location:
         description: 'Contains the URI of the newly created resource, according to the
                      structure: {apiRoot}/operatorplatform/federation/v1/partner/{federationContextId}'
         required: true
         schema:
           type: string
        Accept-Encoding:
         description: Accept-Encoding, described in IETF RFC 7694
         schema:
          type: string
        Content-Encoding:
         description: Content-Encoding, described in IETF RFC 7231
         schema:
           type: string
    '400':
      $ref: '#/components/responses/400'
       $ref: '#/components/responses/401'
      $ref: '#/components/responses/404'
```

V1.0 Page 116 of 165

```
'409':
  $ref: '#/components/responses/409'
  $ref: '#/components/responses/422'
 '500':
  $ref: '#/components/responses/500'
 '503':
  $ref: '#/components/responses/503'
 '520':
  $ref: '#/components/responses/520'
 default:
  $ref: '#/components/responses/default'
callbacks:
 onPartnerStatusEvent:
  '{$request.body#/federationNotificationDest}':
   post:
    parameters:
     - name: federationContextIdentifier
       in: path
       required: true
       schema:
          $ref: '#/components/schemas/FederationContextId'
    requestBody:
     description: Notification payload.
     content:
      application/json:
       schema:
         type: object
         required:
          - objectType
          - operationType
          - modificationDate
        properties:
          objectType:
           type: string
           enum:
            - FEDERATION
            - ZONES
            - EDGE_DISCOVERY_SERVICE
            - LCM_SERVICE
            - MOBILE NETWORK CODES
            - FIXED_NETWORK_CODES
          operationType:
           type: string
           enum:
            - STATUS_CHANGE
            - UPDATE_SERVICE
            - ADD_CODES
            - REMOVE_CODES
            - UPDATE_CODES
            - ADD_ZONES
            - REMOVE_ZONES
            - UPDATE_ZONES
            - UPDATE ZONE STATUS
            - REM_FEDRATION_NOTIFY
          edgeDiscoverySvcEndPoint:
           $ref: '#/components/schemas/ServiceEndpoint'
          IcmSvcEndPoint:
```

V1.0 Page 117 of 165

```
$ref: '#/components/schemas/ServiceEndpoint'
              addMobileNetworkIds:
                $ref: '#/components/schemas/MobileNetworkIds'
              removeMobileNetworkIds:
                $ref: '#/components/schemas/MobileNetworkIds'
              addFixedNetworkIds:
                $ref: '#/components/schemas/FixedNetworkIds'
              removeFixedNetworkIds:
                $ref: '#/components/schemas/FixedNetworkIds'
              addZones:
                type: array
               items:
                 $ref: '#/components/schemas/ZoneDetails'
                description: List of zones, which the operator platform wishes to make available to
developers/ISVs of requesting operator platform.
               minItems: 1
              removeZones:
                type: array
                items:
                 $ref: '#/components/schemas/ZoneIdentifier'
                description: List of zones, which the operator platform no longer wishes to share.
                minItems: 1
               zoneStatus:
                type: array
                items:
                 type: object
                 required:
                 - zoneld
                 - status
                 properties:
                  zoneld:
                   $ref: '#/components/schemas/ZoneIdentifier'
                   $ref: '#/components/schemas/Status'
                minItems: 1
               modificationDate:
                type: string
                format: date-time
                description: Date and time of the federation modification by the originating partner OP
        responses:
         '204':
          description: Expected response to a successful call back processing
            $ref: '#/components/responses/400'
          '401':
            $ref: '#/components/responses/401'
          '404':
            $ref: '#/components/responses/404'
         '409':
            $ref: '#/components/responses/409'
          '422':
            $ref: '#/components/responses/422'
            $ref: '#/components/responses/500'
            $ref: '#/components/responses/503'
          '520':
            $ref: '#/components/responses/520'
```

V1.0 Page 118 of 165

```
default:
            $ref: '#/components/responses/default'
/{federationContextId}/partner:
  get:
   summary: Retrieves details about the federation context with the partner OP. The response shall provide info
about the zones offered by the partner, partner OP network codes, information about edge discovery and LCM
service etc.
   operationId: GetFederationDetails
   tags:
    - FederationManagement
   parameters:
    - name: federationContextId
       in: path
       required: true
       schema:
         $ref: '#/components/schemas/FederationContextId'
   responses:
    '200':
      description: Federation meta-info request accepted
      content:
       application/json:
        schema:
         type: object
         required:
           - edgeDiscoveryServiceEndPoint
          - IcmServiceEndPoint
         properties:
           edgeDiscoveryServiceEndPoint:
            $ref: '#/components/schemas/ServiceEndpoint'
           IcmServiceEndPoint:
            $ref: '#/components/schemas/ServiceEndpoint'
           allowedMobileNetworkIds:
            $ref: '#/components/schemas/MobileNetworkIds'
           allowedFixedNetworkIds:
            $ref: '#/components/schemas/FixedNetworkIds'
           offeredAvailabilityZones:
            type: array
            items:
             $ref: '#/components/schemas/ZoneDetails'
            minItems: 1
    '400':
       $ref: '#/components/responses/400'
       $ref: '#/components/responses/401'
    '404':
       $ref: '#/components/responses/404'
       $ref: '#/components/responses/409'
    '422':
       $ref: '#/components/responses/422'
       $ref: '#/components/responses/500'
    '503':
       $ref: '#/components/responses/503'
       $ref: '#/components/responses/520'
    default:
```

V1.0 Page 119 of 165

\$ref: '#/components/responses/default' patch: summary: API used by the Originating OP towards the partner OP, to update the parameters associated to the existing federation operationId: UpdateFederation - FederationManagement parameters: - name: federationContextId in: path required: true schema: \$ref: '#/components/schemas/FederationContextId' requestBody: required: true description: Details about changes origination OP wished to apply application/json: schema: type: object required: - objectType - operationType - modificationDate properties: objectType: type: string enum: - MOBILE\_NETWORK\_CODES - FIXED\_NETWORK\_CODES operationType: type: string enum: - ADD\_CODES - REMOVE\_CODES - UPDATE\_CODES addMobileNetworkIds: \$ref: '#/components/schemas/MobileNetworkIds' removeMobileNetworkIds: \$ref: '#/components/schemas/MobileNetworkIds' addFixedNetworkIds: \$ref: '#/components/schemas/FixedNetworkIds' removeFixedNetworkIds: \$ref: '#/components/schemas/FixedNetworkIds' modificationDate: type: string format: date-time description: Date and time of the federation modification by the originating partner OP responses: '200': description: Federation meta-info request accepted content: application/json: schema:

V1.0 Page 120 of 165

type: object required:

- edgeDiscoveryServiceEndPoint

```
- IcmServiceEndPoint
       properties:
        edgeDiscoveryServiceEndPoint:
         $ref: '#/components/schemas/ServiceEndpoint'
        IcmServiceEndPoint:
         $ref: '#/components/schemas/ServiceEndpoint'
        allowedMobileNetworkIds:
         $ref: '#/components/schemas/MobileNetworkIds'
        allowedFixedNetworkIds:
         $ref: '#/components/schemas/FixedNetworkIds'
        offeredAvailabilityZones:
         type: array
         items:
           $ref: '#/components/schemas/ZoneDetails'
         minItems: 1
  '400':
    $ref: '#/components/responses/400'
    $ref: '#/components/responses/401'
    $ref: '#/components/responses/404'
  '409':
    $ref: '#/components/responses/409'
  '422':
    $ref: '#/components/responses/422'
  '500':
    $ref: '#/components/responses/500'
    $ref: '#/components/responses/503'
  '520':
    $ref: '#/components/responses/520'
    $ref: '#/components/responses/default'
delete:
 summary: Remove existing federation with the partner OP
 operationId: DeleteFederationDetails
 tags:
  - FederationManagement
 parameters:
  - name: federationContextId
    in: path
    required: true
    schema:
       $ref: '#/components/schemas/FederationContextId'
 responses:
  '200':
   description: Federation removed successfully
   $ref: '#/components/responses/400'
  '401':
   $ref: '#/components/responses/401'
   $ref: '#/components/responses/404'
  '409':
   $ref: '#/components/responses/409'
  '422':
   $ref: '#/components/responses/422'
```

V1.0 Page 121 of 165

```
'500':
      $ref: '#/components/responses/500'
      $ref: '#/components/responses/503'
     '520':
       $ref: '#/components/responses/520'
       $ref: '#/components/responses/default'
/{federationContextId}/zones:
   summary: Originating OP informs partner OP that it is willing to access the specified zones and partner OP
shall reserve compute and network resources for these zones.
   operationId: ZoneSubscribe
    - AvailabilityZoneInfoSynchronization
   parameters:
     - name: federationContextId
      in: path
      required: true
      schema:
       $ref: '#/components/schemas/FederationContextId'
   requestBody:
     content:
      application/json:
       schema:
        $ref: '#/components/schemas/ZoneRegisterationRequestData'
     required: true
   responses:
     '200':
      description: Zone registered successfully
      content:
       application/json:
        schema:
         $ref: '#/components/schemas/ZoneRegisterationResponseData'
     '400':
      $ref: '#/components/responses/400'
     '401':
      $ref: '#/components/responses/401'
      $ref: '#/components/responses/404'
     '409':
      $ref: '#/components/responses/409'
     '422':
      $ref: '#/components/responses/422'
     '500':
      $ref: '#/components/responses/500'
      $ref: '#/components/responses/503'
     '520':
      $ref: '#/components/responses/520'
     default:
      $ref: '#/components/responses/default'
   callbacks:
     onZoneResourceUpdateEvent:
      '{$request.body#/availZoneNotifLink}':
       post:
```

V1.0 Page 122 of 165

parameters:

```
- name: federationContextId
  in: path
  required: true
  schema:
   $ref: '#/components/schemas/FederationContextId'
 - name: zoneld
  in: path
  required: true
  schema:
   $ref: '#/components/schemas/ZoneIdentifier'
requestBody:
description: Notification about resource availability.
content:
  application/json:
   schema:
    type: object
    required:
      - zoneResUpdInfo
    properties:
      zoneResUpdInfo:
       type: array
       items:
        type: object
        minProperties: 1
        properties:
         availableCompResources:
           description: Resources exclusively reserved for the originator OP.
          type: array
          items:
            $ref: '#/components/schemas/ComputeResourceInfo'
          minItems: 1
         availableNetResources:
          type: object
          properties:
            egressBandWidth:
              type: integer
              format: int32
              description: Max dl thoughput that this edge can offer. It is defined in Mbps.
            dedicatedNIC:
              type: integer
              format: int32
            supportSriov:
              type: boolean
              description: If this zone support SRIOV networks or not
            supportDPDK:
              type: boolean
              description: If this zone supports DPDK based networking
          minProperties: 1
responses:
 '200':
   description: Zone info notification acknowledged
  $ref: '#/components/responses/400'
 '401':
  $ref: '#/components/responses/401'
 '404':
   $ref: '#/components/responses/404'
 '409':
```

V1.0 Page 123 of 165

```
$ref: '#/components/responses/409'
          '422':
           $ref: '#/components/responses/422'
          '500':
           $ref: '#/components/responses/500'
          '503':
           $ref: '#/components/responses/503'
          '520':
           $ref: '#/components/responses/520'
          default:
           $ref: '#/components/responses/default'
/{federationContextId}/zones/{zoneId}:
  delete:
   summary: Asservate usage of a partner OP zone. Originating OP informs partner OP that it will no longer
access the specified zone.
   operationId: ZoneUnsubscribe
   tags:
     - AvailabilityZoneInfoSynchronization
   parameters:
     - name: federationContextId
     in: path
      required: true
      schema:
       $ref: '#/components/schemas/FederationContextId'
     - name: zoneld
      in: path
      required: true
      schema:
       $ref: '#/components/schemas/ZoneIdentifier'
   responses:
      description: Zone deregistered successfully
     '400':
      $ref: '#/components/responses/400'
      $ref: '#/components/responses/401'
     '404':
      $ref: '#/components/responses/404'
      $ref: '#/components/responses/409'
     '422':
      $ref: '#/components/responses/422'
     '500':
      $ref: '#/components/responses/500'
     '503':
      $ref: '#/components/responses/503'
     '520':
      $ref: '#/components/responses/520'
    default:
      $ref: '#/components/responses/default'
   summary: Retrieves details about the computation and network resources that partner OP has reserved for
this zone.
   operationId: GetZoneData
     - AvailabilityZoneInfoSynchronization
   parameters:
```

V1.0 Page 124 of 165

```
- name: federationContextId
  in: path
  required: true
  schema:
   $ref: '#/components/schemas/FederationContextId'
 - name: zoneld
  in: path
  required: true
  schema:
   $ref: '#/components/schemas/ZoneIdentifier'
responses:
 '200':
  description: Zone metadata
  content:
   application/json:
    schema:
     type: object
     required:
       - zoneld
       - reservedResources
      - resourceQuotaLimits
       - flavoursSupported
     properties:
       zoneld:
        $ref: '#/components/schemas/ZoneIdentifier'
       reservedComputeResources:
        description: Resources exclusively reserved for the originator OP.
        type: array
        items:
         $ref: '#/components/schemas/ComputeResourceInfo'
        minItems: 1
       computeResourceQuotaLimits:
        description: Max quota on resources partner OP allows over reserved resources.
        type: array
        items:
         $ref: '#/components/schemas/ComputeResourceInfo'
        minItems: 1
       flavoursSupported:
        type: array
        items:
         $ref: '#/components/schemas/Flavour'
        minItems: 1
       networkResources:
        type: object
        required:
         - egressBandWidth
         - dedicatedNIC
         - supportSriov
         - supportDPDK
        properties:
         egressBandWidth:
          type: integer
          format: int32
          description: Max dl throughput that this edge can offer. It is defined in Mbps.
         dedicatedNIC:
          type: integer
          format: int32
         supportSriov:
```

V1.0 Page 125 of 165

```
type: boolean
               description: If this zone support SRIOV networks or not
             supportDPDK:
               type: boolean
               description: If this zone supports DPDK based networking.
     '400':
      $ref: '#/components/responses/400'
     '401':
      $ref: '#/components/responses/401'
     '404':
      $ref: '#/components/responses/404'
     '409':
      $ref: '#/components/responses/409'
     '422':
      $ref: '#/components/responses/422'
     '500':
      $ref: '#/components/responses/500'
      $ref: '#/components/responses/503'
     '520':
      $ref: '#/components/responses/520'
     default:
      $ref: '#/components/responses/default'
 /{federationContextId}/artefact:
  post:
   summary: Uploads application artefact on partner OP.
              Artefact is a zip file containing scripts and/or packaging files like Terraform or Helm which are
required to create an instance of an application.
   operationId: UploadArtefact
   tags:
    - ArtefactManagement
   parameters:
     - name: federationContextId
      in: path
      required: true
      schema:
       $ref: '#/components/schemas/FederationContextId'
   requestBody:
     description: An application can consist of multiple components. App providers are allowed to define separate
artefacts for each component
                 or they could define a consolidated artefact at application level.
     content:
      multipart/form-data:
       schema:
        type: object
        required:
         - artefactId
          - appProviderId
          - artefactName
          - artefactVersionInfo
          - artefactVirtTvpe
          - artefactFileName
          - artefactFileFormat
          - artefactDescriptorType
        oneOf:
          - required:
```

V1.0 Page 126 of 165

```
- artefactRepoLocation
          - required:
           - componentSpec
         - required:
           - artefactFile
        properties:
         artefactld:
           $ref: '#/components/schemas/ArtefactId'
         appProviderId:
           $ref: '#/components/schemas/AppProviderId'
          artefactName:
           type: string
           pattern: ^[A-Za-z][A-Za-z0-9_]{7,31}$
           description: Name of the artefact.
          artefactVersionInfo:
           type: string
           pattern: ^(\d{1,2}\.)?(\d{1,2}\.)?(\d{1,2})$
           description: Artefact version information
          artefactDescription:
            type: string
            maxLength: 256
            description: Brief description of the artefact by the application provider
          artefactVirtType:
           type: string
           enum:
            - VM_TYPE
            - CONTAINER_TYPE
          artefactFileName:
           type: string
           minLength: 8
           maxLength: 32
           description: Name of the file.
         artefactFileFormat:
           type: string
           enum:
            - WINZIP
            - TAR
            - TEXT
            - TARGZ
           description: Artefacts like Helm charts or Terraform scripts may need compressed format.
          artefactDescriptorType:
           type: string
           enum:
            - HELM
            - TERRAFORM
            - ANSIBLE
            - SHELL
            - COMPONENTSPEC
           description: Type of descriptor present in the artefact. App provider can either define either a Helm
chart or a Terraform script or container spec.
         artefactRepoLocation:
           $ref: '#/components/schemas/ObjectRepoLocation'
         componentSpec:
           description: Details about compute, networking and storage requirements for each component of the
application.
                       App provider should define all information needed to instantiate the component.
```

V1.0 Page 127 of 165

about the component.

If artefact is being defined at component level this section should have information just

In case the artefact is being defined at application level the section should provide details about all the components. type: array items: \$ref: '#/components/schemas/ComponentSpec' minItems: 1 artefactFile: type: string format: binary description: Helm archive or Terraform archive or container spec file. required: true responses: '200': description: Artefact uploaded successfully '400': \$ref: '#/components/responses/400' '401': \$ref: '#/components/responses/401' '404': \$ref: '#/components/responses/404' '409': \$ref: '#/components/responses/409' '422': \$ref: '#/components/responses/422' '500': \$ref: '#/components/responses/500' '503': \$ref: '#/components/responses/503' '520': \$ref: '#/components/responses/520' default: \$ref: '#/components/responses/default' /{federationContextId}/artefact/{artefactId}: summary: Retrieves details about an artefact. operationId: GetArtefact tags: - ArtefactManagement parameters: - name: federationContextId in: path required: true schema: \$ref: '#/components/schemas/FederationContextId' - name: artefactId in: path required: true schema: \$ref: '#/components/schemas/ArtefactId' responses: '200': description: Artefact details content: application/json: schema: type: object required:

V1.0 Page 128 of 165

```
- artefactId
           - appProviderId
           - artefactName
           - artefactVersionInfo
           - artefactVirtType
           - artefactFileName
           - artefactFileFormat
          - artefactDescriptorType
           - artefactRepoLocation
         properties:
           artefactId:
            $ref: '#/components/schemas/ArtefactId'
           appProviderId:
            $ref: '#/components/schemas/AppProviderId'
           artefactName:
            type: string
            pattern: ^[A-Za-z][A-Za-z0-9_]{7,31}$
            description: Name of the artefact.
           artefactDescription:
            type: string
            maxLength: 256
            description: Brief description of the artefact by the application provider
           artefactVersionInfo:
            type: string
            pattern: ^(\d{1,2}\.)?(\d{1,2}\.)?(\d{1,2})$
            description: Artefact version information
           artefactVirtType:
            type: string
            enum:
             - VM_TYPE
             - CONTAINER_TYPE
           artefactFileName:
            type: string
            minLength: 8
            maxLength: 32
            description: Name of the file.
           artefactFileFormat:
            type: string
            enum:
             - WINZIP
             - TAR
             - TEXT
             - TARGZ
            description: Artefacts like Helm charts or Terraform scripts may need compressed format.
           artefactDescriptorType:
            type: string
            enum:
             - HELM
             - TERRAFORM
             - ANSIBLE
             - SHELL
             - COMPONENTSPEC
            description: Type of descriptor present in the artefact. App provider can either define either a Helm
chart or a Terraform script or container spec.
           artefactRepoLocation:
            type: object
            required:
             - repoType
```

V1.0 Page 129 of 165

```
- repoURL
            properties:
             repotype:
              type:
                      string
              enum:
               - PRIVATEREPO
               - PUBLICREPO
               - UPLOAD
              description: Artefact repository location. PUBLICREPO is used of public URLs like GitHub, Helm
repo etc,
                           PRIVATEREPO is used for private repo managed by the application developer,
                          UPLOAD is for the case when artefact is uploaded from MEC web portal.
             repoURL:
              $ref: '#/components/schemas/Uri'
             userName:
              type: string
              pattern: ^[A-Za-z][A-Za-z0-9_]{7,63}$
              description: Username to access the artefact repository
             password:
              type: string
              description: Password to access the artefact repository
              type: string
              description: Authorization token to access the artefact repository
    '400':
      $ref: '#/components/responses/400'
    '401':
      $ref: '#/components/responses/401'
    '404':
      $ref: '#/components/responses/404'
    '409':
      $ref: '#/components/responses/409'
    '422':
      $ref: '#/components/responses/422'
    '500':
      $ref: '#/components/responses/500'
    '503':
      $ref: '#/components/responses/503'
    '520':
      $ref: '#/components/responses/520'
    default:
      $ref: '#/components/responses/default'
  delete:
   summary: Removes an artefact from partner OP.
   operationId: RemoveArtefact
   tags:
    - ArtefactManagement
   parameters:
     - name: federationContextId
       in: path
       required: true
       schema:
         $ref: '#/components/schemas/FederationContextId'
    - name: artefactId
       in: path
       required: true
```

V1.0 Page 130 of 165

schema:

```
$ref: '#/components/schemas/ArtefactId'
  responses:
   '200':
     description: Artefact deletion successful
      $ref: '#/components/responses/400'
      $ref: '#/components/responses/401'
   '404':
      $ref: '#/components/responses/404'
   '409':
      $ref: '#/components/responses/409'
   '422':
      $ref: '#/components/responses/422'
      $ref: '#/components/responses/500'
   '503':
      $ref: '#/components/responses/503'
      $ref: '#/components/responses/520'
   default:
      $ref: '#/components/responses/default'
/{federationContextId}/files:
 post:
  summary: Uploads an image file. Originating OP uses this api to onboard an application image to partner OP.
  operationId: UploadFile
  tags:
   - ArtefactManagement
  parameters:
   - name: federationContextId
      in: path
      required: true
      schema:
        $ref: '#/components/schemas/FederationContextId'
  requestBody:
   content:
     multipart/form-data:
      schema:
       type: object
       required:
        - fileId
        - appProviderId
        - fileName
        - fileVersionInfo
        - fileType
        - imgOSType
        - imgInsSetArch
       oneOf:
        - required:
         - file
        - required:
          - repolocation
       properties:
        fileId:
          $ref: '#/components/schemas/FileId'
        appProviderId:
          $ref: '#/components/schemas/AppProviderId'
```

V1.0 Page 131 of 165

```
fileName:
           type: string
           pattern: ^[A-Za-z][A-Za-z0-9_]{7,31}$
           description: Name of the image file. App provides specifies this name when image is uploaded on
originating OP over NBI.
         fileDescription:
           type: string
           minLength: 8
           maxLength: 128
           description: Brief description about the image file.
          fileVersionInfo:
           type: string
           pattern: ^(\d{1,2}\.)?(\d{1,2}\.)?(\d{1,2})$
           description: File version information
          fileType:
           type: string
           enum:
            - QCOW2
            - DOCKER
           description: Indicate if the file is Container image or VM image (QCOW2)
         imgOSType:
           type: string
           enum:
            - LINUX
            - WINDOWS
            - SOLARIS
           description: Base OS for the image. Currently only "Linux" is supported
         imgInsSetArch:
           type: string
           enum:
            - X86 64
            - ARM64
          repolocation:
           type: object
           required:
            - repoType
            - repoURL
           properties:
            repotype:
             type:
                     string
             enum:
              - PRIVATEREPO
              - PUBLICREPO
             description: Artefact repository location. PUBLICREPO is used of public URLs like GitHub, Helm
repo etc,
                           PRIVATEREPO is used for private repo managed by the application developer,
                           UPLOAD is for the case when artefact is uploaded from MEC web portal.
            repoURL:
             $ref: '#/components/schemas/Uri'
            userName:
             type: string
             pattern: ^[A-Za-z][A-Za-z0-9_]{7,63}$
             description: Username to access the artefact repository
            password:
             type: string
             description: Password to access the artefact repository
            token:
             type: string
```

V1.0 Page 132 of 165

description: Authorization token access the artefact repository file: type: string format: binary description: Binary image associated with an application component. required: true responses: '200': description: File uploaded successfully '400': \$ref: '#/components/responses/400' '401': \$ref: '#/components/responses/401' '404': \$ref: '#/components/responses/404' '409': \$ref: '#/components/responses/409' '422': \$ref: '#/components/responses/422' '500': \$ref: '#/components/responses/500' '503': \$ref: '#/components/responses/503' '520': \$ref: '#/components/responses/520' default: \$ref: '#/components/responses/default' /{federationContextId}/files/{fileId}: delete: summary: Removes an image file from partner OP. operationId: RemoveFile tags: - ArtefactManagement parameters: - name: federationContextId in: path required: true schema: \$ref: '#/components/schemas/FederationContextId' - name: fileId in: path required: true schema: \$ref: '#/components/schemas/FileId' responses: '200': description: Image deletion successful \$ref: '#/components/responses/400' '401': \$ref: '#/components/responses/401' '404': \$ref: '#/components/responses/404' '409': \$ref: '#/components/responses/409' '422':

V1.0 Page 133 of 165

```
$ref: '#/components/responses/422'
     '500':
       $ref: '#/components/responses/500'
     '503':
       $ref: '#/components/responses/503'
     '520':
       $ref: '#/components/responses/520'
     default:
       $ref: '#/components/responses/default'
  get:
   summary: View an image file from partner OP.
   operationId: ViewFile
    - ArtefactManagement
   parameters:
     - name: federationContextId
       in: path
       required: true
       schema:
         $ref: '#/components/schemas/FederationContextId'
     - name: fileId
       in: path
       required: true
       schema:
         $ref: '#/components/schemas/FileId'
   responses:
     '200':
      description: Image details
      content:
      application/json:
       schema:
       type: object
       required:
         - fileId
         - appProviderId
         - fileName
         - fileVersionInfo
         - fileType
         - imgOSType
         - imgInsSetArch
        oneOf:
         - required:
          - file
         - required:
          - repolocation
        properties:
         fileId:
          $ref: '#/components/schemas/FileId'
         appProviderId:
          $ref: '#/components/schemas/AppProviderId'
         fileName:
          type: string
          pattern: ^[A-Za-z][A-Za-z0-9_]{7,31}$
          description: Name of the image file. App provides specifies this name when image is uploaded on
originating OP over NBI.
         fileDescription:
```

V1.0 Page 134 of 165

```
type: string
          minLength: 8
          maxLength: 128
          description: Brief description about the image file.
         fileVersionInfo:
          type: string
          pattern: ^(\d{1,2}\.)?(\d{1,2}\.)?(\d{1,2})$
          description: File version information
         fileType:
          type: string
          enum:
           - QCOW2
           - DOCKER
          description: Indicate if the file is Container image or VM image (QCOW2)
         imgOSType:
          type: string
          enum:
           - LINUX
           - WINDOWS
           - SOLARIS
          description: Base OS for the image. Currently only "Linux" is supported
         imgInsSetArch:
          type: string
          enum:
           - X86_64
           - ARM64
     '400':
       $ref: '#/components/responses/400'
     '401':
       $ref: '#/components/responses/401'
     '404':
       $ref: '#/components/responses/404'
     '409':
       $ref: '#/components/responses/409'
       $ref: '#/components/responses/422'
     '500':
       $ref: '#/components/responses/500'
       $ref: '#/components/responses/503'
     '520':
       $ref: '#/components/responses/520'
     default:
       $ref: '#/components/responses/default'
/{federationContextId}/application/onboarding:
   summary: Submits an application details to a partner OP. Based on the details provided, partner OP shall do
bookkeeping, resource validation and other
              pre-deployment operations.
   operationId: OnboardApplication
   tags:
     - ApplicationOnboardingManagement
   parameters:
     - name: federationContextId
       in: path
       required: true
```

V1.0 Page 135 of 165

```
schema:
         $ref: '#/components/schemas/FederationContextId'
   requestBody:
     required: true
     description: Details about application compute resource requirements, associated artefacts, QoS profile and
regions where application shall be made available etc.
      application/json:
       schema:
        type: object
        required:
         - appld
         - appProviderId
         - appDeploymentZones
         - appMetaData
         - appQoSProfile
         - appComponentSpecs
          - appStatusCallbackLink
        properties:
         appld:
           $ref: '#/components/schemas/Appldentifier'
         appProviderId:
           $ref: '#/components/schemas/AppProviderId'
          appDeploymentZones:
           description: Details about partner OP zones where the application should be made available
           type: array
           items:
            type: object
            required:
             - countryCode
             - zonelnfo
            properties:
             countryCode:
              $ref: '#/components/schemas/CountryCode'
              $ref: '#/components/schemas/ZoneIdentifier'
           minItems: 1
          appMetaData:
           description: Application metadata details
           type: object
           required:
            - appName
            - version
            - accessToken
           properties:
            appName:
             type: string
             pattern: ^[A-Za-z][A-Za-z0-9_]{7,31}$
             description: Name of the application. Application provider define a human readable name for the
application
            version:
             type: string
             pattern: ^(\d{1,2}\.)?(\d{1,2}\.)?(\d{1,2})$
             description: Version info of the application
            appDescription:
             type: string
             minLength: 16
             maxLength: 256
```

V1.0 Page 136 of 165

GSM Association Non-confidential

## Official Document OPG.04 - East-Westbound Interface APIs

```
description: Brief application description provided by application provider
            mobilitySupport:
             type: boolean
             default: false
             description: Indicates if an application is sensitive to user mobility and can be relocated. Default is
"FALSE"
            accessToken:
             type: string
             pattern: ^[A-Za-z][A-Za-z0-9_]{31,63}$
             description: An application Access key, to be used with UNI interface to authorize UCs Access to a
given application
            category:
             type: string
             enum:
              - IOT
              - HEALTH_CARE
              - GAMING
              - VIRTUAL_REALITY
              - SOCIALIZING
              - SURVELIANCE
              - ENTERTAINMENT
              - CONNECTIVITY
              - PRODUCTIVITY
              - SECURITY
              - IDUSTRIAL
              - EDUCATION
              - OTHERS
             description: Possible categorization of the application
         appQoSProfile:
           description: Parameters corresponding to the performance constraints, tenancy details etc.
          type: object
           required:
            - latencyConstraints
           properties:
            latencyConstraints:
             type: string
             enum:
              - NONE
              - LOW
              - ULTRALOW
             description: Latency requirements for the application.
                         Allowed values (non-standardized) are none, low and ultra-low. Ultra-Low may
corresponds to range 15 - 30 msec,
                         Low correspond to range 30 - 50 msec. None means 51 and above
            bandwidthRequired:
             type: integer
             format: int32
             minimum: 1
             description: Data transfer bandwidth requirement (minimum limit) for the application. It should in
Mbits/sec
            multiUserClients:
             type: string
             enum:
              - APP_TYPE_SINGLE_USER
              - APP_TYPE_MULTI_USER
             default: APP_TYPE_SINGLE_USER
             description: Single user type application are designed to serve just one client. Multi user type
application is designed to serve multiple clients
```

V1.0 Page 137 of 165

```
noOfUsersPerAppInst:
             type: integer
             default: 1
             description: Maximum no of clients that can connect to an instance of this application. This
parameter is relevant only for application of type multi user
            appProvisioning:
             type: boolean
             default: true
             description: Define if application can be instantiated or not
         appComponentSpecs:
           description: An application may consist of more than one component. Each component is associated
with a descriptor and may exposes its services
                       externally or internally. App providers are required to provide details about all these
components, their associated descriptors and their
                       DNS names.
           type: array
           items:
            type: object
            required:
             - serviceNameNB
             - componentname
             - artefactId
            properties:
             serviceNameNB:
              type: string
              pattern: ^[A-Za-z0-9][A-Za-z0-9_]{6,62}[A-Za-z0-9]$
              description: Must be a valid RFC 1035 label name. This defines the DNS name via which the
component can be accessed over NBI.
                           Access via serviceNameNB is restricted on specific ports. Platform shall expose
component access externally via this DNS name
             serviceNameEW:
              type: string
              pattern: ^[A-Za-z0-9][A-Za-z0-9_]{6,62}[A-Za-z0-9]$
              description: Must be a valid RFC 1035 label name. This defines the DNS name via which the
component can be accessed via peer components.
                           Access via serviceNameEW is open on all ports. Platform shall not expose
serviceNameEW externally outside edge.
             componentName:
              type: string
              pattern: ^[A-Za-z0-9][A-Za-z0-9_]{6,62}[A-Za-z0-9]$
              description: Must be a valid RFC 1035 label name. Component name must be unique with an
application
             artefactld:
              $ref: '#/components/schemas/ArtefactId'
           minItems: 1
         appStatusCallbackLink:
           $ref: '#/components/schemas/Uri'
   responses:
    '202':
      description: Application onboarded request accepted
    '400':
       $ref: '#/components/responses/400'
    '401':
       $ref: '#/components/responses/401'
    '404':
       $ref: '#/components/responses/404'
       $ref: '#/components/responses/409'
```

V1.0 Page 138 of 165

```
'422':
       $ref: '#/components/responses/422'
       $ref: '#/components/responses/500'
     '503':
       $ref: '#/components/responses/503'
       $ref: '#/components/responses/520'
     default:
       $ref: '#/components/responses/default'
   callbacks:
     onApplicationOnboardStatusEvent:
      '{$request.body#/appStatusCallbackLink}':
       post:
        parameters:
         - name: federationContextIdentifier
            in: path
            required: true
            schema:
              $ref: '#/components/schemas/FederationContextId'
        requestBody:
         description: Notification payload.
         content:
           application/json:
            schema:
             type: object
             required:
              - appld
              - statusInfo
             properties:
              appld:
                $ref: '#/components/schemas/AppIdentifier'
              statusInfo:
                type: array
                items:
                 type: object
                 required:
                  - zoneld
                  - onboardStatusInfo
                 properties:
                  zoneld:
                   $ref: '#/components/schemas/ZoneIdentifier'
                  onboardStatusInfo:
                   description: Defines change in application status. This change could be related to application
itself or an application instance status
                   type: string
                   enum:
                     - PENDING
                     - ONBOARDED
                     - DEBOARDING
                     - REMOVED
                     - FAILED
                minItems: 1
        responses:
         '204':
          description: Application status updated
            $ref: '#/components/responses/400'
```

V1.0 Page 139 of 165

GSM Association Non-confidential

# Official Document OPG.04 - East-Westbound Interface APIs

```
'401':
            $ref: '#/components/responses/401'
            $ref: '#/components/responses/404'
            $ref: '#/components/responses/409'
            $ref: '#/components/responses/422'
          '500':
            $ref: '#/components/responses/500'
            $ref: '#/components/responses/503'
          '520':
            $ref: '#/components/responses/520'
            $ref: '#/components/responses/default'
/{federationContextId}/application/onboarding/app/{appId}:
   summary: Updates partner OP about changes in application compute resource requirements, QOS Profile,
associated descriptor or change in associated components
   operationId: UpdateApplication
     - ApplicationOnboardingManagement
   parameters:
     - name: federationContextId
      in: path
      required: true
      schema:
       $ref: '#/components/schemas/FederationContextId'
     - name: appld
      in: path
      required: true
      schema:
      $ref: '#/components/schemas/Appldentifier'
   requestBody:
     required: true
     description: Details about application compute resource requirements, associated artefact and QOS profile
that needs to be updated.
     content:
      application/json:
       schema:
        type: object
        minProperties: 1
        properties:
         appUpdQoSProfile:
           description: Parameters corresponding to the performance constraints, tenancy details etc.
           anyOf:
            - required:
             - latencyConstraint
            - required:
             - bandwidthRequired
            - required:
             - mobilitySupport
            - required:
             - multiUserClients
            - required:
```

V1.0 Page 140 of 165

```
- appProvisioning
           properties:
            latencyConstraints:
             type: string
             enum:
              - NONE
              - LOW
              - ULTRALOW
             description: Latency requirements for the application.
                          Allowed values (non-standardized) are none, low and ultra-low. Ultra-Low may
corresponds to range 15 - 30 msec,
                          Low correspond to range 30 - 50 msec. None means 51 and above
            bandwidthRequired:
             type: integer
             format: int32
             minimum: 1
             description: Data transfer bandwidth requirement (minimum limit) for the application. It should in
Mbits/sec
            mobilitySupport:
             type: boolean
             default: false
             description: Indicates if an application is sensitive to user mobility and can be relocated. Default is
"FALSE"
            multiUserClients:
             type: string
             enum:
              - APP_TYPE_SINGLE_USER
              - APP_TYPE_MULTI_USER
             description: Single user type application are designed to serve just one client. Multi user type
application is designed to serve multiple clients
            noOfUsersPerAppInst:
             type: integer
             default: 1
             description: Maximum no of clients that can connect to an instance of this application. This
parameter is relevant only for application of type multi user
            appProvisioning:
             type: boolean
             default: true
             description: Define if application can be instantiated or not
          appComponentSpecs:
           description: An application may consist of more than one component. Each component is associated
with a descriptor and may exposes its services
                       externally or internally. App providers are required to provide details about all these
components, their associated descriptors and their
                       DNS names.
           type: array
           items:
            type: object
            required:
              - componentName
            anyOf:
             - required:
              - serviceNameNB
             - required:
              - serviceNameEW
             - required:
              - artefactId
```

V1.0 Page 141 of 165

properties:

```
serviceNameNB:
              type: string
              pattern: ^[A-Za-z0-9][A-Za-z0-9_]{6,62}[A-Za-z0-9]$
              description: Must be a valid RFC 1035 label name. This defines the DNS name via which the
component can be accessed over NBI.
                           Access via serviceNameNB is restricted on specific ports. Platform shall expose
component access externally via this DNS name
             serviceNameEW:
              type: string
              pattern: ^[A-Za-z0-9][A-Za-z0-9_]{6,62}[A-Za-z0-9]$
              description: Must be a valid RFC 1035 label name. This defines the DNS name via which the
component can be accessed via peer components.
                           Access via serviceNameEW is open on all ports. Platform shall not expose
serviceNameEW externally outside edge.
             componentName:
              type: string
              pattern: ^[A-Za-z0-9][A-Za-z0-9_]{6,62}[A-Za-z0-9]$
              description: Must be a valid RFC 1035 label name. Component name must be unique with an
application
             artefactld:
              $ref: '#/components/schemas/ArtefactId'
          minItems: 1
   responses:
    '202':
      description: Application update request accepted
       $ref: '#/components/responses/400'
    '401':
       $ref: '#/components/responses/401'
    '404':
       $ref: '#/components/responses/404'
       $ref: '#/components/responses/409'
    '422':
       $ref: '#/components/responses/422'
       $ref: '#/components/responses/500'
    '503':
       $ref: '#/components/responses/503'
       $ref: '#/components/responses/520'
    default:
       $ref: '#/components/responses/default'
  get:
   summary: Retrieves application details from partner OP
   operationId: ViewApplication
    - ApplicationOnboardingManagement
   parameters:
    - name: federationContextId
      in: path
      required: true
      schema:
       $ref: '#/components/schemas/FederationContextId'
    - name: appld
      in: path
```

V1.0 Page 142 of 165

required: true

```
schema:
      $ref: '#/components/schemas/AppIdentifier'
   responses:
     '200':
      description: Application deboard request accepted
      content:
       application/json:
        schema:
         type: object
         required:
          - appld
          - appProviderId
          - appDeploymentZones
          - appMetaData
          - appQoSProfile
          - appComponentSpecs
         properties:
          appld:
           $ref: '#/components/schemas/AppIdentifier'
          appProviderId:
            $ref: '#/components/schemas/AppProviderId'
          appDeploymentZones:
           description: Details about partner OP zones where the application should be made available
           type: array
           items:
             type: object
             required:
              - countryCode
              - zonelnfo
             properties:
              countryCode:
               $ref: '#/components/schemas/CountryCode'
              zoneInfo:
               type: object
               required:
                - zoneld
                - flavourld
               properties:
                zoneld:
                 $ref: '#/components/schemas/ZoneIdentifier'
                flavourld:
                 type: integer
                 format: int32
                  description: Flavour identifier. Should corresponds to flavours indicated by Partner OP for the
corresponding zone.
                resourceConsumption:
                  type: string
                  enum:
                  - RESERVED_RES_SHALL
                  - RESERVED_RES_PREFER
                   - RESERVED_RES_AVOID
                   - RESERVED_RES_FORBID
                  default: RESERVED_RES_AVOID
                  description: Specifies if the application can be instantiated using pre-reserved resource or not.
App provider can pre-reserve
                              a pool of compute resources on each zone. 'RESERVED_RES_SHALL' instruct
```

V1.0 Page 143 of 165

OP to use only the pre-reserved resources.

GSM Association Non-confidential

### Official Document OPG.04 - East-Westbound Interface APIs

```
'RESERVED_RES_PREFER' instruct to first try using pre-reserved resource, if
none available go for non-reserved resources.
                              'RESERVED_RES_AVOID' instruct OP not to use pre-reserved resource if
possible, it is a choice depending upon circumstances
                              'RESERVED_RES_FORBID' instruct OP not to use pre-reserved resources.
                 resPool:
                  type: string
                  pattern: ^[A-Za-z0-9][A-Za-z0-9_]{6,30}[A-Za-z0-9]$
                  description: Resource pool to be used for application instantiation on this zone. Valid only if IE
'resourceConsumption' is set to
                              'RESERVED_RES_SHALL' or 'RESERVED_RES_PREFER'
            minItems: 1
           appMetaData:
            description: Application metadata details
            type: object
            required:
             - appName
             - version
             - accessToken
            properties:
             appName:
              type: string
              pattern: ^[A-Za-z][A-Za-z0-9_]{7,31}$
              description: Name of the application. Application provider define a human readable name for the
application
             version:
              type: string
              pattern: ^(\d{1,2}\.)?(\d{1,2}\.)?(\d{1,2})$
              description: Version info of the application
             appDescription:
              type: string
              minLength: 16
              maxLength: 256
              description: Brief application description provided by application provider
             mobilitySupport:
              type: boolean
              default: false
              description: Indicates if an application is sensitive to user mobility and can be relocated. Default is
"FALSE"
             accessToken:
              type: string
              pattern: ^[A-Za-z][A-Za-z0-9_]{31,63}$
              description: An application Access key, to be used with UNI interface to authorize UCs Access to
a given application
             category:
              type: string
              enum:
               - IOT
               - HEALTH CARE
               - GAMING
               - VIRTUAL_REALITY
               - SOCIALIZING
               - SURVELIANCE
               - ENTERTAINMENT
               - CONNECTIVITY
               - PRODUCTIVITY
               - SECURITY
               - IDUSTRIAL
```

V1.0 Page 144 of 165

```
- EDUCATION
               - OTHERS
              description: Possible categorization of the application
           appQoSProfile:
            description: Parameters corresponding to the performance constraints, tenancy details etc.
            type: object
            required:
             - latencyConstraints
            properties:
             latencyConstraints:
              type: string
              enum:
               - NONE
               - LOW
               - ULTRALOW
              description: Latency requirements for the application.
                           Allowed values (non-standardized) are none, low and ultra-low. Ultra-Low may
corresponds to range 15 - 30 msec,
                           Low correspond to range 30 - 50 msec. None means 51 and above
             bandwidthRequired:
              type: integer
              format: int32
              minimum: 1
              description: Data transfer bandwidth requirement (minimum limit) for the application. It should in
Mbits/sec
             multiUserClients:
              type: string
              enum:
               - APP_TYPE_SINGLE_USER
               - APP_TYPE_MULTI_USER
              default: APP TYPE SINGLE USER
              description: Single user type application are designed to serve just one client. Multi user type
application is designed to serve multiple clients
             noOfUsersPerAppInst:
              type: integer
              default: 1
              description: Maximum no of clients that can connect to an instance of this application. This
parameter is relevant only for application of type multi user
             appProvisioning:
              type: boolean
              default: true
              description: Define if application can be instantiated or not
           appComponentSpecs:
            description: An application may consist of more than one component. Each component is associated
with a descriptor and may exposes its services
                        externally or internally. App providers are required to provide details about all these
components, their associated descriptors and their
                        DNS names.
            type: array
            items:
             type: object
             required:
              - serviceNameNB
              - componentname
              - artefactId
             properties:
              serviceNameNB:
                type: string
```

V1.0 Page 145 of 165

```
pattern: ^[A-Za-z0-9][A-Za-z0-9_]{6,62}[A-Za-z0-9]$
               description: Must be a valid RFC 1035 label name. This defines the DNS name via which the
component can be accessed over NBI.
                            Access via serviceNameNB is restricted on specific ports. Platform shall expose
component access externally via this DNS name
              serviceNameEW:
               type: string
               pattern: ^[A-Za-z0-9][A-Za-z0-9_]{6,62}[A-Za-z0-9]$
               description: Must be a valid RFC 1035 label name. This defines the DNS name via which the
component can be accessed via peer components.
                            Access via serviceNameEW is open on all ports. Platform shall not expose
serviceNameEW externally outside edge.
              componentName:
               type: string
               pattern: ^[A-Za-z0-9][A-Za-z0-9_]{6,62}[A-Za-z0-9]$
               description: Must be a valid RFC 1035 label name. Component name must be unique with an
application
              artefactId:
               $ref: '#/components/schemas/ArtefactId'
            minItems: 1
    '400':
       $ref: '#/components/responses/400'
       $ref: '#/components/responses/401'
    '404':
       $ref: '#/components/responses/404'
       $ref: '#/components/responses/409'
    '422':
       $ref: '#/components/responses/422'
       $ref: '#/components/responses/500'
    '503':
       $ref: '#/components/responses/503'
       $ref: '#/components/responses/520'
    default:
       $ref: '#/components/responses/default'
 /{federationContextId}/application/onboarding/app/{appld}/zone/{zoneId}:
  delete:
   summary: Deboards an application from partner OP zones
   operationId: DeboardApplication
   tags:
    - ApplicationOnboardingManagement
   parameters:
    - name: federationContextId
      in: path
      required: true
      schema:
       $ref: '#/components/schemas/FederationContextId'
    - name: appld
      in: path
      required: true
      schema:
      $ref: '#/components/schemas/Appldentifier'
    - name: zoneld
```

V1.0 Page 146 of 165

```
in: path
    required: true
     schema:
     $ref: '#/components/schemas/ZoneIdentifier'
  responses:
   '202':
    description: Application deboard request accepted
      $ref: '#/components/responses/400'
   '401':
      $ref: '#/components/responses/401'
   '404':
      $ref: '#/components/responses/404'
   '409':
      $ref: '#/components/responses/409'
   '422':
      $ref: '#/components/responses/422'
   '500':
      $ref: '#/components/responses/500'
      $ref: '#/components/responses/503'
   '520':
      $ref: '#/components/responses/520'
      $ref: '#/components/responses/default'
/{federationContextId}/application/onboarding/app/{appld}/additionalZones:
  summary: Onboards an existing application to a new zone within partner OP.
  operationId: OnboardExistingAppNewZones
   - ApplicationOnboardingManagement
  parameters:
   - name: federationContextId
    in: path
    required: true
    schema:
      $ref: '#/components/schemas/FederationContextId'
   - name: appld
      in: path
      required: true
      schema:
        $ref: '#/components/schemas/Appldentifier'
  requestBody:
   required: true
   description: Details about new zones where application shall be made available
   content:
    application/json:
      schema:
       type: array
         $ref: '#/components/schemas/ZoneIdentifier'
       minItems: 1
  responses:
   '202':
    description: Application onboarding request accepted
      $ref: '#/components/responses/400'
```

V1.0 Page 147 of 165

```
'401':
       $ref: '#/components/responses/401'
       $ref: '#/components/responses/404'
     '409':
       $ref: '#/components/responses/409'
       $ref: '#/components/responses/422'
     '500':
       $ref: '#/components/responses/500'
     '503':
       $ref: '#/components/responses/503'
     '520':
       $ref: '#/components/responses/520'
     default:
       $ref: '#/components/responses/default'
 /{federationContextId}/application/onboarding/app/{appld}/zoneForbid:
   summary: Forbid/allow application instantiation on a partner zone
   operationId: LockUnlockApplicationZone
     - ApplicationOnboardingManagement
   parameters:
     - name: federationContextId
      in: path
      required: true
      schema:
       $ref: '#/components/schemas/FederationContextId'
     - name: appld
       in: path
       required: true
       schema:
          $ref: '#/components/schemas/Appldentifier'
   requestBody:
     required: true
     content:
      application/json:
       schema:
        type: array
        items:
          type: object
          description: List of zones where application instantiation shall be forbidden or allowed.
        required:
         - zoneld
         - forbid
        properties:
          zoneld:
           $ref: '#/components/schemas/ZoneIdentifier'
          forbid:
           type: boolean
           description: Value 'true' will forbid application instantiation on this zone. No new instance of the
application can be created on this zone.
        minItems: 1
   responses:
     '200':
      description: Application forbid/permit request accepted
```

V1.0 Page 148 of 165

GSM Association Non-confidential

# Official Document OPG.04 - East-Westbound Interface APIs

```
'400':
       $ref: '#/components/responses/400'
       $ref: '#/components/responses/401'
     '404':
       $ref: '#/components/responses/404'
       $ref: '#/components/responses/409'
     '422':
       $ref: '#/components/responses/422'
     '500':
       $ref: '#/components/responses/500'
     '503':
       $ref: '#/components/responses/503'
     '520':
       $ref: '#/components/responses/520'
     default:
       $ref: '#/components/responses/default'
/{federationContextId}/application/lcm:
   summary: Instantiates an application on a partner OP zone.
   operationId: InstallApp
     - ApplicationDeploymentManagement
   parameters:
     - name: federationContextId
      in: path
      required: true
      schema:
       $ref: '#/components/schemas/FederationContextId'
   requestBody:
     description: Details about application and zones where application instance should be created. It also define
a call back URI
                 which the partner OP shall use update home OP about a change in instance status.
     content:
      application/json:
       schema:
        type: object
        required:
         - appld
         - appProviderId
         - appVersion
         - zonelnfo
         - appInstCallbackLink
        properties:
         appld:
           $ref: '#/components/schemas/AppIdentifier'
         appVersion:
           $ref: '#/components/schemas/Version'
         appProviderId:
           $ref: '#/components/schemas/AppProviderId'
          zoneInfo:
           type: object
           required:
            - zoneld
```

V1.0 Page 149 of 165

```
- flavourld
           properties:
            zoneld:
             $ref: '#/components/schemas/Zoneldentifier'
           flavourld:
             type: integer
             format: int32
             description: flavour identifier. Should corresponds to flavours indicated by Partner OP for the
corresponding zone.
            resourceConsumption:
             type: string
             enum:
              - RESERVED_RES_SHALL
              - RESERVED_RES_PREFER
              - RESERVED_RES_AVOID
              - RESERVED_RES_FORBID
             default: RESERVED_RES_AVOID
             description: Specifies if the application can be instantiated using pre-reserved resource or not.
App provider can pre-reserve
                         a pool of compute resource on each zone. 'RESERVED_RES_SHALL' instruct OP to
use only the pre-reserved resources.
                         'RESERVED_RES_PREFER' instruct to first try using pre-reserved resource, if none
available go for non-reserved resources.
                         'RESERVED_RES_AVOID' instruct OP not to use pre-reserved resource if possible, it
is a choice depending upon circumstances
                         'RESERVED_RES_FORBID' instruct OP not to use pre-reserved resources.
           resPool:
             type: string
             pattern: ^[A-Za-z0-9][A-Za-z0-9_]{6,30}[A-Za-z0-9]$
             description: Resource pool to be used for application instantiation on this zone. Valid only if IE
'resourceConsumption' is set to
                         'RESERVED_RES_SHALL' or 'RESERVED_RES_PREFER'
         appInstCallbackLink:
          $ref: '#/components/schemas/Uri'
   responses:
     '202':
      description: Application instance creation request accepted.
      content:
       application/json:
        schema:
         type: object
         required:
          - zoneld
          - applnstldentifier
         properties:
          zoneld:
            $ref: '#/components/schemas/ZoneIdentifier'
          applnstldentifier:
           $ref: '#/components/schemas/InstanceIdentifier'
    '400':
       $ref: '#/components/responses/400'
       $ref: '#/components/responses/401'
    '404':
       $ref: '#/components/responses/404'
       $ref: '#/components/responses/409'
    '422':
```

V1.0 Page 150 of 165

```
$ref: '#/components/responses/422'
     '500':
       $ref: '#/components/responses/500'
     '503':
       $ref: '#/components/responses/503'
     '520':
       $ref: '#/components/responses/520'
       $ref: '#/components/responses/default'
   callbacks:
     onInstanceStatusEvent:
      '{$request.body#/appInstCallbackLink}':
       post:
        parameters:
          - name: federationContextIdentifier
            in: path
            required: true
            schema:
               $ref: '#/components/schemas/FederationContextId'
         requestBody:
          description: Notification payload.
          content:
           application/json:
            schema:
             type: object
             required:
              - appld
              - applnstldentifier
               - zoneld
               - applnstanceInfo
             properties:
               appld:
                $ref: '#/components/schemas/AppIdentifier'
               applnstldentifier:
                $ref: '#/components/schemas/InstanceIdentifier'
               zoneld:
                $ref: '#/components/schemas/ZoneIdentifier'
               applnstanceInfo:
                type: object
                properties:
                 appInstanceState:
                  type: string
                  enum:
                    - PENDING
                    - READY
                   - FAILED
                    - TERMINATING
                   description: Running status of the application instance.
                 accesspointInfo:
                  description: Information about the IP and Port exposed by the OP. Application clients shall use
these access points to reach this application instance
                  type: array
                   items:
                    type: object
                    required:
                     - interfaceId
                     - accessPoints
                    properties:
```

V1.0 Page 151 of 165

```
interfaceld:
                      type: string
                      pattern: ^[A-Za-z0-9][A-Za-z0-9_]{6,30}[A-Za-z0-9]$
                      description: This is the interface Identifier that app provider defines when application is
onboarded.
                     accessPoints:
                      $ref: '#/components/schemas/ServiceEndpoint'
                  minItems: 1
                minProperties: 1
               modificationDate:
                type: string
                format: date-time
                description: Date and time of the instance state modification by partner OP.
        responses:
         '204':
          description: Application instance state notification acknowledged
          '400':
            $ref: '#/components/responses/400'
          '401':
            $ref: '#/components/responses/401'
          '404':
            $ref: '#/components/responses/404'
            $ref: '#/components/responses/409'
          '422'
            $ref: '#/components/responses/422'
            $ref: '#/components/responses/500'
          '503':
            $ref: '#/components/responses/503'
         '520':
            $ref: '#/components/responses/520'
         default:
            $ref: '#/components/responses/default'
 /{federationContextId}/application/lcm/app/{appld}/instance/{applnstanceId}/zone/{zoneId}:
   summary: Retrieves an application instance details from partner OP.
   operationId: GetAppInstanceDetails
    - ApplicationDeploymentManagement
   parameters:
     - name: federationContextId
       in: path
       required: true
       schema:
         $ref: '#/components/schemas/FederationContextId'
     - name: appld
       in: path
       required: true
       schema:
         $ref: '#/components/schemas/AppIdentifier'
     - name: applnstanceld
       in: path
       required: true
       schema:
         $ref: '#/components/schemas/InstanceIdentifier'
     - name: zoneld
```

V1.0 Page 152 of 165

```
in: path
       required: true
       schema:
          $ref: '#/components/schemas/ZoneIdentifier'
   responses:
     '200':
      description: Application instance details
      content:
       application/json:
        schema:
          type: object
          properties:
           appInstanceState:
            $ref: '#/components/schemas/InstanceState'
           accesspointInfo:
            description: Information about the IP and Port exposed by the OP. Application clients shall use these
access points to reach this application instance
            type: array
            items:
             type: object
             required:
              - interfaceld
              - accessPoints
             properties:
              interfaceld:
                type: string
                pattern: ^[A-Za-z0-9][A-Za-z0-9_]{6,30}[A-Za-z0-9]$
                description: This is the interface identifier that app provider defines when application is
onboarded.
               accessPoints:
                $ref: '#/components/schemas/ServiceEndpoint'
            minItems: 1
          minProperties: 1
     '400':
      $ref: '#/components/responses/400'
      $ref: '#/components/responses/401'
     '404':
      $ref: '#/components/responses/404'
      $ref: '#/components/responses/409'
     '422':
      $ref: '#/components/responses/422'
     '500':
      $ref: '#/components/responses/500'
     '503':
      $ref: '#/components/responses/503'
     '520':
       $ref: '#/components/responses/520'
     default:
       $ref: '#/components/responses/default'
   summary: Terminate an application instance on a partner OP zone.
   operationId: RemoveApp
     - ApplicationDeploymentManagement
   parameters:
```

V1.0 Page 153 of 165

```
- name: federationContextId
      in: path
      required: true
      schema:
        $ref: '#/components/schemas/FederationContextId'
    - name: appld
      in: path
      required: true
      schema:
        $ref: '#/components/schemas/AppIdentifier'
     name: applnstanceld
      in: path
      required: true
      schema:
        $ref: '#/components/schemas/InstanceIdentifier'
    - name: zoneld
      in: path
      required: true
      schema:
        $ref: '#/components/schemas/ZoneIdentifier'
  responses:
    '200':
     description: Application instance termination request accepted
     $ref: '#/components/responses/400'
    '401':
     $ref: '#/components/responses/401'
    '404':
     $ref: '#/components/responses/404'
    '409':
     $ref: '#/components/responses/409'
    '422':
     $ref: '#/components/responses/422'
    '500':
     $ref: '#/components/responses/500'
     $ref: '#/components/responses/503'
    '520':
      $ref: '#/components/responses/520'
      $ref: '#/components/responses/default'
/{federationContextId}/application/lcm/app/{appId}/appProvider/{appProviderId}:
 get:
  summary: Retrieves all application instance of partner OP
  operationId: GetAllAppInstances
  tags:
    - ApplicationDeploymentManagement
  parameters:
    - name: federationContextId
      in: path
      required: true
      schema:
        $ref: '#/components/schemas/FederationContextId'
    - name: appld
      in: path
      required: true
      schema:
```

V1.0 Page 154 of 165

```
$ref: '#/components/schemas/AppIdentifier'
     - name: appProviderId
       in: path
       required: true
       schema:
         $ref: '#/components/schemas/AppProviderId'
   responses:
     '200':
      description: Application Instance details
      content:
       application/json:
        schema:
         type: array
         items:
           type: object
           required:
            - zoneld
            - applnstanceInfo
           properties:
            zoneld:
             $ref: '#/components/schemas/ZoneIdentifier'
            applnstanceInfo:
             type: array
             items:
               type: object
               required:
               - applnstldentifier
               - applnstanceState
               properties:
                applnstldentifier:
                 $ref: '#/components/schemas/InstanceIdentifier'
                appInstanceState:
                 $ref: '#/components/schemas/InstanceState'
             minItems: 1
         minItems: 1
     '400':
      $ref: '#/components/responses/400'
    '401':
      $ref: '#/components/responses/401'
     '404':
      $ref: '#/components/responses/404'
     '409':
      $ref: '#/components/responses/409'
     '422':
      $ref: '#/components/responses/422'
     '500':
      $ref: '#/components/responses/500'
     '503':
      $ref: '#/components/responses/503'
     '520':
       $ref: '#/components/responses/520'
     default:
       $ref: '#/components/responses/default'
 /{federationContextId}/isv/resource/zone/{zoneId}/appProvider/{appProviderId}:
   summary: Reserves resources (compute, network and storage) on a partner OP zone. ISVs registered with
home OP reserves resources on a partner OP zone.
```

V1.0 Page 155 of 165

```
operationId: CreateResourcePools
     - AppProviderResourceManagement
   parameters:
     - name: federationContextId
     in: path
      required: true
      schema:
       $ref: '#/components/schemas/FederationContextId'
     - name: zoneld
      in: path
      required: true
      schema:
       $ref: '#/components/schemas/ZoneIdentifier'
     - name: appProviderId
      in: path
      required: true
      schema:
       $ref: '#/components/schemas/AppProviderId'
   requestBody:
     content:
      application/json:
       schema:
        type: object
        required:
         - poolName
         - resRequest
         - resourceReservationCallbackLink
        properties:
         poolName:
           type: string
           pattern: ^[A-Za-z0-9][A-Za-z0-9_]{6,30}[A-Za-z0-9]$
           description: ISV defined name of the resource pool.
          resRequest:
           description: Compute flavours to be reserved and their time duration
           type: object
           required:
            - flavours
            - reserveDuration
           properties:
            flavours:
             type: array
             items:
              type: object
              required:
               - flavourld
                - numFlavour
              properties:
                flavourld:
                 type: integer
                 format: int32
                 description: Flavour identifier. Should corresponds to flavours indicated by Partner OP for the
corresponding zone.
                numFlavour:
                 type: integer
                 format: int32
                 description: Total number of flavours to be reserved
                minNumOfFlavours:
```

V1.0 Page 156 of 165

```
type: integer
                 format: int32
                 description: If specified, indicate the minimum numbers of flavours to be reserved up to
maximum as given in "count" member.
                             If partner OP cannot reserve the minimum number of flavours, then the request
shall fail.
             minItems: 1
            reserveDuration:
             $ref: '#/components/schemas/ResourceReservationDuration'
         resourceReservationCallbackLink:
           $ref: '#/components/schemas/Uri'
   responses:
     '200':
      description: ISV Resource reservation request accepted
      content:
      application/json:
        schema:
         type: object
         required:
          - poolld
         properties:
          poolld:
           $ref: '#/components/schemas/PoolId'
     '400':
       $ref: '#/components/responses/400'
     '401':
       $ref: '#/components/responses/401'
     '404':
       $ref: '#/components/responses/404'
     '409':
       $ref: '#/components/responses/409'
     '422':
       $ref: '#/components/responses/422'
    '500':
       $ref: '#/components/responses/500'
     '503':
       $ref: '#/components/responses/503'
     '520':
       $ref: '#/components/responses/520'
     default:
       $ref: '#/components/responses/default'
   callbacks:
     onResourceStatusChangeEvent:
      '{$request.body#/resourceReservationCallbackLink}':
       post:
        parameters:
          - name: federationContextIdentifier
            in: path
            required: true
            schema:
              $ref: '#/components/schemas/FederationContextId'
        requestBody:
         description: Notification payload.
         content:
           application/json:
            schema:
             type: object
```

V1.0 Page 157 of 165

```
required:
      - appProviderId
      - zoneld
      - poolld
      - grantedFlavours
    properties:
      appProviderId:
       $ref: '#/components/schemas/AppProviderId'
      zoneld:
       $ref: '#/components/schemas/ZoneIdentifier'
      poolld:
       $ref: '#/components/schemas/PoolId'
      grantedFlavours:
       type: array
       items:
        type: object
        required:
         - flavourld
         - numFlavour
        properties:
         flavourld:
          type: integer
          format: int32
          description: An identifier to refer to this combination of compute resources.
          numFlavour:
          type: integer
          format: int32
           description: Count of flavour
       minItems: 1
responses:
'204':
 description: Updated Resource reservation status updated
 '400':
   $ref: '#/components/responses/400'
   $ref: '#/components/responses/401'
 '404':
   $ref: '#/components/responses/404'
   $ref: '#/components/responses/409'
 '422':
   $ref: '#/components/responses/422'
   $ref: '#/components/responses/500'
 '503':
   $ref: '#/components/responses/503'
'520':
   $ref: '#/components/responses/520'
default:
   $ref: '#/components/responses/default'
```

V1.0 Page 158 of 165

summary: Retrieves the resource pool reserved by an ISV

operationId: ViewISVResPool

get:

tags:

```
- AppProviderResourceManagement
parameters:
 - name: federationContextId
   in: path
   required: true
   schema:
     $ref: '#/components/schemas/FederationContextId'
 - name: zoneld
   in: path
   required: true
   schema:
      $ref: '#/components/schemas/Zoneldentifier'
 - name: appProviderId
   in: path
   required: true
   schema:
     $ref: '#/components/schemas/AppProviderId'
responses:
 '200':
  description: Reserved Resources Details
  content:
  application/json:
   schema:
     type: object
     required:
      - poolName
      - reservedPoolId
      - reservedFlavours
     properties:
      poolName:
       type: string
       pattern: ^[A-Za-z0-9][A-Za-z0-9_]{6,30}[A-Za-z0-9]$
       description: ISV defined name of the resource pool.
      reservedPoolId:
       $ref: '#/components/schemas/PoolId'
      reservedFlavours:
       type: array
       items:
        type: object
         required:
          - flavourld
          - count
         properties:
          flavourld:
           $ref: '#/components/schemas/Flavour'
          count:
           type: integer
           format: int32
           description: Total number of flavours reserved
       minItems: 1
      reserveDuration:
       $ref: '#/components/schemas/ResourceReservationDuration'
      reservationTime:
       type: string
       format: date-time
       description: Date and time when resources were reserved in UTC format
 '400':
  $ref: '#/components/responses/400'
```

V1.0 Page 159 of 165

```
'401':
     $ref: '#/components/responses/401'
     $ref: '#/components/responses/404'
   '409':
    $ref: '#/components/responses/409'
   '422':
    $ref: '#/components/responses/422'
   '500':
    $ref: '#/components/responses/500'
   '503':
     $ref: '#/components/responses/503'
   '520':
      $ref: '#/components/responses/520'
   default:
      $ref: '#/components/responses/default'
//federationContextId}/isv/resource/zone/{zoneld}/appProvider/{appProviderId}/pool/{poolId}:
 patch:
  summary: Updates resources reserved for a pool by an ISV
  operationId: UpdateISVResPool
   - AppProviderResourceManagement
  parameters:
   - name: federationContextId
      in: path
      required: true
      schema:
        $ref: '#/components/schemas/FederationContextId'
   - name: zoneld
      in: path
      required: true
      schema:
        $ref: '#/components/schemas/Zoneldentifier'
   - name: appProviderId
      in: path
      required: true
      schema:
        $ref: '#/components/schemas/AppProviderId'
   - name: poolld
      in: path
      required: true
      schema:
        $ref: '#/components/schemas/PoolId'
  requestBody:
   content:
    application/json:
      schema:
       type: array
       items:
        type: object
        required:
         - updateType
         - flavourld
         - count
        properties:
         updateType:
```

V1.0 Page 160 of 165

```
type: string
            enum:
             - ADD
             - REMOVE
             - DURATION
            description: Specify if resource corresponding this flavour needs to added or removed.
                        Field 'count' gives the final total no of such flavours that should be reserved. count 0
means remove all the resources.
           flavourld:
            type: integer
            format: int32
            description: An identifier to refer to this combination of compute resources.
           count:
            type: integer
            format: int32
            description: Total number of flavours to be reserved
           reserveDuration:
            $ref: '#/components/schemas/ResourceReservationDuration'
   responses:
     '200':
      description: Resource pool updated
     '400':
      $ref: '#/components/responses/400'
     '401':
      $ref: '#/components/responses/401'
     '404':
      $ref: '#/components/responses/404'
     '409':
      $ref: '#/components/responses/409'
     '422':
      $ref: '#/components/responses/422'
     '500':
      $ref: '#/components/responses/500'
    '503':
      $ref: '#/components/responses/503'
     '520':
       $ref: '#/components/responses/520'
     default:
       $ref: '#/components/responses/default'
  delete:
   summary: Deletes the resource pool reserved by an ISV
   operationId: RemoveISVResPool
   tags:
     - AppProviderResourceManagement
   parameters:
     - name: federationContextId
       in: path
       required: true
       schema:
         $ref: '#/components/schemas/FederationContextId'
     - name: zoneld
       in: path
       required: true
       schema:
         $ref: '#/components/schemas/Zoneldentifier'
```

V1.0 Page 161 of 165

- name: appProviderId

```
in: path
       required: true
       schema:
         $ref: '#/components/schemas/AppProviderId'
     - name: poolld
       in: path
       required: true
       schema:
         $ref: '#/components/schemas/PoolId'
   responses:
     '200':
      description: Resource pool deleted
     '400':
      $ref: '#/components/responses/400'
     '401':
      $ref: '#/components/responses/401'
    '404':
      $ref: '#/components/responses/404'
     '409':
      $ref: '#/components/responses/409'
     '422':
      $ref: '#/components/responses/422'
     '500':
      $ref: '#/components/responses/500'
     '503':
      $ref: '#/components/responses/503'
     '520':
       $ref: '#/components/responses/520'
     default:
       $ref: '#/components/responses/default'
/{federationContextId}/edgenodesharing/edgeDiscovery:
   summary: Edge discovery procedures towards partner OP over E/WBI. Originating OP request partner OP to
provide a list of candidate zones
              where an application instance can be created. Partner OP applies a set of filtering criteria's to
select candidate zones.
   operationId: GetCandidateZones
   tags:
    - EdgeNodeSharing
   parameters:
     - name: federationContextId
       in: path
       required: true
       schema:
         $ref: '#/components/schemas/FederationContextId'
   requestBody:
     content:
      application/json:
       schema:
        type: object
        required:
         - appProviderId
         - appld
        properties:
         appProviderId:
```

V1.0 Page 162 of 165

```
$ref: '#/components/schemas/AppProviderId'
          $ref: '#/components/schemas/AppIdentifier'
         edgeDiscoveryFilters:
          type: object
          minProperties: 1
          properties:
           location:
            $ref: '#/components/schemas/ClientLocation'
  responses:
    '200':
     description: List of candidate zones
     content:
     application/json:
      schema:
       $ref: '#/components/schemas/DiscoveredEdgeNodes'
   '400':
     $ref: '#/components/responses/400'
    '401':
     $ref: '#/components/responses/401'
    '404':
     $ref: '#/components/responses/404'
    '422':
     $ref: '#/components/responses/422'
    '500':
     $ref: '#/components/responses/500'
    default:
      $ref: '#/components/responses/default'
/{federationContextId}/roaminguserauth/device/{deviceId}/token/{authToken}:
  summary: Validates the authenticity of a roaming user from home OP
  operationId: AuthenticateDevice
  tags:
    - LBORoamingAuthentication
  parameters:
    - name: federationContextId
     in: path
     required: true
     schema:
      $ref: '#/components/schemas/FederationContextId'
    - name: deviceId
     in: path
     required: true
     schema:
      $ref: '#/components/schemas/DeviceId'
    - name: authToken
     in: path
     required: true
     schema:
      $ref: '#/components/schemas/AuthorizationToken'
  responses:
    '200':
     description: Device Auth Token validated
      $ref: '#/components/responses/401'
    '404':
```

V1.0 Page 163 of 165

# GSM Association Non-confidential

# Official Document OPG.04 - East-Westbound Interface APIs

\$ref: '#/components/responses/404'

'422':

\$ref: '#/components/responses/422'

'500':

\$ref: '#/components/responses/500'

'503':

\$ref: '#/components/responses/503'

default:

\$ref: '#/components/responses/default'

V1.0 Page 164 of 165

# **Annex B Document Management**

# **B.1** Document History

| Version | Date           | <b>Brief Description of Change</b>                                           | Approval<br>Authority | Editor /<br>Company          |
|---------|----------------|------------------------------------------------------------------------------|-----------------------|------------------------------|
| 1.0     | 03 Oct<br>2022 | New PRD defining the<br>East/Westbound Interface of the<br>Operator Platform | ISAG                  | Deepak Gunjal<br>/ Capgemini |

# **B.2** Other Information

| Туре             | Description               |
|------------------|---------------------------|
| Document Owner   | Operator Platform Group   |
| Editor / Company | Deepak Gunjal / Capgemini |

It is our intention to provide a quality product for your use. If you find any errors or omissions, please contact us with your comments. You may notify us at <a href="mailto:prd@gsma.com">prd@gsma.com</a>

Your comments or suggestions & questions are always welcome.

V1.0 Page 165 of 165